# **Preface**

Thank you for using FV20 series Variable Frequency Drive made by Kinco Automation.

FV20 series inverter is a general-purpose high-performance vector inverter, which is mainly used to control and adjust the speed and torque of three-phase AC asynchronous motor. It is a technical upgrade product of FV100 series. FV20 adopts high-performance vector control technology, low speed and high torque output, good dynamic characteristics, superior overload capability, those 45KW and below has built-in EMC filter and brake unit, added user programmable function and background monitoring software. Support a variety of PG cards, combined rich and powerful features, stable performance. It can be used in textile, paper, wire drawing, machine tools, packaging, food, fans, pumps and various automated production equipment.

This manual provides information on model selection, parameters setting, trouble-shooting, and daily maintenance. To ensure the correct installation and operation of FV20 series, please read this manual carefully before starting the drive and keep it in a proper place and to the right person. Manufacturers should follow the instructions in CN, and EN, version and Send it to the end-user for reference.

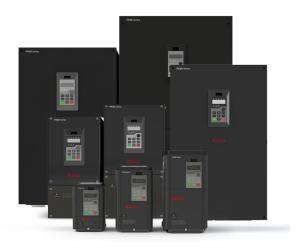

#### Precaution

- To illustrate the details of the product, the illustrations in this manual are sometimes in the state of removing the cover or safety cover. When using this product, be sure to install the cover or cover as required and follow the instructions in the manual.
- The illustrations in this manual are for illustrative purposes only and may differ from the products you ordered.
- The company is committed to continuous improvement of products, product features will be continuously upgraded, and the information provided is subject to change without notice.
- If you have any problems in use, please contact our regional agents or directly contact our customer service center. Customer Service Phone: 400-700-5281.

# Quick start guide

# Wiring

| Terminal | Description     | Connect                       |
|----------|-----------------|-------------------------------|
| R/S/T    | VFD Power input | Connect to Power supply       |
| +/-      | Bus DC +/-      | Connect to Brake Unit         |
| +/PB     | Brake Resistor  | Connect to Brake Resistor     |
| U/V/W    | VFD Output      | Connect to Motor              |
| PE       | VFD Ground      | Connect to Ground             |
| X1/X2    | Digital Input   | Connect to a Switch           |
| Al1      | Analog Input    | Connect to a Sliding rheostat |
| Y1       | Digital Output  | Connect to PLC                |
| AO1      | Analog Output   | Connect to Ampere meter       |
| Ra/Rc    | Relay Output    | Connect to Relay              |

# **Common Setting Parameters**

| Code  | Description                | Code  | Description                         |
|-------|----------------------------|-------|-------------------------------------|
| A0.01 | Control mode               | A6.30 | AO1 Function                        |
| A0.02 | Frequency source           | A7.00 | PG card Type                        |
| A0.03 | Giving Frequency           | A7.01 | PG card Pulses / revolution         |
| A0.04 | Command selection          | A8.01 | Fault mask selection 1              |
| A0.06 | Acc. time                  | b0.00 | Asynchronous motor 1 power          |
| A0.07 | Dec. time                  | b0.04 | Asynchronous motor 1 pole logarithm |
| A6.00 | X1 Function                | b0.15 | Synchronous motor 1 power           |
| A6.01 | X2 Function                | b0.19 | Asynchronous motor 1 pole logarithm |
| A6.09 | Terminal control mode      | b3.00 | Communication configuration         |
| A6.14 | Y1 Function                | b3.01 | Address                             |
| A6.16 | Relay Function             | b4.03 | Parameter initialization            |
| A6.27 | Y1 High Speed Pulse Output |       |                                     |

# **Common Display Parameters**

| Code  | Description Code              |       | Description          |
|-------|-------------------------------|-------|----------------------|
| d0.04 | Output Frequency              | d0.16 | Al1 input voltage    |
| d0.05 | Output Voltage                | d0.28 | Radiator temperature |
| d0.06 | d0.06 Output Current          |       | Fault record 1       |
| d0.09 | Motor Power                   | d1.01 | Fault Bus Voltage    |
| d0.11 | Motor Frequency               | d1.02 | Fault current        |
| d0.13 | d0.13 Inverter running status |       | Fault frequency      |
| d0.14 | d0.14 Switch input status     |       | Software version     |
| d0.15 | Switch output status          | d2.07 | Software date        |

# Content

| Chapter 1 Safety                                                |    |
|-----------------------------------------------------------------|----|
| 1.1 Safety                                                      |    |
| 1.2 Notes for Installations·····                                |    |
| 1.3 Notes for Using FV20·····                                   |    |
| 1.3.1 About Motor and Load······                                |    |
| 1.3.2 About Variable Frequency Drive·····                       |    |
| 1.4 Disposing Unwanted Driver·····                              | 3  |
| Chapter 2 Product Introduction Production                       |    |
| 2.1 Nameplate introduction·····                                 |    |
| 2.2 Model Description·····                                      |    |
| 2.3 General specifications                                      |    |
| 2.4 Introduction of product series·····                         |    |
| 2.5 Structure of VFD·····                                       |    |
| 2.6 External dimension and weight·····                          |    |
| 2.6.1 External dimension and weight·····                        |    |
| 2.6.2 Operation panel and installation box·····                 |    |
| 2.7 Braking Resistor Selection·····                             |    |
| Chapter 3 Installation Environment                              | 13 |
| 3.1 Installation environment requirements······                 |    |
| 3.2 Inverter standard peripheral configuration                  | 14 |
| Chapter 4 Wiring Guide of VFD                                   | 16 |
| 4.1 Wiring and Configuration of Main circuit terminal           | 16 |
| 4.1.1 Terminal Type of Main Loop's Input and Output······       |    |
| 4.1.2 Wiring of Main loop                                       | 17 |
| 4.1.3 Wiring of VFD for Basic Operation                         | 18 |
| 4.2 Wiring and configuration of control circuit······           | 18 |
| Chapter 5 Operation Instructions of Kinco VFD                   | 24 |
| 5.1 Using Operation Panel·····                                  | 24 |
| 5.1.1 Operation panel appearance and keys' function description |    |
| 5.1.2 Display status of operation panel·····                    |    |
| 5.1.3 Panel Operation                                           |    |
| 5.2 Operation mode of VFD·····                                  | 28 |
| 5.2.1 Control mode of VFD·····                                  | 28 |
| 5.2.2 Operating Status·····                                     | 28 |
| 5.2.3 Control mode and operation mode of Kinco VFD······        | 28 |
| 5.2.4 The channels to set the VFD frequency                     | 29 |
| 5.3 Power on the Drive for the first time                       |    |
| 5.3.1 Checking before power on                                  |    |
| 5.3.2 Operations when start up the first time                   | 30 |
| Chapter 6 Parameter Introductions                               | 31 |
| 6.1 Group A0·····                                               | 31 |
| 6.2 Group A1·····                                               |    |

| 6.3 Group A2·····                                          | 35        |
|------------------------------------------------------------|-----------|
| 6.4 Group A3·····                                          | 37        |
| 6.5 Group A4·····                                          | 39        |
| 6.6 Group A5·····                                          | 40        |
| 6.7 Group A6·····                                          | 42        |
| 6.8 Group A7·····                                          | 51        |
| 6.9 Group A8·····                                          | 52        |
| 6.10 Group b0·····                                         | 53        |
| 6.11 Group b1·····                                         | 55        |
| 6.12 Group b2·····                                         | 56        |
| 6.13 Group b3·····                                         | 58        |
| 6.14 Group b4·····                                         | 58        |
| 6.15 Group C0·····                                         | 59        |
| 6.16 Group C1                                              | 59        |
| 6.17 Group C2·····                                         | 63        |
| 6.16 Group C3·····                                         |           |
| 6.19 Group d0·····                                         | 67        |
| 6.20 Group d1·····                                         | 68        |
| 6.21 Group d2·····                                         | 69        |
| Chapter 7 Troubleshooting                                  | ······ 70 |
| Chapter 8 Maintenance                                      | 73        |
| 8.1Daily Maintenance·····                                  | 73        |
| 8.2Periodical Maintenance                                  | 73        |
| 8.3 Replacing Wearing Parts·····                           | ·····74   |
| 8.4 Storage·····                                           | ······74  |
| Chapter 9 List of Parameters                               | 75        |
| Chapter 10 Communication Protocol                          | 102       |
| 10.1 Networking Mode·····                                  | 102       |
| 10.2 Interfaces                                            | ····· 102 |
| 10.3 Communication Modes·····                              | 102       |
| 10.4 Protocol Format·····                                  | ····· 102 |
| 1). RTU mode·····                                          | ···· 103  |
| 2). ASCII mode·····                                        | 103       |
| 10.5 Protocol Function·····                                | 104       |
| 10.6 Control parameters and status parameters of VFD······ | 104       |
| 10.7 Some instructions                                     | 109       |
| 10.8 Application example·····                              | 110       |
| Chapter 11 Basic adjustment guide                          | ····· 112 |
| 11.1 Motor parameter self-tuning······                     | 112       |
| 11.2 Start by Terminal, Fr equency given by Analog······   | 112       |
| 11.3 Multi-speed operation·····                            |           |
| 11.4 Communication mode controls the inverter              | 114       |

# Chapter 1 Safety

# 1.1 Safety

| Danger    | Operations without following instructions can cause personal injury or death.                                 |
|-----------|----------------------------------------------------------------------------------------------------|
| Attention | Operations without following instructions can cause moderate injury or damage the products or other equipment |

## 1.2 Notes for Installations

# **∆**Danger

- Please install the drive on fire-retardant material like metal, or it may cause fire.
- Keep the drive away from combustible material and explosive gas, or it may cause fire.
- Only qualified personnel shall wire the drive, or it may cause electric shock.
- Never wire the drive unless the input AC supply is totally disconnected, or it may cause electric shock.
- The drive must be properly earthed to reduce electrical accident
- Install the cover before switching on the drive, to reduce the danger of electric shock and explosion.
- For drives that have been stored for longer than 2 years, increase its input voltage gradually before supplying full rated input voltage to it, in order to avoid electric shock and explosion
- Don't touch the live control terminals with bare hands
- · Don't operate the drive with wet hands
- Perform the maintenance job after confirming that the charging LED is off or the DC Bus voltage is below 36V, or it may cause electric shock.,
- Only trained professionals can change the components, it is prohibited to leave wires or metal parts inside the drive so as to avoid the risk of fire.
- · Parameter settings of the control panel that has

been changed must be revised, otherwise accidents may occur.

• The bare portions of the power cables must be bound with insulation tape

# Attention

- Don't carry the drive by its cover. The cover can not support the weight of the drive and may drop.
- Please install the drive on a strong support, or the drive may fall off.
- Don't install the drive in places where water pipes may leak onto it.
- Don't allow screws, washers and other metal foreign matters to fall inside the drive, otherwise there is a danger of fire or damage;
- Don't operate the drive if parts are damaged or not complete, otherwise there is a danger of a fire or human injury;
- Don't install the drive under direct sunshine, otherwise it may be damaged;
- Don't short circuit +//B1 and terminal (-), otherwise there is a danger of fire or the drive may be damaged.
- · Cable lugs must be connected to main terminals firmly
- Don't apply supply voltage (AC 220V or higher) to control terminals except terminals R1a, R1b and R1c.
  B1 and B2 are used to connect the brake resistor, do not shortcut them, or the brake unit may be damaged

# 1.3 Notes for Using FV20

Pay attention to the following issues when using FV20.

#### 1.3.1 About Motor and Load

## Compared to the power frequency operation

FV20 series drives are voltage type variable frequency drive. The output voltage is in PWM wave with some harmonics. Therefore, temperature rise, noise and vibration of motor are higher compared to the power frequency.

## Low Speed operation with Constant Torque

Driving a common motor at low speed for a long time, the drive's rated output torque will be reduced considering the deterioration of heat dissipation effect, so a special variable frequency motor is needed if operation at low speed with constant torque for a long term.

## Motor's over-temperature protecting threshold

When the motor and driver are matched, the drive can protect the motor from over-temperature. If the rated capacity of the driven motor is not in compliance with the drive, be sure to adjust the protective threshold or take other protective measures so that the motor is properly protected.

#### Operation above 50Hz

When running the motor above 50Hz, there will be increase in vibration and noise. The rate at which the torque is available from the motor is inversely proportional to its increase in running speed. Ensure that the motor can still provide sufficient torque to the load.

#### Lubrication of mechanical devices

Over time, the lubricants in mechanical devices, such as gear box, geared motor, etc. when running at low speed, will deteriorate. Frequent maintenance is recommended.

## **Braking Torque**

Braking torque is developed in the machine when the drive is hoisting a load down. The drive will trip when it can not cope with dissipating the regenerative energy of the load. Therefore, a braking unit with proper parameters setting in the drive is required.

## The mechanical resonance point of load

The drive system may encounter mechanical resonance with the load when operating within certain band of output frequency. Skip frequencies have been set to avoid it.

#### Start and stop frequently

The drive should be started and stopped via its control terminals. It is prohibited to start and stop the drive directly through input line contactors, which may damage the drive with frequent operations.

#### **Insulation of Motors**

Before using the drive, the insulation of the motors must be checked, especially, if it is used for the first time or if it has been stored for a long time. This is to reduce the risk of the Drive from being damaged by the poor insulation of the motor. Wiring diagram is shown in Fig. 1-1. Please use 500V insulation tester to measure the insulating resistance. It should not be less than  $5M\Omega$ .

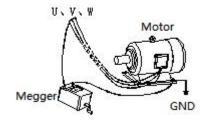

Fig. 1-1 checking the insulation of motor

#### 1.3.2 About Variable Frequency Drive

Varistors or Capacitors Used to Improve the Power Factor

Considering the drive output PWM pulse wave, please don't connect any varistor or capacitor to the output terminals of the drive, otherwise tripping or damaging of components may occur; as shown in fig 1.2

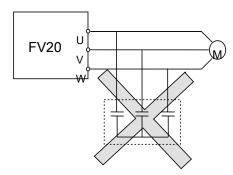

Fig. 1-2 Capacitors are prohibited to be used.

Circuit breakers connected to the output of VFD

If circuit breaker or contactor needs to be connected between the drive and the motor, be sure to operate these circuit breakers or contactor when the drive has no output, to avoid damaging of the drive.

Using VFD beyond the range of rated voltage

The drive is not suitable to be used out of the specified range of operation voltage. If needed, please use suitable voltage regulation device.

Protection from lightning

There is lighting-strike over-current device inside the Drive which protects it against lighting.

Derating due to altitude

Derating must be considered when the drive is installed at high altitude, greater than 1000m. This is because the cooling effect of drive is deteriorated due to the thin air, as shown in Fig.1-3 that indicates the relationship between the altitude and rated current of the driver.

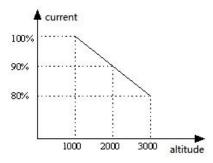

Fig. 1-3 Derating Drive's output current with altitude

## 1.4 Disposing Unwanted Driver

When disposing the VFD, pay attention to the following issues :

The electrolytic capacitors in the driver may explode when they are burnt.

Poisonous gas may be generated when the plastic parts like front covers are burnt.

Please dispose the drive as industrial waste.

# Chapter 2 Product Introduction

In this chapter we introduce the basic product information of specifications, model, and structure and so on.

## 2.1 Nameplate introduction

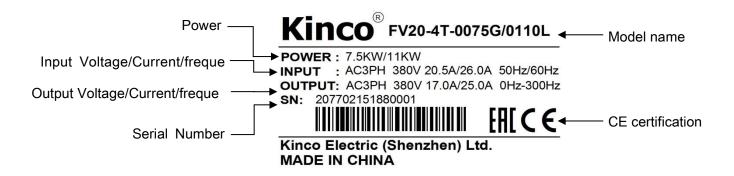

## 2.2 Model Description

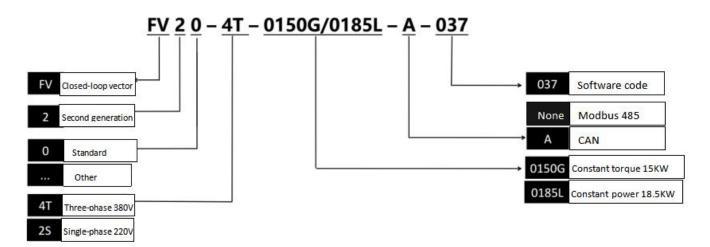

# 2.3 General specifications

Table 2-3 General specifications

| Ite             | em                       | Description                                                                    |  |  |  |
|-----------------|--------------------------|--------------------------------------------------------------------------------|--|--|--|
|                 | Rated voltage            | 4T: 3-phase,380V~440V AC; 50Hz/60Hz; 2T: 3-phase,200V~240V;                    |  |  |  |
| loout           | and frequency            | 50Hz/60Hz 2S : Single-phase,200V~240V;50Hz/60Hz                                |  |  |  |
| Input           | Allowable                | 4T: 320V ~ 460V AC; 2T/2S: 180V~260V;                                          |  |  |  |
|                 | voltage range            | Voltage tolerance < 3%; Frequency: ±5%                                         |  |  |  |
|                 | Rated voltage            | 0~Rated input voltage                                                          |  |  |  |
|                 | Frequency                | 0Hz ~ 300Hz(Customized 0Hz~3000Hz)                                             |  |  |  |
| Output          | Overload                 | G type : 150% rated current for 1 minute, 180% rated current for 10            |  |  |  |
|                 | capacity                 | seconds;                                                                       |  |  |  |
|                 | capacity                 | L type : 110% rated current for 1 minute, 150% rated current for 1 second      |  |  |  |
|                 | Control mode             | Vector control without PG, Vector control with PG; V/F control                 |  |  |  |
|                 | Modulation mode          | Space vector PWM modulation                                                    |  |  |  |
|                 | Starting torque          | 0.5Hz 150%rated torque(Vector control without PG),                             |  |  |  |
|                 | Starting torque          | 0Hz 200% rated torque(Vector control with PG)                                  |  |  |  |
|                 | Frequency                | Digital setting: Max frequency ×±0.01%;                                        |  |  |  |
|                 | accuracy                 | Analog setting : Max. frequency ×±0.2%                                         |  |  |  |
| Control         | Frequency                | Digital setting: 0.01Hz;Analog setting: Max frequency×0.1%                     |  |  |  |
| Characteristics | resolution               | Digital Setting . 0.01112 , Arialog Setting . Wax Hequency > 0.176             |  |  |  |
|                 | Torque boost             | Manual torque boost : 0% ~ 30.0%                                               |  |  |  |
|                 | V/F pattern              | 4 patterns: 1 kind of V/F curve mode set by user and 3 kinds of                |  |  |  |
|                 |                          | torque-derating modes (2.0 order, 1.7 order, and 1.2 order)                    |  |  |  |
|                 | Acc/Dec curve            | Linear acceleration/deceleration, Four kinds of acceleration/deceleration time |  |  |  |
|                 |                          | are optional                                                                   |  |  |  |
|                 | Auto current             | Limit current during the operation automatically to prevent frequent           |  |  |  |
|                 | limit                    | over-current trip                                                              |  |  |  |
|                 | Jog                      | Range of jog frequency: 0.20Hz~50.00Hz; Acc/Dec time of Jog operation:         |  |  |  |
| Customized      |                          | 0.1~60.0s, Interval of Jog operation is also settable.                         |  |  |  |
| function        | Multiple speed operation | Implement multiple speed operation by digital inputs                           |  |  |  |
|                 | Operation command        | Keypad setting, terminal setting, communication setting                        |  |  |  |
|                 | Frequency                |                                                                                |  |  |  |
|                 | command                  | Digital setting, Analog voltage setting, Analog current setting, Pulse setting |  |  |  |
|                 | setting                  |                                                                                |  |  |  |
| Operation       | Auxiliary                |                                                                                |  |  |  |
| function        | frequency                | Implement flexible auxiliary frequency trim and frequency synthesis.           |  |  |  |
|                 | setting                  | ,                                                                              |  |  |  |
|                 | Pulse output             | 0.1~100kHz pulse output.                                                       |  |  |  |
|                 | terminal                 | For example setting frequency, output frequency etc.                           |  |  |  |
|                 | Analog output            | 2 channels analog output (0/4~20mA or 0/2~10V). For example setting            |  |  |  |
|                 | terminal                 | frequency, output frequency etc.                                               |  |  |  |

| Item            |                                  | Description                                                                                                    |  |  |  |  |
|-----------------|----------------------------------|----------------------------------------------------------------------------------------------------|--|--|--|--|
|                 | LED Display                      | Display frequency setting, frequency output, voltage output, current output and so on, about 20 parameters.                                                         |  |  |  |  |
| Operation panel | Parameters copy                  | Copy parameters by operation panel.                                                                                                    |  |  |  |  |
|                 | Keys lock and function selection | Lock part of keys or all the keys.  Define the function of part of keys, in case of misoperation.                                                                   |  |  |  |  |
| Protection      | ı function                       | Open phase protection (optional), over current protection, overvoltage protection, undervoltage protection, overheat protection, and overload protection and so on. |  |  |  |  |
|                 | Operating site                   | Indoor, installed in the environment free from direct sunlight, dust, corrosive gas, combustible gas, oil mist, steam and drip.                                     |  |  |  |  |
|                 | Altitude                         | Derated above 1000m, the rated output shall be decreased by 10% for everise of 1000m                                                                                |  |  |  |  |
| Environment     | Ambient temperature              | -10°C~40°C, derated at 40°C~ 50°C                                                                                                    |  |  |  |  |
|                 | Humidity                         | 5%~95%RH, non-condensing                                                                                                    |  |  |  |  |
|                 | Vibration                        | Less than 5.9m/s² (0.6g)                                                                                                    |  |  |  |  |
|                 | Storage temperature              | - 40°C ~ + 70°C                                                                                                    |  |  |  |  |
| Ctructure       | Protection class                 | IP20                                                                                                    |  |  |  |  |
| Structure       | Cooling<br>method                | Air cooling, with fan control.                                                                                                    |  |  |  |  |
| Installatio     | n method                         | Wall-mounted                                                                                                    |  |  |  |  |
| Effici          | ency                             | Power under 45kW≥93%;Power above 55kW≥95%                                                                                                    |  |  |  |  |

# 2.4 Introduction of product series

Table 2-1 Series of Kinco VFD

| Model of VFD        | Rated capacity<br>( kVA ) | Rated input current ( A ) | Rated output current<br>( A ) | Motor power<br>( kW ) |
|---------------------|---------------------------|---------------------------|-------------------------------|-----------------------|
| FV20-2S-0004G       | 1.0                       | 5.3                       | 2.5                           | 0.4                   |
| FV20-2S-0007G       | 1.5                       | 8.2                       | 4.0                           | 0.75                  |
| FV20-2S-0015G       | 3.0                       | 14.0                      | 7.5                           | 1.5                   |
| FV20-2S-0022G       | 4.0                       | 23.0                      | 10.0                          | 2.2                   |
| FV20-4T-0007G/0015L | 1.5                       | 3.4                       | 2.3                           | 0.75                  |
| FV20-4T-0015G/0022L | 3.0                       | 5.0                       | 3.7                           | 1.5                   |
| FV20-4T-0022G/0037L | 4.0                       | 5.8                       | 5.5                           | 2.2                   |
| FV20-4T-0037G/0055L | 5.9                       | 10.5                      | 8.8                           | 3.7                   |
| FV20-4T-0055G/0075L | 8.5                       | 14.5                      | 13.0                          | 5.5                   |

| Model of VFD        | Rated capacity ( kVA ) | Rated input current ( A ) | Rated output current<br>( A ) | Motor power<br>( kW ) |
|---------------------|------------------------|---------------------------|-------------------------------|-----------------------|
| FV20-4T-0075G/0110L | 11.0                   | 20.5                      | 17.0                          | 7.5                   |
| FV20-4T-0110G/0150L | 17.0                   | 26.0                      | 25.0                          | 11                    |
| FV20-4T-0150G/0185L | 21.0                   | 35.0                      | 32.0                          | 15                    |
| FV20-4T-0185G/0220L | 24.0                   | 38.5                      | 37.0                          | 18.5                  |
| FV20-4T-0220G/0300L | 30.0                   | 46.5                      | 45.0                          | 22.0                  |
| FV20-4T-0300G/0370L | 40.0                   | 62.0                      | 60.0                          | 30.0                  |
| FV20-4T-0370G/0450L | 50.0                   | 76.0                      | 75.0                          | 37.0                  |
| FV20-4T-0450G/0550L | 60.0                   | 92.0                      | 90.0                          | 45.0                  |
| FV20-4T-0550G/0750L | 72.0                   | 113.0                     | 110.0                         | 55.0                  |
| FV20-4T-0750G/0900L | 100.0                  | 157.0                     | 152.0                         | 75.0                  |
| FV20-4T-0900G/1100L | 116.0                  | 180.0                     | 176.0                         | 90.0                  |
| FV20-4T-1100G/1320L | 138.0                  | 260.0                     | 210.0                         | 110.0                 |
| FV20-4T-1320G/1600L | 167.0                  | 232.0                     | 252.0                         | 132.0                 |
| FV20-4T-1600G/1850L | 200.0                  | 282.0                     | 304.0                         | 160.0                 |
| FV20-4T-1850G/2000L | 230.0                  | 326.0                     | 350.0                         | 185.0                 |
| FV20-4T-2000G/2200L | 250.0                  | 352.0                     | 380.0                         | 200.0                 |
| FV20-4T-2200G/2500L | 280.0                  | 385.0                     | 426.0                         | 220.0                 |
| FV20-4T-2500G/2800L | 320.0                  | 437.0                     | 470.0                         | 250.0                 |
| FV20-4T-2800G/3150L | 445.0                  | 491.0                     | 520.0                         | 280.0                 |
| FV20-4T-3150G/3550L | 500.0                  | 580.0                     | 600.0                         | 315.0                 |
| FV20-4T-3550G/4000L | 565.0                  | 624.0                     | 665.0                         | 355.0                 |
| FV20-4T-4000G/4500L | 630.0                  | 670.0                     | 690.0                         | 400.0                 |
| FV20-4T-6000G/      | 990.0                  | 1035.0                    | 1050.0                        | 600.0                 |
| FV20-4T-8000G       | 1250.0                 | 1300.0                    | 1350.0                        | 800.0                 |
| FV20-4T-10000G      | 1500.0                 | 1650.0                    | 1725.0                        | 1000.0                |

## 2.5 Structure of VFD

The structure of VFD is as following figure.

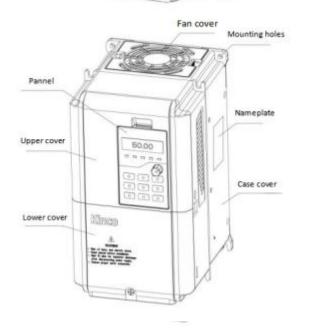

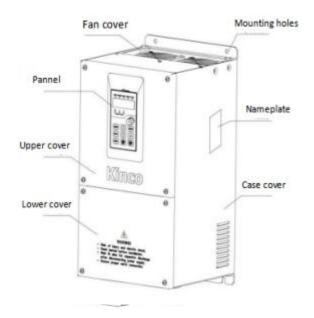

FV20-4T-0185G/0220L and below power

FV20-4T-00220G/0300L and above power

Fig 2-1 Structure chart of VFD

# 2.6 External dimension and weight

# 2.6.1 External dimension and weight

External dimension and weight is as following figure.

Fig 2-2 FV20-4T-0185G/0220L and lower power VFD

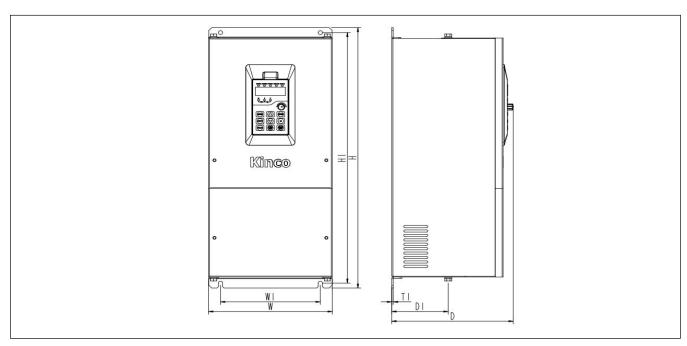

Fig 2-3 FV20-4T-0220G/0300L ~ FV20-4T-8000G

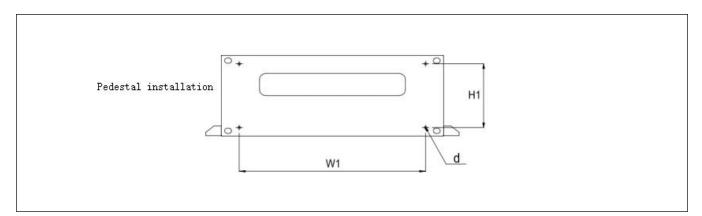

Fig 2-4 FV20-4T-10000G

Table 2-2 Mechanical parameters

| Model                      |     | Shape and installation dimensions (mm) |     |     |     |    |          | \\/aight |
|----------------------------|-----|----------------------------------------|-----|-----|-----|----|----------|----------|
| (G :Constant torque load : | W   | Н                                      | ר   | W1  | H1  | D1 | Mounting | Weight   |
| L : Fan pump load)         | VV  | П                                      | D   | VVI | ПІ  | DI | holes(d) | (Kg)     |
| FV20-2S(2T)-0004G          | 400 |                                        | 167 | 115 | 175 | 78 | 4.7      | 2        |
| FV20-2S(2T)-0007G          |     |                                        |     |     |     |    |          |          |
| FV20-2S(2T)-0015G          |     |                                        |     |     |     |    |          |          |
| FV20-2S(2T)-0022G          |     | 106                                    |     |     |     |    |          |          |
| FV20-4T-0007G/0015L        | 120 | 126   186                              |     |     |     |    |          |          |
| FV20-4T-0015G/0022L        |     |                                        |     |     |     |    |          |          |
| FV20-4T-0022G/0037L        |     |                                        |     |     |     |    |          |          |
| FV20-4T-0037G/0055L        |     |                                        |     |     |     |    |          |          |

| Model                                            | Shape and installation dimensions (mm) |         |     |     |           |       |                   | AA7. 2. 1. (   |
|--------------------------------------------------|----------------------------------------|---------|-----|-----|-----------|-------|-------------------|----------------|
| (G :Constant torque load ;<br>L : Fan pump load) | W                                      | Н       | D   | W1  | H1        | D1    | Mounting holes(d) | Weight<br>(Kg) |
| FV20-4T-0055G/0075L                              | 1.10                                   | 050     | 404 | 404 | 0.40      | 0.5   | 5.0               | 0              |
| FV20-4T-0075G/0110L                              | 146                                    | 256     | 181 | 131 | 243       | 95    | 5.8               | 6              |
| FV20-4T-0110G/0150L                              |                                        |         |     |     |           |       |                   |                |
| FV20-4T-0150G/0185L                              | 170                                    | 320     | 207 | 151 | 303       | 118.5 | 5.8               | 8              |
| FV20-4T-0185G/0220L                              |                                        |         |     |     |           |       |                   |                |
| FV20-4T-0220G/0300L                              | 04.4                                   | 440     | 000 | 400 | 200       | 400   | 7                 | 40             |
| FV20-4T-0300G/0370L                              | 214                                    | 410     | 230 | 166 | 393       | 109   | 7                 | 18             |
| FV20-4T-0370G/0450L                              | 050                                    | 400     | 000 | 400 | 440       | 400   | 7                 | 24             |
| FV20-4T-0450G/0550L                              | 250                                    | 460     | 238 | 190 | 442       | 120   | 7                 | 31             |
| FV20-4T-0550G/0750L                              | 272                                    | 640     | 000 | 040 | 000       | 400.5 | 40                | 40             |
| FV20-4T-0750G/0900L                              | 373                                    | 3 649   | 262 | 240 | 628       | 102.5 | 10                | 42             |
| FV20-4T-0900G/1100L                              | 440                                    | 758     | 285 | 340 | 737       | 102   | 11                | 73             |
| FV20-4T-1100G/1320L                              |                                        | 430 780 | 330 | 280 | 755       | 168   | 11                | 70             |
| FV20-4T-1320G/1600L                              | 430                                    |         |     |     |           |       |                   | 76             |
| FV20-4T-1600G/1850L                              |                                        |         |     |     |           |       |                   |                |
| FV20-4T-1850G/2000L                              | 530                                    | 940     | 380 | 340 | 910       | 206   | 14                | 114            |
| FV20-4T-2000G/2200L                              |                                        |         |     |     |           |       |                   |                |
| FV20-4T-2200G/2500L                              |                                        |         |     |     |           |       |                   |                |
| FV20-4T-2500G/2800L                              | 690                                    | 1006    | 380 | 500 | 974       | 207   | 14                | 156            |
| FV20-4T-2800G/3150L                              |                                        |         |     |     |           |       |                   |                |
| FV20-4T-3150G/3550L                              |                                        |         |     |     |           |       |                   |                |
| FV20-4T-3550G/4000L                              | 810                                    | 1228    | 400 | 520 | 1196      | 209   | 14                | 225            |
| FV20-4T-4000G/4500L                              |                                        |         |     |     |           |       |                   |                |
| FV20-4T-6000G                                    | 040                                    | 4200    | 400 | E00 | 4000      | ,     | 4.4               | 450            |
| FV20-4T-8000G                                    | 810                                    | 1328    | 400 | 520 | 1296      | /     | 14                | 450            |
| FV20-4T-10000G                                   | 1480                                   | 1807    | 600 |     | Seat Type | -     |                   | 460            |

## 2.6.2 Operation panel and installation box

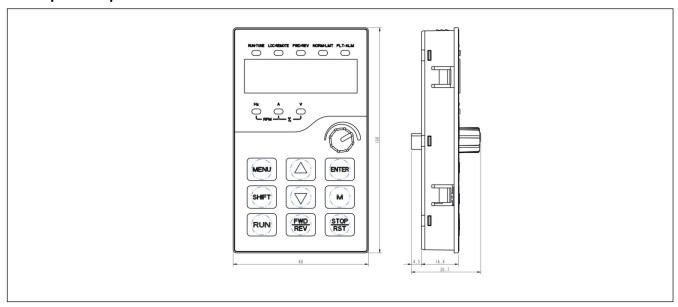

Fig 2-4 Operation panel dimension

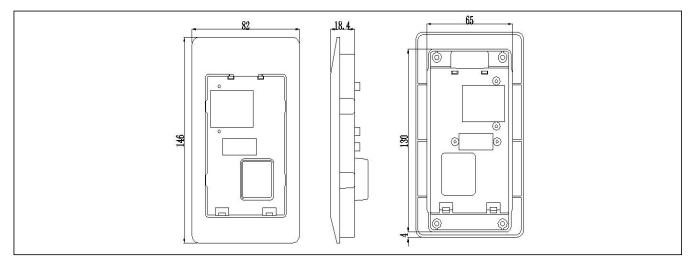

Fig 2-5 Installation box dimension

# 2.7 Braking Resistor Selection

|                     |                 |            | В    | Braking resistor |                |
|---------------------|-----------------|------------|------|------------------|----------------|
| VFD Model           | Braking<br>Unit | Standard   | Qty. | Min. resistance  | Standard power |
|                     | Offic           | resistance | Qty. | Will Tesistance  | Standard power |
| FV20-2S/2T-0004G    |                 | 200Ω       | 1    | 100Ω             | 100W           |
| FV20-2S/2T -0007G   |                 | 150Ω       | 1    | 100Ω             | 150W           |
| FV20-2S/2T -0015G   |                 | 150Ω       | 1    | 100Ω             | 150W           |
| FV20-2S/2T -0022G   |                 | 50Ω        | 1    | 35Ω              | 400W           |
| FV20-2S/2T -0037G   |                 | 45Ω        | 1    | 35Ω              | 450W           |
| FV20-2S/2T-0055G    |                 | 50Ω        | 1    | 25Ω              | 1600W          |
| FV20-2S/2T-0075G    |                 | 40Ω        | 1    | 25Ω              | 2000W          |
| FV20-2S/2T-0110G    |                 | 27.2Ω      | 1    | 20Ω              | 2000W          |
| FV20-4T-0007G/0015L |                 | 750Ω       | 1    | 125Ω             | 110W           |
| FV20-4T-0015G/0022L |                 | 400Ω       | 1    | 100Ω             | 260W           |
| FV20-4T-0022G/0037L |                 | 250Ω       | 1    | 100Ω             | 320W           |
| FV20-4T-0037G/0055L | Built-in        | 150Ω       | 1    | 66.7Ω            | 550W           |
| FV20-4T-0055G/0075L | Duiit-iii       | 100Ω       | 1    | 66.7Ω            | 800W           |
| FV20-4T-0075G/0110L |                 | 75Ω        | 1    | 66.7Ω            | 1070W          |
| FV20-4T-0110G/0150L |                 | 50Ω        | 1    | 25Ω              | 1600W          |
| FV20-4T-0150G/0185L |                 | 40Ω        | 1    | 25Ω              | 2000W          |
| FV20-4T-0185G/0220L |                 | 32Ω        | 1    | 20Ω              | 4800W          |
| FV20-2S/2T-0150G    |                 | 20Ω        | 1    | 14Ω              | 2000W          |
| FV20-2S/2T-0185G    |                 | 16Ω        | 1    | 14Ω              | 4800W          |
| FV20-2S/2T-0220G    |                 | 13.6Ω      | 1    | 10Ω              | 4800W          |
| FV20-4T-0220G/0300L |                 | 27.2Ω      | 1    | 20Ω              | 4800W          |
| FV20-4T-0300G/0370L |                 | 20Ω        | 1    | 14Ω              | 6000W          |
| FV20-4T-0370G/0450L |                 | 16Ω        | 1    | 14Ω              | 9600W          |
| FV20-4T-0450G/0550L |                 | 15Ω        | 1    | 13.6Ω            | 9600W          |
| FV20-4T-0550G/0750L |                 | 20Ω        | 2    | 13.6Ω            | 6000W*2        |
| FV20-4T-0750G/0900L |                 | 20Ω        | 2    | 13.6Ω            | 9600W*2        |
| FV20-4T-0900G/1100L |                 | 18Ω        | 3    | 13.6Ω            | 9600W*3        |
| FV20-4T-1100G/1320L | Evtornol        | 18Ω        | 3    | 13.6Ω            | 6000 W*3       |
| FV20-4T-1320G/1600L | External        | 10Ω        | 1    | 4Ω               | 30KW           |
| FV20-4T-1600G/1850L |                 | 8Ω         | 1    | 4Ω               | 30KW           |
| FV20-4T-1850G/2000L |                 | 6Ω         | 1    | 4Ω               | 30KW           |
| FV20-4T-2000G/2200L |                 | 5Ω         | 1    | 4Ω               | 30KW           |

# Chapter 3 Installation Environment

In this chapter we introduce the installation environment of VFD

## 3.1 Installation environment requirements

Please mount the drive vertically inside a well-ventilated location.

When considering mounting environment, the following issues should be taken into account:

- Ambient temperature should be within the range of-10°C~40°C. If the temperature is higher than 40 °C, the drive should be derated and forced ventilation is required;
- Humidity should be lower than 95%,non-condensing
- Install in the location where vibration is less than 5.9m/s² (0.6g);
- Install in the location free of direct sunlight.
- Install in the location free of dust, metal powder.
- Install in the location free of corrosive gas or combustible gas.

If there are any special requirements for installation, please contact us for clarifications.

The requirements on mounting space and clearance are shown in Fig. 3-1 and Fig. 3-2.

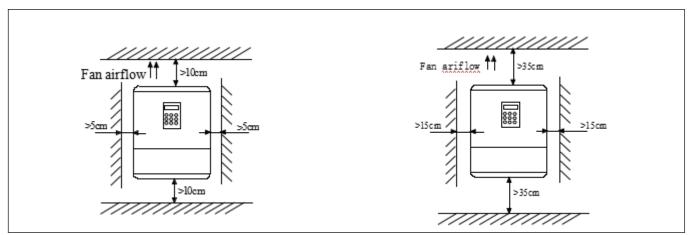

Fig 3-1 Installation interval (Power below 45kW)

Fig 3-2 Installation interval(Power above 55kW)

When two VFD are mounted and one is on the top of another, an air flow diverting plate should be fixed in between them as shown in Fig. 3-3.

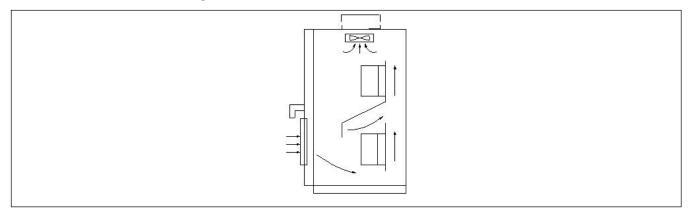

Fig 3-3 Installation of several VFD

# 3.2 Inverter standard peripheral configuration

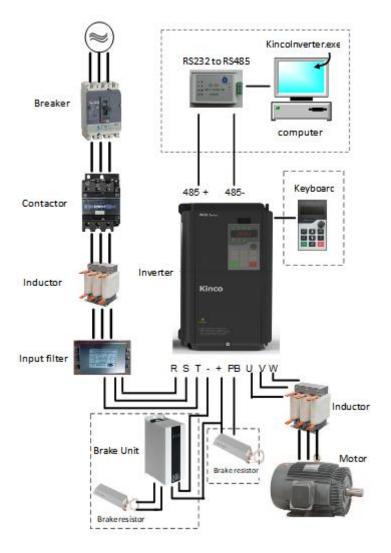

Figure 3-4 Standard peripheral configuration diagram of the inverter

# 3.2.1 Configuring device description

| Device                             | Description                                                                                                    |
|------------------------------------|----------------------------------------------------------------------------------------------------|
| Breaker                            | The capacity of the circuit breaker is generally selected according to 1.5~2 times of the rated current of the inverter.                                                            |
| Dieakei                            | Since the output voltage of the inverter is PWM high-frequency pulse voltage, the leakage current is unavoidable. It is recommended to select the B-type special leakage protector. |
| Contactor                          | Easy to control, but frequently open and close of the contactor will cause the inverter to malfunction.                                                                             |
| Input Inductor                     | Improve the impact of power factor and three-phase imbalance on the system.  Suppress the effect of spike current on the input of the inverter.  Reduce external interference       |
| Input filter                       | Improve the anti-interference ability of the inverter and reduce the external interference of the inverter                                                                          |
| Output filter                      | reduce the external interference of the inverter                                                                                                    |
| Output Inductor                    | When the cable from the inverter to the motor exceeds 100 meters, it is recommended to install an AC reactor to suppress harmonic voltage and reduce leakage current.               |
| Brake unit and<br>Braking resistor | Fast braking.                                                                                                    |

# Chapter 4 Wiring Guide of VFD

In this chapter we introduce the wiring of VFD

# ∆ Danger

- ·Wiring can only be done after the drive's AC power is disconnected, all the LEDs on the operation panel are off and waiting for at least 10 minutes. Then, you can remove the panel.
- ·Wiring job can only be done after confirming the charge indicator on the right bottom is off and the voltage between main circuit power terminals + and is below DC36V.
- ·Wire connections can only be done by trained and authorized person
- ·Check the wiring carefully before connecting emergency stop or safety circuits.
- ·Check the drive's voltage level before supplying power to it, otherwise human injuries or equipment damage may happen.

## /!\ Attention

- ·Check whether the Variable Speed Drive's rated input voltage is in compliant with the AC supply voltage before using.
- ·Dielectric strength test of the drive has been done in factory, so you need not do it again.
- ·Refer to chapter 2 on connected braking resistor or braking kit.
- ·It is prohibited to connect the AC supply cables to the drive's terminals U, V and W.
- ·Grounding cables should be copper cables with section area bigger than  $3.5 \text{mm}^2$ , and the grounding resistance should be less than  $10\Omega$ .
- •There is leakage current inside the drive. The total leakage current is greater than 3.5mA, depending on the usage conditions. To ensure safety, both the drive and the motor should be grounded, and a leakage current protector (RCD) should be installed. It is recommended to choose B type RCD and set the leakage current at 300mA.
- •The drive should be connected to the AC supply via a circuit breaker or fuse to provide convenience to input over-current protection and maintainance.

# 4.1 Wiring and Configuration of Main circuit terminal

#### 4.1.1 Terminal Type of Main Loop's Input and Output

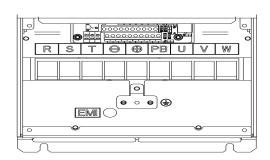

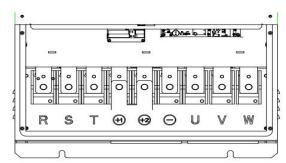

Suitable model: FV20-2S-0004G~FV20-4T-0450G/0550L

Suitable mode: FV20-4T-0550G/0750L~FV20-4T-10000G

Table 4-1 Description of main loop terminal

| Terminal name | Function description                      |
|---------------|-------------------------------------------|
| R, S, T       | 3-phase 220V/380V AC input terminal       |
| $\bigcirc$    | DC negative bus output terminal           |
| (+1) (+2)     | Reserved terminal for external DC reactor |
| (+2)          | External braking unit                     |
| + РВ          | Braking resistor terminal                 |
| U、V、W         | 3-phase AC output terminal                |
| PE            | Shield PE terminal                        |

## 4.1.2 Wiring of Main loop

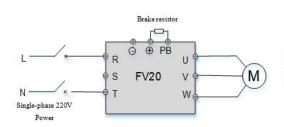

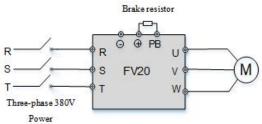

FV20-2S-0004G~FV20-2S-0022G

FV20-4T-0007G/0015L ~FV20-4T-0450G/0550L

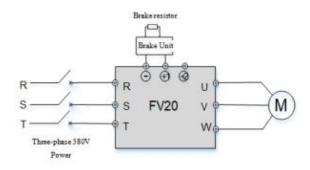

FV20-4T-0550G/0750L ~FV20-4T-10000G

## 4.1.3 Wiring of VFD for Basic Operation

Applicable model: FV20-4T-0055G /0075L

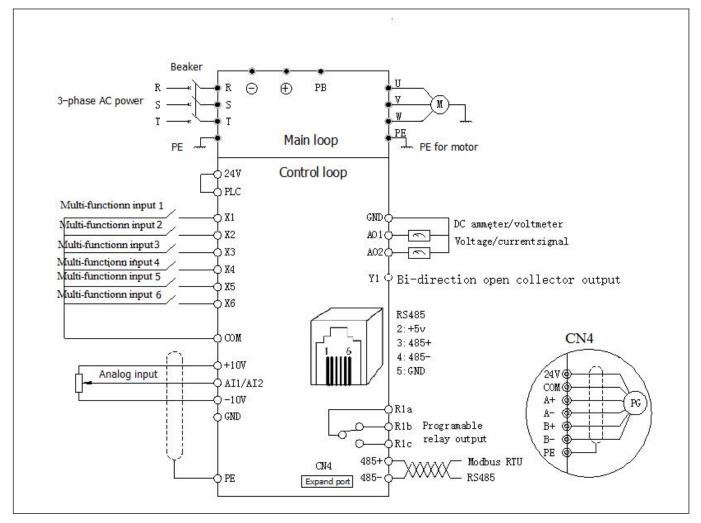

Fig.4-1 Basic wiring chart

# 4.2 Wiring and configuration of control circuit

## 4.2.1 Wiring of control circuit terminal.

Wire the terminals correctly before using the Drive. Refer to the table 4-2 for control circuit terminal function

Table 4-2 Control circuit terminal function

| Sequence No. | Function                                                               |
|--------------|------------------------------------------------------------------------|
| 1            | Analog input and output terminal, RS232 and RSRS485 communication port |

#### Note

It is recommended to use cables bigger than 1mm2 to connect to the terminals.

Arrangement of control circuit terminals is as follows

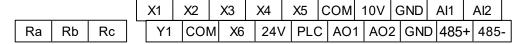

Fig.4-2 Arrangement of control terminals

# Refer to table 4-2 and 4-3 for description of each terminal Table 4-3 function list of each list

| 0 1               | <b>-</b>  |                                 | Table 4-3 function list of each list                                                                                                    | 0 10 11                                                                                                    |
|-------------------|-----------|---------------------------------|----------------------------------------------------------------------------------------------------|----------------------------------------------------------------------------------------------------|
| Category          | Terminals | Name                            | Function description                                                                                                    | Specification                                                                                                    |
| Shield            |           | Shielded PE                     | PE terminal connected to shielding<br>layer. 485 communication cable, Analog<br>signal cable, motor power cable shield<br>can be connected to this terminal here                             | Connected to PE terminal of main loop inside                                                                                     |
| Power             | +10       | +10V Power supply               | Provide +10V power supply                                                                                                    | Maximum current output is 5mA                                                                                                    |
| supply            | GND       | +10V GND of Power supply        | GND for analog signal and 10V power supply                                                                                                    | Isolated from COM and CME inside                                                                                                 |
| Analog            | Al1       | Signal-ended<br>input AI1       | Can accept analog voltage or current input, jumper Al1 can select voltage or current input mode.( Reference ground : GND )                                                                   | Input voltage range : $0 \sim 10V$<br>(Input impedance $45 \text{ k }\Omega$ )<br>Resolution : $1/4000$<br>Input current range : |
| input             | Al2       | Signal-ended<br>input Al2       | Can accept analog voltage or current input, jumper Al2 can select voltage or current input mode. ( Reference ground : GND )                                                                  | 0mA ~ 20 mA, Resolution: 1/2000 (Need jumper)                                                                                    |
| Analog            | AO1       | Analog output 1                 | Providing analog voltage or current output, they are selected by the jumper AO1. The default setting is output voltage, refer to the function code A6.30 for detail. (Reference ground: GND) | Voltage output range :<br>0V~10V<br>Current output range :<br>0/4~20mA                                                           |
| output            | AO2       | Analog output 2                 | Providing analog voltage or current output, they are selected by the jumper AO2. The default setting is output voltage, refer to the function code A6.31 for detail. (Reference ground: GND) | Voltage output range :<br>0V~10V<br>Current output range :<br>0/4~20mA                                                           |
| Communi           | RS485+    | RS485                           | 485+                                                                                                    | Standard RS-485 communication port, please                                                                                       |
| cation            | RS485-    | communication port              | 485-                                                                                                    | use twisted-pair cable or shielded cable.                                                                                        |
|                   | X1        | Multi-function input terminal 1 |                                                                                                    | Optocoupler isolation input Input resistor : $R=3.3k\Omega$                                                                      |
|                   | X2        | Multi-function input terminal 2 |                                                                                                    | Maximum frequency input of X1~X6: 200Hz                                                                                          |
| Multi-            | Х3        | Multi-function input terminal 3 |                                                                                                    | Maximum input frequency of X6: 100kHz                                                                                            |
| function<br>input | X4        | Multi-function input terminal 4 | Can be defined as multi-function digital input terminal.(Refer to the A6 group, form A6.00 to A6.05)                                                                                         | Input voltage range : 2~30v                                                                                                    |
| terminal          | X5        | Multi-function input terminal 5 | 101111 A0.00 to A0.03)                                                                                                    | #24V K)                                                                                                    |
|                   | X6        | Multi-function input terminal 6 |                                                                                                    | X1X6                                                                                                    |

| Category                                 | Terminals | Name                                     | Function description                                                                                      | Specification                                                                          |
|------------------------------------------|-----------|------------------------------------------|----------------------------------------------------------------------------------------------------|----------------------------------------------------------------------------------------|
| Multi-<br>function<br>output<br>terminal | Y1        | Bi-direction<br>open-collector<br>output | Can be defined as multi-function digital output terminal , refer to the A6.14 for detail (Com port : COM) | Optocoupler isolation output Maximum working voltage: 30v Maximum output current: 50mA |
| Power supply                             | 24V       | + 24V power supply                       | Providing +24V power for others                                                                           | Maximum output current : 200mA                                                         |
| Common                                   | PLC       | Common port of multi-function input      | Common port of Multi-function input (Short cut with 24V in default)                                       | Common port of X1~X6, PLC is isolated from 24V internally                              |
| port                                     | СОМ       | Common port of<br>24V power<br>supply    | Three common ports in all, cooperate with other terminals                                                 | COM is isolated from<br>COM and GND inside the<br>drive                                |
|                                          | Ra        |                                          |                                                                                                    | R1a-R1b: Normally closed,<br>R1a-R1c: normally open<br>Contact capacity:               |
| Relay<br>output<br>terminal 1            | Rb        | Relay output                             | Can be defined as multi-function relay output terminal(Refer to the A6.16 for detail)                     | AC250V/2A ( $COS\Phi = 1$ )<br>AC250V/1A ( $COS\Phi = 0.4$ )<br>DC30V/1A               |
|                                          | Rc        |                                          |                                                                                                    | Input voltage for overvoltage class of relay output terminal is overvoltage class II   |

## Wiring of analog input

Al1, Al2 can be connected to analog voltage or current single-ended input. Use a jumper can select Al1 as Voltage model and Al2 as current mode. The wiring is as follows:

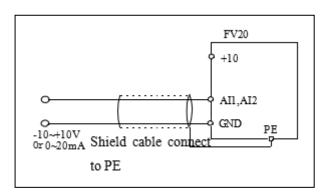

Fig 4-3 Al1, Al2 terminal wiring

## Wiring of analog output terminal

If the analog output terminals AO1 and AO2 are connected to analog meters, then various kinds of physical values can be measured. The jumper can select current output (0/4~20mA) or voltage output (0/2~10V). The wiring is as follows:

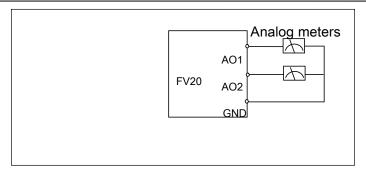

Fig.4-4 Wiring of analog output

#### Notes:

- 1. When using analog input, a filter capacitor common mode inductor can be installed between signal input and GND
- 2. The analog input voltage is better under 15V.
- 3. Analog input and output signals are easily disturbed by noise, so shielded cables must be used to transmit these signals and the cable length should be as short as possible.
- 4. The analog output terminal can stand the voltage under 15V

# Wiring of multiple function input terminal and operation terminal

FV20 multi-function input terminal uses a full-bridge rectifying circuit as shown in Fig.4-7. PLC is the common terminal of terminals X1~X6, The current flows through terminal PLC can be pulling current and the feeding current. Wiring of X1~X6 is flexible and the typical wiring are as follows:

- 1. Dry contacts method
- 1) Use the internal 24V power supply of VFD, the wiring is as in fig.4-7.

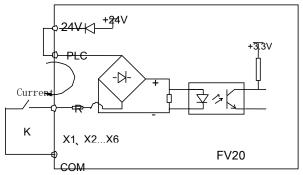

Fig.4-7 Wiring method of using the internal 24V power supply

2) Use external power supply, (The power supply must satisfy the UL CLASS 2 standard and a 4A fuse must be added between the power supply and terminal), the wiring is as Fig.4-8 (Make sure the PLC and 24V terminal is disconnected)

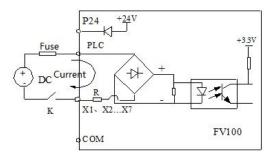

Fig.4-8 Wiring of external power supply

- 2. Source/drain connection method
- 1) Use internal +24V power supply of VFD and the external controller uses NPN transistors whose common emitter are connected, as shown in the fig.4-9"

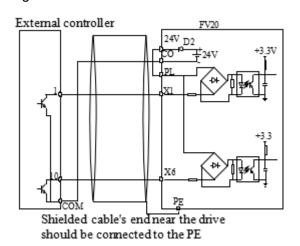

Fig.4-9 Use internal power supply for Source connection

2) Use internal +24V power supply and the external controller uses PNP transistors whose common emitter are connected, as shown in the fig 4-10(Make sure the PLC and 24V terminal is disconnected). The wiring is as shown in fig.4-10

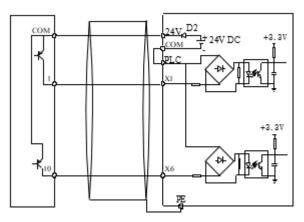

Fig 4-10 Use internal power supply for drain connection

3) Use external power supply for source connection (Make sure the PLC and 24V terminal is disconnected). As shown in the fig.4-11

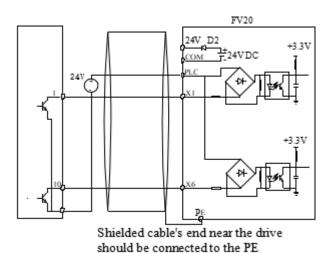

Fig 4-11 Use external power supply for source connection

4) Use external power supply for drain connection (Make sure the PLC and 24V terminal is disconnected). As shown in the fig 4-12

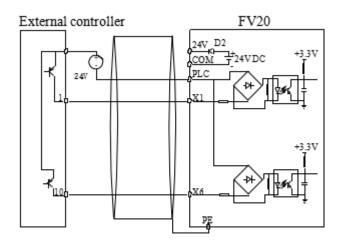

Fig 4-12 Use external power supply for drain connection

## Multi-function output terminal wiring

1. Multi-function output terminal Y1 can use the internal 24 power supply, the wiring is as shown in Fig.4-13

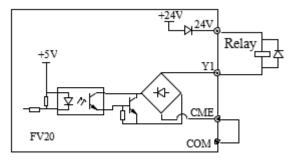

Fig 4-13 Wiring method 1 of multi-function output terminal Y1

2. Multi-function output terminal Y1can use the external 24 power supply too, the wiring is as shown in Fig.4-14.

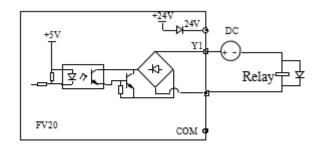

Fig 4-14 Wiring method 2 of multi-function output terminal Y1

3. Y1 can also be used as pulse frequency output, If Y2 uses the internal 24V power supply. The wiring is shown in Fig.4-15.

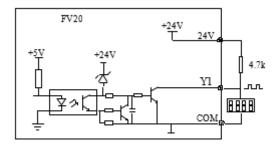

Fig 4-15 Wiring method 1 of output terminal Y2

4. When Y1 is used as a digital pulse frequency output, it can also use the external power supply. The wiring is shown in Fig.4-16

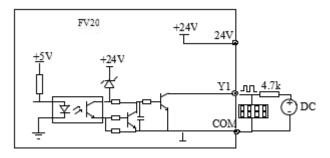

Fig.4-16 Wiring method 2 of output terminal Y2

#### Wiring of relay output terminals R1a, R1b and R1c

If the drive drives an inductive load (such as electromagnetic relays and contactor), then a surge suppressing circuit should be added, such as RC snubbing circuit (Notice that the leakage current must be smaller than the holding current of the controlled relay or contactor) and varistor or a free-wheeling diode (Used in the DC electric-magnetic circuit and pay attention to the polarity when installing). Snubbing components should be as close to the coils of relay or contactor as possible.

#### 5. Attentions for encoder (PG) wiring

Connection method of PG signal must be corresponding with PG model. Differential output, open collector output and push-pull output encoder wirings are shown in Fig.4-17, 4-18 and 4-19.

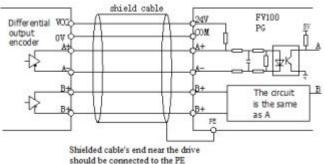

Fig 4-17 Wiring of differential output encoder

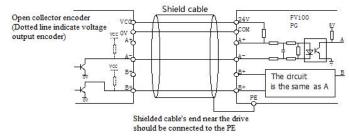

Fig.4-18 Wiring of open collector output encoder

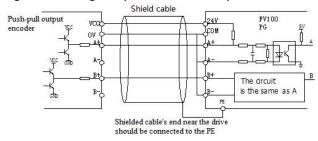

Fig.4-19 Wiring of push-pull output encoder

#### Note

- 1. Don't short circuit terminals 24V and COM, otherwise the control board may be damaged.
- 2. Please use multi-core shielded cable or multi-stranded cable (above 1mm²) to connect the control terminals.3. When using a shielded cable, the shielded layer's end that is nearer to the drive should be connected to PE.
- 4. The control cables should be as far away(at least 20cm) from the main circuits and high voltage cables as possible (including power supply cables, motor cables, relay cables and contactor cables and so on). The cables should be vertical to each other to reduce the disturbance to minimum.
- 5. The resistors R in Fig. 4-13 and Fig.4-14 should be removed for 24V input relays, and the resistance of R should be selected according the parameters of relay for non-24V relay.
- 6. Digital output terminal can not stand the voltage higher than 30V

# Chapter 5 Operation Instructions of Kinco VFD

## 5.1 Using Operation Panel

## 5.1.1 Operation panel appearance and keys' function description

Operation panel is used to setup the drive and display parameters, it is LED display. As shown in Fig.5-1

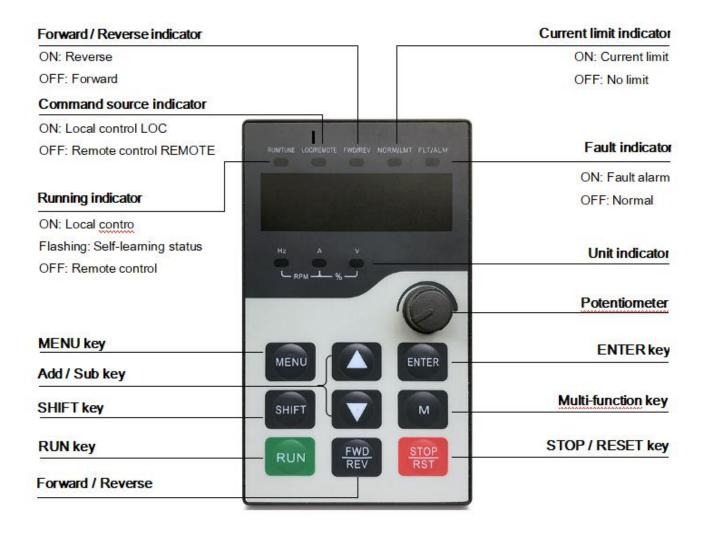

#### Function indicator:

- RUN/TUNE: Light is on, VFD is in running state. Light is off, VFD is in tunning state.
- LOC/REMOTE: Panel operation, terminal operation and communication control indicator.

| ○ LOCAL/REMOT : Light off   | Run/Stop in panel control         |
|-----------------------------|-----------------------------------|
| ● LOCAL/REMOT : Light on    | Run/Stop in terminal control      |
| ● LOCAL/REMOT : Light blink | Run/Stop in communication control |

■ FWD/REV: Light is on, VFD runs forward; Light is off, VFD runs reversely.

- NORM/LMT: Light is on, VFD is in current limit state; Light is off, VFD is not in current limit state and can run normally.
- FLT/ALM : Fault alarm indicator :

| ○ LOCAL/REMOT: Light off   | VFD in normal running status                    |
|----------------------------|-------------------------------------------------|
| ● LOCAL/REMOT: Light on    | VFD in fault status & display fault code        |
| ● LOCAL/REMOT: Light blink | VFD in alarm status & do not display fault code |

HZ A V : Unit indicator, used to show unit of current data. There are some unit below: ( C Light OFF; • Light ON)

HZ A V : HZ Frequency unit

HZ RPM \*\* : A Current unit

HZ RPM \*\* : V Voltage unit

HZ RPM \*\* : RPM Speed unit

There are 8 keys on the operation panel and functions of each key are shown in Table 5-1.

Key Name **Function MENU** Program/exit key Enter or exit programming status **ENTER** Function/data key Enter next level menu or confirm data  $\wedge$ Increase key Increase data or parameter  $\vee$ Decrease key Decrease data or parameter In editing status, press this key to select the Bit to be modified. In other status, SHIFT Shift key this key is used to switch the parameters to display. M Multi-function key Use the b4.01 to configure the function of this key RUN Run key In panel control mode, press this key to run the drive. STOP/RST Stop/reset key Press this key to stop or reset the drive.

Table 5-1 Function list of operation panel

#### 5.1.2 Display status of operation panel

FV20 operation panel can display the parameters in stopping, operating, editing and function code...

1. Parameters displayed in stopping status

When the drive is in stop status, the operation panel displays the stop status parameter. Pressing the SHIFT key can display different stop status parameters in cycle (Defined by function code b4.05)

2. Parameters displayed in operation status

When the drive receives operating command, it starts running and its panel will display the operation status parameters, the RUN indicator turns on. The status of FWD indicator depends on the operation direction. The unit indicator display the unit of the parameter, by pressing the SHIFT key can display different operation parameters in cycle (Defined by function code b4.05)

#### 3. Parameters displayed in error status

When the drive detects a fault signal, the panel will display the flashing fault code...

Press the SHIFT key to display the stop status parameters and error code in cycle. By pressing the STOP/RST, control terminal or communication command to reset the error. If the error exists still, then the panel keeps displaying the error code.

#### 4. Parameter edit status

When the drive is in stop, operation or error state, press MENU/ESC can enter edit status (If password needed, please refer to description of A0.00),. Edit state displays in 2-level menu, they are : function code group or function code number→function code parameter value. You can press ENTER to enter parameter displayed status. In function parameter displayed status, press ENTER to save the settings, and press MENU to exit the menu.

#### 5.1.3 Panel Operation

Various operations can be completed on the operation panel; the following are 5 common examples. Refer to function code list in chapter 9 for detail function code description.

## Example 1 : Set parameters

Example: Change the value in A0.03 from 50.00Hz to 30Hz

- 1. In the stop parameter displaying state, press MENU to enter the first level A0.00;
- 2. Press A to change A0.00 to A0.03;
- 3. Press ENTER to enter the second level menu
- 4. Press the SHIFT to change the marker to the highest bit
- 5. Press the v to change the 50.00 to 30.00
- 6. Press the ENTER to confirm above change and back to the fist level menu. Then the parameter is changed successfully.

The above operations are shown in following picture.

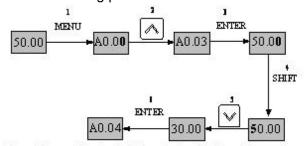

Note: The number in bold font is the flashing bit

Fig 5-2 Example of setting parameter

In function parameter displaying status, if there is no bit flashing. It means that this function code can not be changed, the possible reason are :

- 1. This function code is unchangeable parameter. Like actual detected parameter, operation log parameter and so on
- 2. This parameter can not be changed when running; you need stop the VFD to edit the parameter
- 3. The parameters are protected. When the b4.02 is 1, function code can not be changed. It is to protect the VFD from wrong operation. If you want to edit this parameter, you need set function code b4.02 to 0.

#### Example 2: Regulate the setting frequency

Press the A or V to change the setting frequency directly when power on VFD

#### Note:

When the Operating Speed, Setting Speed, Operating Line Speed, and Setting Line Speed is displayed on the panel. Press A or V is to modify the value of Setting Speed or Setting Line Speed.

Example: changing the setting frequency from 50.00Hz to 40.00Hz.

After the VFD power on (in this example the LED is in voltage display status Al1), Press v to modify the setting frequency (Holding v can speed up the modification) from 50.00Hz to 40.00Hz. So the setting frequency is modified.

The above steps are as the following figure:

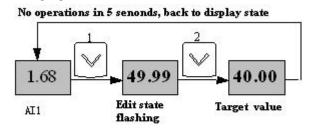

Note: The number in bold font is the flashing bit

Fig 5-3 Modify the setting frequency

After modification, if there are no operations in 5 seconds, The LED will back to display the voltage, it means to display the status before modification.

## Example 3: Set the password

To protect parameters, the VFD provides password protection function. The user needs to input the right password to edit the parameters if the VFD has been set password. For some manufacturer parameters, it also need to input correct manufacturer password.

#### Note:

Do not try to change the manufacturer parameters. if they are not set properly, the VFD may not work or be damaged.

Function code A0.00 is to set user password. Refer to 6.1 A0 group for more information

Suppose the user's password to be set as 8614, then the VFD is locked, and you can not do any operation to VFD. Then you can follow the following steps to unlock the VFD.

- 1 when the VFD is locked, press MENU. The LED will display the password verification status: 0000;
- 2 Change 0000 to 8614;
- 3 Press ENTER to confirm. Then the LED will display A0.01. So the VFD is unlocked

#### Note:

After unlock the password, if there is no operation in 5 minutes, VFD will be locked again.

#### Example 4: Lock the operation panel

The b4.00 is used to lock the operation panel. Refer to 6.1 A0 group for more information

Example: Lock all the keys of the operation panel Under stop parameter displaying status.

- 1 press MENU to enter A.00
- 2 Press A to choose the function code b4.00
- 3 Press ENTER to enter the second level menu
- 4 Press A to change the hundreds place from 0 to 1
- 5 Press ENTER to confirm
- 6 Press MENU to back to the stop parameter displaying status;
- 7 Press ENTER and hold, then press MENU, so the key board is locked

## Example 5: Unlock the keys of the operation panel

When the operation panel is locked, follow the follow operations to unlock it:

Press the MENU and hold , then press the v once, so the key boar is unlocked

#### Note:

Whatever the setting is in b4.00, after the VFD power on, the operation board is in unlock status.

## 5.2 Operation mode of VFD

In the follow-up sections, you may encounter the terms describing the control, running and status of drive many times. Please read this section carefully. It will help you to understand and use the functions discussed in the follow chapters correctly.

#### 5.2.1 Control mode of VFD

It defines the physical channels by which drive receives operating commands like START, STOP, JOG and others, there are two channels :

- 1 Operation panel control: The drive is controlled by RUN, STOP and M keys on the operation panel;
- 2 Terminal control: The drive is controlled by terminals Xi、Xj and COM (2-wire mode), or by terminal Xki (3-wire mode);

The control modes can be selected by function code A0.04, multi-function input terminal (Function No. 15~17 are selected by A6.00~A6.06).

3 Modbus communication: by using host computer to control the VFD to start or stop.

#### Note:

Before you change the control mode, make sure that the mode suitable for the application. Wrong selection of control mode may cause damage to equipment or human injury!

#### 5.2.2 Operating Status

There are 3 operating status: stop, motor parameters auto-tuning, and operating.

- 1. Stop status: After the drive is switched on and initialized, if no operating command is accepted or the stop command is executed, then the drive in stop status.
- 2. Operating status: The drive enters operating status after it receives the operating command.
- 3. Motor parameters auto-tuning status: If there is an operating command after b0.11 is set to 1 or 2, the drive then enters motor parameters auto-tuning status, and then enters stopping status after auto-tuning process finishes.

#### 5.2.3 Control mode and operation mode of Kinco VFD

#### Control mode

FV20 VFD has three control methods, it is set by A0.01:

- 1. Vector control without PG: it is vector control without speed sensor, need not to install the PG, at the same time it has very high control performance, it can control the speed and torque of motor accurately. It has the characteristics like low frequency with high torque and steady speed with high accuracy. It is often used in the applications that the V/F control mode can not satisfy, but require high robustness.
- 2. Vector control with PG: The PG is needed, the PG is installed on the shaft of controlled motor to ensure the control performance. It is used in the applications that require high torque response, and much higher accuracy of torque and speed control.
- 3. V/F control: It is used in the applications that do not require very high performance, such as one VFD controls multiple motors.

#### Operation mode

Speed control: Control the speed of motor accurately, related function codes in A5 group should be set. Torque control: Control the torque of motor accurately, related function codes in A5 group should be set.

## 5.2.4 The channels to set the VFD frequency

FV20 supports 5 kinds of operating modes in speed control mode which can be sequenced according to the priority: Jog>Close loop process operation>PLC operation>Multiple speed operation>simple operation. It is shown as follows:

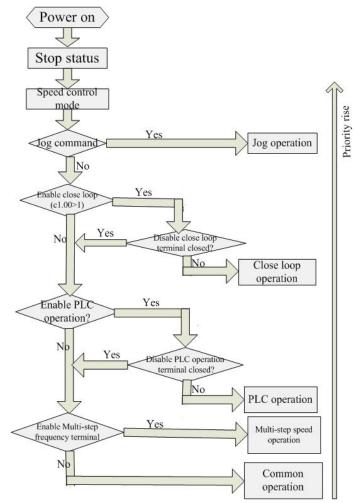

Fig 5-4 Operating mode in speed control mode

The three operating modes provide three basic frequency source. Two of them can use the auxiliary frequency to stacking and adjusting (except Jog mode), the descriptions of each mode are as follows:

#### 1) JOG operation:

When the drive is in STOP state, and receives the JOG command (for example the M key on the panel is pressed), then the drive jogs at the JOG frequency (refer to function code A2.04 and A2.05)

## 2) Close-loop process operation:

If the close-loop operating function is enabled (C1.00=1), the drive will select the close-loop operation mode, that is, it will perform closed-loop regulation according to the given and feedback value (refer to function code C1 group). This mode can be deactivated by the multi-function terminals, and switch to the lower priority mode.

#### 3) PLC operation

This function is customized, description is omitted.

#### 4) Multi-step (MS) speed operation:

Select Multiple frequency  $1 \sim 15$  (  $C0.00 \sim C0.14$  ) to start Multiple speed operation by the ON/OFF combinations of the multi-function terminals (No.27, 28, 29 and 30 function). If all the terminals are "OFF", it is in simple operation.

#### Note:

About the frequency setting channel under speed mode, please refer to the chapter 6 for detail information

## 5.3 Power on the Drive for the first time

## 5.3.1 Checking before power on

Please wire the drive correctly according to chapter 4

## 5.3.2 Operations when start up the first time

After checking the wiring and AC supply, switch on the circuit breaker of the drive to supply AC power to it. The drive's panel will display "8.8.8.8." at first, and then the contactor closes. If the LED displays the setting frequency, that is to say the initialization of the drive is completed.

Procedures of first-time start-up are as follows:

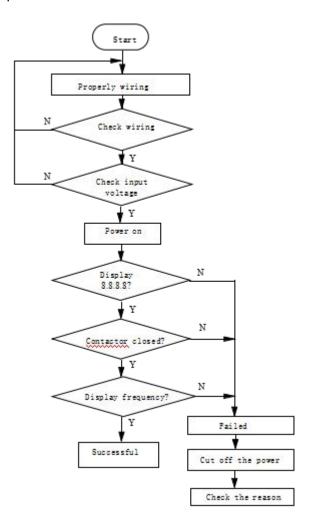

Fig.5-5 Procedures of first-time start-up

# Chapter 6 Parameter Introductions

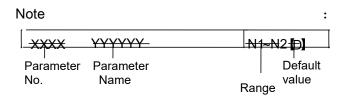

## 6.1 Group A0

# A0.00 User password 00000 ~ 65535 【00000】

This function is used to prevent the irrelevant personnel from inquiring and changing the parameter as to protect the safety of the VFD parameters.

0000: No password protection.

Set password:

Input four digits as user password, and press ENTER key for confirmation. After 5 minutes without any other operation, the password will be effective automatically.

#### Change password:

Press MENU key to enter into the password verification status. Input correct password, and it enters parameter editing status. Select A0.00 (parameter A0.00 displayed as 00000).Input new password and press ENTER key for confirmation. After 5 minutes without any other operation, the password will be effective automatically.

#### Note:

Please safely keeping the user password.

# A0.01 Control mode 0~2 [2]

0 : Vector control without PG (Open loop vector control)

It is a vector control mode without speed sensor feedback. It is applicable to most applications.

1 : Vector control with PG (Closed loop vector control)

It is a vector control with speed sensor feedback. It is applicable to applications with high accuracy requirement of speed control precision, torque control and simple servo control.

#### 2: V/F control

It is used to make the voltage and frequency in a constant ratio. It is applicable to most application, especially for the application of one drive to drive multiple motors.

## A0.02 Main reference frequency selector 0 ~ 4 [0]

0: Digital setting.

The VFD will regard the value in A0.03 as the initial reference frequency when power on.

It can be adjusted via A and V key on the panel(panel control),or adjusted via setting the function of terminal to be UP/DOWN function(set any two of Xi to be 13 and 14, terminal control)

| X1 ~ X6     | 13 | Frequency ramp up (UP)   |
|-------------|----|--------------------------|
| choose any  | 14 | Frequency ramp down (DN) |
| two of them | 14 | Frequency ramp down (DN  |

#### 1: Set via Al1 terminal.

The reference frequency is set by analog input via terminal Al1 and the voltage range is 0V~10V. The relationship between voltage and reference frequency can be set in Group A3.

#### 2: Set via Al2 terminal.

The reference frequency is set by analog input via terminal Al2 and the voltage range is 0V~10V. The relationship between voltage and reference frequency can be set in Group A3.

#### 3: Keyboard potentiometer analog

The keyboard potentiometer is an analog signal input channel. When the keyboard potentiometer is input as a voltage signal, its voltage input range is: 0V~+10V. The adjusted analog input signal (0V~+10V) is specified as follows: 0V~+10V segment, forward rotation, the corresponding frequency can be defined in the A3 group function code.

## 4: Set via DI terminal (PULSE).

Set the reference frequency by the X6 terminal's frequency of pulse input .The relationship between pulse frequency and reference frequency can be set in Group A3.

#### 5: Reserved.

| A0.03 Set the operating   | Range: Lower limit of     |
|---------------------------|---------------------------|
| frequency in digital mode | frequency ~upper limit of |
|                           | frequency [50.00Hz]       |

When the main reference frequency is set in digital mode(A0.02 =0), this setting of A0.03 is the drive's initial frequency value.

| A0.04 Methods of inputting | 0~2 [0] |
|----------------------------|---------|
| operating commands         | 0 2 101 |

FV20 has two control modes.

0 : Panel control : Input operating commands via panel

Start and stop the drive by pressing RUN, STOP and M on the panel.

1 : Terminal control : Input operating commands via terminals.

Use external terminals Xi(Set function code A6.00~A6.06 to 1 and 2),M Forward, M Reverse to start and stop the drive.

2: Modbus communication.

| A0.05 Set running direction 0~1 [0] |
|-------------------------------------|
|-------------------------------------|

This function is active in panel control mode, and inactive in terminal control mode.

0 : Forward1 : Reverse

| A0.06 Acc time 1 | 0.0~6000.0s [6.0s] |
|------------------|--------------------|
| A0.07 Dec time 1 | 0.0~6000.0s [6.0s] |

Default value of Acc/Dec time 1:

2kW or below: 6.0S 30kW~45kW: 20.0S 45kW or above: 30.0S

Acc time is the time taken for the motor to accelerate from 0Hz to the maximum frequency (as set in A0.08).

Dec time is the time taken for the motor to decelerate from maximum frequency (A0.08) to 0Hz.

FV20 series VFD has defined 4 kinds of Acc/Dec time.(Here only Acc/Dec time 1 is defined, and Acc/Dec time 2~4 will be defined in A4.01~A4.06), and the Acc/Dec time 1~4 can be selected via the combination of multiple function input terminals, please refer to A6.00~A6.06.

| A0.08 Max. output               | Max{50.00,A0.11 upper limit of |
|---------------------------------|--------------------------------|
| Frequency                       | frequency}~300.00Hz 【50.00】    |
| A0.09 Max. output               | 0 ~ 480V [VFD's rating values] |
| Voltage                         |                                |
| A0.10 Upper limit of frequency  | A0.11~A0.08【50.00】             |
| A0.11 Lower limit of frequency  | 0.00~A0.10【00.00】              |
| A0.12 Basic operating frequency | 0.00~300 [50.00]               |

Max output frequency is the highest permissible output frequency of the drive, as shown in Fig. 6-1 as  $F_{max}$ ;

Max output voltage is the highest permissible output voltage of the drive, as shown in Fig. 6-1 as  $V_{\text{max}}$ 

Upper limit of frequency is the highest permissible operating frequency of the user setting, as shown in Fig. 6-1 as  $F_{\rm H}$ .

Lower limit of frequency is the lowest permissible operating frequency of the user setting, as shown in Fig.6-1 as  $F_L$ .

As shown in Fig. 6-1 as  $F_{\text{b}}$ , Basic operating frequency is the Min. frequency when

the drive outputs the max voltage in V/F mode.

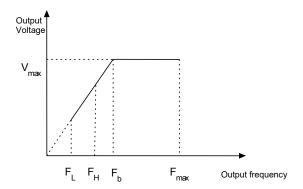

Fig.6-1 Characteristic parameters

#### Note:

- 1 .Please set Fmax,  $F_H$  and  $F_L$  carefully according to motor parameters and operating states.
- 2 .F $_{\rm H}$  and F $_{\rm L}$  is invalid for JOG mode and auto tuning mode.
- 3 . Besides the upper limit of frequency and lower limit of frequency, the drive is limited by the starting frequency(A1.01), DC braking initial and hopping frequency. (A1.06) and etc.
- 4 . The Max. output frequency, upper limit frequency and lower limit frequency is as shown in Fig.6-1.

5 . The upper/lower limit of frequency are used to limit the actual output frequency. If the preset frequency is higher than upper limit of frequency, then it will run in upper limit of frequency. If the preset frequency is lower than the lower limit of frequency, then it will run in lower limit of frequency. If the preset frequency is lower than starting frequency, then it will run in 0Hz.

### A0.13 Torque boost of motor 1 | 0.0 ~ 30.0% [ 0.0% ]

In order to compensate the torque drop at low frequency, the drive can boost the voltage so as to boost the torque.

This function code is corresponding to maximum output voltage.

If A0.13 is set to 0, auto torque boost is enabled and if A0.13 is set non-zero, manual torque boost is enabled, as shown in Fig. 6-2.

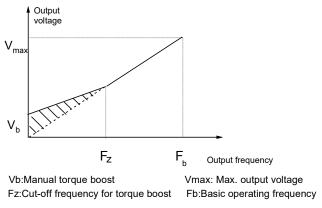

Fig.6-2 Torque boost (shadow area is the boosted value)

#### Note:

- 1. Wrong parameter setting can cause overheat or over-current protection of the motor.
- 2. Refer to b1.07 for definition of fz.

# 6.2 Group A1

| A1.00 Starting mode | 0、1、2【0】 |
|---------------------|----------|

0.Start from the starting frequency

Start at the preset starting frequency (A1.01) within the holding time of starting frequency (A1.02).

1.Brake first and then start

Brake first(refer to A1.03 and A1.04), and then start in mode 0.

#### 2.Speed tracking

#### Notes:

Starting mode 1 is suitable for starting the motor that is running forward or reverse with small inertia load when the drive stops. For the motor with big inertial load, it is not recommended to use starting mode 1.

| A1.01 Starting frequency | 0.00~60.00Hz【0.00Hz】  |
|--------------------------|-----------------------|
| A1.02 Holding time of    | 0.00 ~ 10.00s 【0.00s】 |
| starting Frequency       | 0.00~10.005 [0.005]   |

Starting frequency is the initial frequency when the drive starts, as shown in Fig. 6-3 as  $F_S$ ; Holding time of starting frequency is the time during which the drive operates at the starting frequency, as shown in Fig. 6-3 as  $t_1$ 

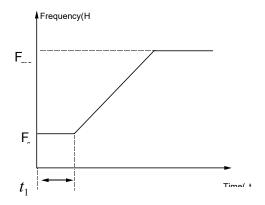

Fig.6-3 Starting frequency and starting time

#### Note:

Starting frequency is not restricted by the lower limit of frequency

| A1.03 DC injection braking | 0.0 ~ 100.0%  |
|----------------------------|---------------|
| current at start           | 【0.0%】        |
| A1.04 DC injection braking | 0.00 ~ 30.00s |
| time at start              | [0.00s]       |

A1.03 and A1.04 are only active when A1.00 is set to 1 (starting mode 1 is selected), as shown in Fig. 6-4. DC injection braking current at start is a percentage value of drive's rated current. There is no DC injection braking when the braking time is 0.0s.

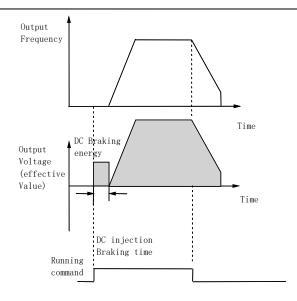

Fig.6-4 Starting mode 1

| A1.05 Stopping mode | 0、1、2【0】 |
|---------------------|----------|
|---------------------|----------|

#### 0: Dec-to-stop

After receiving the stopping command, the drive reduces its output frequency according to the Dec time, and stops when the frequency decreases to 0.

#### 1: Coast-to-stop

After receiving the stopping command, the drive stops outputting power immediately and the motor stops under the effects of mechanical inertia.

#### 2: Dec-to-stop+DC injection braking

After receiving the stop command, the drive reduces its output frequency according to the Dec time and starts DC injection braking when its output frequency reaches the initial frequency of braking process.

Refer to the introductions of A1.06~A1.09 for the functions of DC injection braking.

| A1.06 DC injection braking initial frequency at stop | 0.00 ~ 60.00Hz 【0.00Hz】 |
|------------------------------------------------------|-------------------------|
| A1.07 Injection braking waiting time at stop         | 0.00 ~ 10.00s 【0.00s】   |
| A1.08 DC injection braking current at stop           | 0.0~100.0% [0.0%]       |
| A1.09 DC injection braking time at stop              | 0.00~30.00s [0.00s]     |

DC injection braking waiting time at stop: The duration from the time when operating frequency reaches the DC injection braking initial frequency

(A1.06) to the time when the DC injection braking is applied.

The drive has no output during the waiting time. By setting waiting time, the current overshoot in the initial stage of braking can be reduced when the drive drives a high power motor.

DC injection braking current at stop is a percentage of drive's rated current. There is no DC injection braking when the braking time is 0.0s.

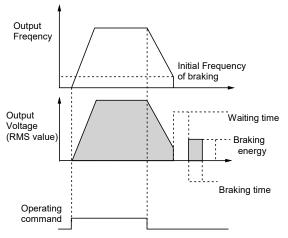

Fig.6-5 Dec-to-stop + DC injection braking

#### Note:

DC injection braking current at stop(A1.08) is a percentage value of drive's rated current.

| A1.10 Restart after power failure  | 0、1【0】             |  |
|------------------------------------|--------------------|--|
| A1.11 Delay time for restart after | 0.0 ~ 10.0s 【0.0s  |  |
| power failure                      | 0.0 ~ 10.05 [0.05] |  |

A1.10 and A1.11 decide whether the drive starts automatically and the delay time for restart when the drive is switched off and then switched on in different control modes.

If A1.10 is set to 0, the drive will not run automatically after restarted.

If A1.10 is set to 1, when the drive is powered on after power failure, it will wait certain time defined by A1.11 and then start automatically depending on the current control mode, the drive's status before power failure and the command state when power on. See Table 6-1.

Table 6-1 Restarting conditions

| Setting<br>of | Status before | Panel Serial port       |      | 3-wire modes1 |      | wire<br>des 1 |
|---------------|---------------|-------------------------|------|---------------|------|---------------|
| A1.10         | power         |                         | port | and 2         | ar   | nd 2          |
| A1.10         | off           | Without control command |      |               | With |               |
| 0             | Stop          | 0                       | 0    | 0             | 0    | 0             |
|               | Run           | 0                       | 0    | 0             | 0    | 0             |
| _             | Stop          | 0                       | 0    | 0             | 0    | 1             |
| 1             | Run           | 1                       | 1    | 1             | 0    | 1             |

Table 6-1 shows the drive's action under different conditions. "0" means the drive enter ready status and "1" means the drive start operation automatically.

#### Note:

- 1. A1.10 is only enable in 2-wire mode.
- 2. If there is a stopping command, the drive will stop first.
- 3. When the function of restart after power failure is enabled, the drive will start in the way of speed tracking mode after power on if it is not switched off totally (that is, the motor still runs and drive's LED displays "P.OFF"). It will start in the starting mode defined in A1.00 after power on if it is switched off totally (LED turns off).

### A1.12 Anti-reverse running function 0, 1 (0)

0 : Disabled1 : Enabled

#### Note:

This function is effective in all control modes.

| A1.13 Delay time of run reverse/ | 0 - 26000 | [0.00] |
|----------------------------------|-----------|--------|
| forward                          | 0 ~ 36008 | [0.08] |

The delay time is the transition time at zero frequency when the drive switching its running direction as shown

in Fig. 6-6 as t<sub>1</sub>.

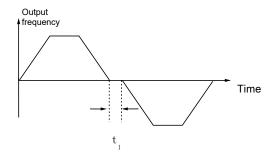

Fig.6-6 Delay time from reverse running to forward running or from forward running to reverse running

A1.14 Switch mode of run reverse/forward 0、1【0】

0 : Switch when pass 0Hz

1 : Switch when pass starting frequency

| A1.15 Detecting frequency of stop | 0.00~150.00Hz     |
|-----------------------------------|-------------------|
| •                                 | 4T: 650~750【720】  |
| braking unit                      | 2S: 320~380 [380] |
| A1.17 Dynamic braking             | 0、1【0】            |

0 : Dynamic braking is disabled

1: Dynamic braking is enabled

#### Note:

This parameter must be set correctly according to the actual conditions, otherwise the control performance may be affected.

| A1.18 Ratio of working time of        | 0.0 ~ 100.0 % |
|---------------------------------------|---------------|
| braking unit to drive's total working | Ton no/ 1     |
| time                                  | 100.0 /6 1    |

This function is effective for the drive with built-in braking resistor.

#### Note:

Resistance and power of the braking resistor must be taken into consideration when setting this parameters.

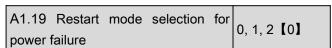

0: Current search mode

It is only valid in V/F control. If it is not V/F control, it will run mode 1.

1: Vector tracing mode

It starts in vector control mode.

2: Define by A1.00

It will start according to starting mode set in A1.00.

# 6.3 Group A2

| A2.00 Auxiliary reference frequency | 0~5 [0]  |
|-------------------------------------|----------|
| selector                            | 0.43 (0) |

0 : No auxiliary reference frequency

Preset frequency only determined by main reference frequency, auxiliary reference frequency is 0Hz by default.

1 : Set by Al1 terminal

The auxiliary frequency is set by Al1 terminal.

2 : Set by Al2 terminal

The auxiliary frequency is set by AI2 terminal.

3: Set by Keyboard potentiometer

The auxiliary frequency is set by the keyboard potentiometer.

4 : Set by DI (PULSE ) terminal

The auxiliary frequency determined by the frequency of input pulse and can be set only by X6 terminal.

5 : Set by output frequency of PID.

| A2.01 Main and auxiliary reference | 0~3 [0] |
|------------------------------------|---------|
| frequency calculation              | 0~3 [0] |

0:"+"

Preset frequency=Main+auxiliary.

Set preset frequency as 0Hz when the polarity of preset frequency is opposite to main frequency.

1:"-"

Preset frequency=Main-auxiliary.

Set preset frequency as 0Hz when the polarity of preset frequency is opposite to main frequency.

#### 2 : MAX

Set the max. absolute value between Main and auxiliary reference frequency as preset frequency. Set Main reference frequency as preset frequency when the polarity of auxiliary frequency is opposite to main frequency.

#### 3: MIN

Set the min. absolute value between Main and auxiliary reference frequency as preset frequency. Set preset frequency as 0Hz when the polarity of auxiliary frequency is opposite to main frequency.

A2.02 is used to define the change rate of reference frequency that is changed by terminal UP/DN or \$\alpha/\nabla\$ key.

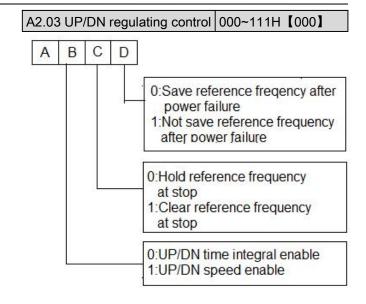

#### Note:

In this manual, there are many ABCD. Their meanings are as following:

A means the thousand's place of LED display.

B means the hundred's place of LED display.

C means the ten's place of LED display.

D means the unit's place of LED display.

| A2.04 Jog operatin | 0.01 ~ 50.00 【5.00Hz   |
|--------------------|------------------------|
| frequency          | 0.01 * 30.00 \$3.00112 |

A2.04 is used to set the jog operating frequency.

#### Note:

- 1. Jog operation can be controlled by panel(M key). Press M key to run and release M to stop with stop method (A1.05).
- 2. Jog operation can also be controlled by terminals. Set jog forward and jog reserve function for DI to make jog operation.

# A2.05 Interval of Jog operation 0.0 ~ 100.0s [0.0]

Interval of Jog operation (A2.05) is the interval from the time when the last Jog operation command is ended to the time when the next Jog operation command is executed.

The jog command sent during the interval will not be executed. If this command exists, until the end of the interval, will it be executed.

| A2.06 Skip frequency 1          | 0.00~300.0Hz 【0.00Hz】   |
|---------------------------------|-------------------------|
| A2.07 Range of skip frequency 1 | 0.00 ~ 30.00Hz 【0.00Hz】 |
| A2.08 Skip frequency 2          | 0.00~300.0Hz【0.00Hz】    |

| A2.09 Range of skip frequency 2 | 0.00 ~ 30.00Hz 【0.00Hz】 |
|---------------------------------|-------------------------|
| A2.10 Skip frequency 3          | 0.00~300.0Hz【0.00Hz】    |
| A2.11 Range of skip frequency 3 | 0.00 ~ 30.00Hz 【0.00Hz】 |

A2.06 ~ A2.11 define the output frequency that will cause resonant with the load, which should be avoided. Therefore, the drive will skip the above frequency as shown in Fig. 6-7. Up to 3 skip frequencies can be set.

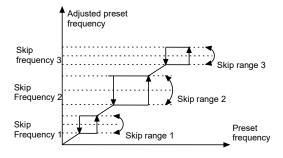

Fig.6-7 Skip frequency and skip range

After setting the parameter of skip frequency, the output frequency of VFD will be adjusted automatically to avoid resonant frequency.

### 6.4 Group A3

| A3.00 Reference frequency                                        | 0000 ~ 3333H               |
|------------------------------------------------------------------|----------------------------|
| curve selection                                                  | 【0000】                     |
| A3.01 Max reference of curve1                                    | A3.03 ~ 110.0%<br>【100.0%】 |
| A3.02 Actual value corresponding to the Max reference of curve 1 | 0.0% ~ 100.0%<br>【100.0%】  |
| A3.03 Min reference of curve 1                                   | 0.0% ~ A3.01<br>【0.0%】     |
| A3.04 Actual value corresponding to the Min reference of curve 1 | 0.0% ~ 100.0%<br>【0.0%】    |
| A3.05 Max reference of curve 2                                   | A3.07 ~ 110.0%<br>【100.0%】 |
| A3.06 Actual value corresponding to the Max reference of curve 2 | 0.0% ~ 100.0%<br>【100.0%】  |
| A3.07 Min reference of curve 2                                   | 0.0% ~ A3. 05<br>【0.0%】    |

| A3.08 Actual value corresponding to the Min reference of curve 2                       | 0.0% ~ 100.0%<br>【0.0%】    |
|----------------------------------------------------------------------------------------|----------------------------|
| A3.09 Max reference of curve3                                                          | A3.11 ~ 110.0%<br>【100.0%】 |
| A3.10 Actual value corresponding to the Max reference of curve 3                       | 0.0% ~ 100.0%<br>【100.0%】  |
| A3.11 Min reference of curve 3                                                         | 0.0% ~ A3. 09<br>【0.0%】    |
| A3.12 Actual value corresponding to the Min reference of curve 3                       | 0.0% ~ 100.0%<br>【0.0%】    |
| A3.13 Max reference of curve4                                                          | A3.15 ~ 110.0%<br>【100.0%】 |
| A3.14 Actual value corresponding to the Max reference of curve 4                       | 0.0% ~ 100.0%<br>【100.0%】  |
| A3.15 Reference of inflection point 2 of curve 4                                       | A3.17 ~ A3.13<br>【100.0%】  |
| A3.16 Actual value corresponding to the Min reference of inflection point 2 of curve 4 | 0.0% ~ 100.0%<br>【100.0%】  |
| A3.17 Reference of inflection point 1 of curve 4                                       | A3.19 ~ A3.15<br>【0.0%】    |
| A3.18 Actual value corresponding to the Min reference of inflection point 1 of curve 4 | 0.0% ~ 100.0%<br>【0.0%】    |
| A3.19 Min reference of curve 4                                                         | 0.0% ~ A3. 17<br>【0.0%】    |
| A3.20 Actual value corresponding to the Min reference of curve 4                       | 0.0% ~ 100.0%<br>【0.0%】    |

Reference frequency signal is filtered and amplified, and then its relationship with the preset frequency is determined by Curve 1,2,3 or 4. Curve 1 is defined by A3.01  $\sim$  A3.04.Curve 2 is defined by A3.05  $\sim$  A3.08.Curve 3 is defined by A3.09  $\sim$  A3.12.Curve 4 is defined by A3.13  $\sim$  A3.20.

Take preset frequency as example, positive and negative characteristics are shown in Fig.6-8.

In Fig.6-8,the inflection points are set the same as the corresponding relationship of Min. or Max reference.

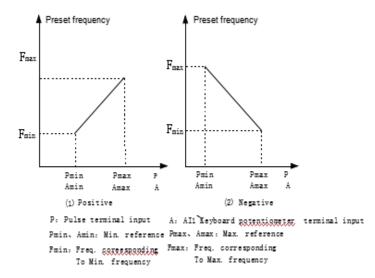

Fig.6-8 Freq. corresponding to Min. frequency

Analog input value (A) is a percentage without unit, and 100% corresponds to 10V or 20mA. Pulse frequency (P) is also a percentage without unit, and 100% corresponds to the Max pulse frequency defined by A6.10.

The time constant of the filter used by the reference selector is defined in Group A6.

A3.00 is used to select the analog input curve and pulse input curve, as show in Fig.6-9.

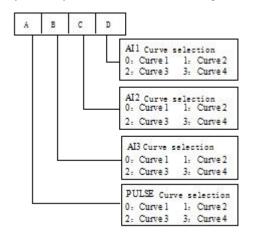

Fig.6-9 Frequency curve selection

For example, the requirements are:

- 1 . Use the pulse signal input via terminal to set the reference frequency;
- 2 . Range of input signal frequency : 1kHz~20kHz;

3 . 1kHz input signal corresponds to 50Hz reference frequency, and 8kHz input signal corresponds to 10Hz reference frequency, 12kHz input signal corresponds to 40Hz reference frequency,20kHz input signal corresponds to 5Hz reference frequency. According to the above requirements, the parameter

#### settings are:

- 1) A0.02 = 4, select pulse input to set the reference frequency.
- 3) A3.00 = 3000, select curve 4.
- 4 ) A6.10 = 20.0 kHz , set the Max. input pulse frequency to 20 kHz.
- 5 ) A3.13 =  $20 \div 20 \times 100 \%$  = 100.0 %, the maximum reference of curve 4 is actually the percentage of 20kHz to 20kHz(A6.10).
- 6 )A3.14 = 5.00Hz÷A0.08\*100%, set the percentage of frequency that corresponds to the Max. reference (20kHz pulse signal).
- 7 ) A3.15 =  $12 \div 20 \times 100\% = 60.0\%$ , the reference of inflection 2 of curve 4 is actually the percentage of 12kHz to 20kHz(A6.10).
- 8 ) A3.16 = 40.00Hz÷A0.08\*100 % , set the percentage of frequency that corresponds to the reference of inflection 2 of curve 4 (12kHz pulse signal).
- 9 ) A3.17 =  $8 \div 20 \times 100\%$  = 40.0% , the reference of inflection 1 of curve 4 is actually the percentage of 8kHz to 20kHz(A6.10).
- 10 ) A3.18 =  $10.00Hz \div A0.08*100 \%$  , set the percentage of frequency that corresponds to the reference of inflection 1 of curve 4 (8kHz).
- 11 )A3.19 =  $1 \div 20 \times 100\%$  = 5.0% ,the Min. reference of curve 4 is actually the percentage of 1kHz to 20kHz(A6.10).
- 12 ) A3.20 = 50.00Hz÷A0.08\*100 % , set the percentage of frequency that corresponds to the Min. reference (1kHz pulse signal).

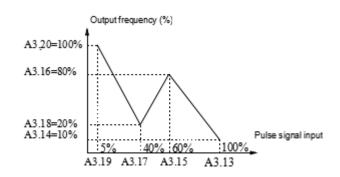

Fig.6-10 Pulse signal input 1

If there is no setting of inflection point in the 3rd requirement, means to change the requirement as 1kHz input signal corresponds to 50Hz reference frequency, and 20kHz input signal corresponds to 5Hz reference frequency. Then we can set the inflection point 1 the same as Min. reference (A3.17 = A3.19 , A3.18 = A3.20) and inflection point 2 the same as Max. reference(A3.13 = A3.15 , A3.14 = A3.16). As shown in Fig.6-11.

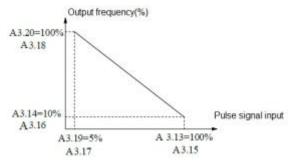

Fig.6-11 Pulse signal input 2

#### Note:

- 1 . If user set the reference of inflection point 2 of curve 4the same as Max. reference(A3.15=A3.13), then the drive will force A3.16=A3.14,means the setting of inflection point 2 is invalid. If reference of inflection point 2 is the same as reference of inflection point 1(A3.17 = A3.15), then the drive will force A3.18=A3.16, means the setting of inflection point is invalid. If reference of inflection point 1 is the same as Min. reference (A3.19 = A3.17), then the drive will force A3.20=A3.18, means the setting of Min. reference is invalid. The setting of curve 1 is in the same manner.
- 2 . The range of the actual value that corresponds to the reference of curve 1,2,3 and 4 is 0.0 %  $\sim$  100.0 % ,corresponds to torque is 0.0 %  $\sim$  300.0 % ,and corresponds to frequency, its range is 0.0%  $\sim$  100.0%.

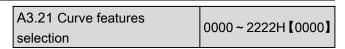

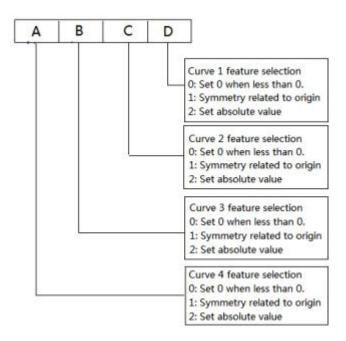

### 6.5 Group A4

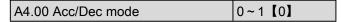

#### 0: Linear Acc/Dec mode

Output frequency increases or decreases according to a constant rate, as shown in Fig. 6-12.

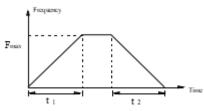

Fig.6-12 Linear Acc/Dec

#### 1: S curve Acc/Dec mode.

The output frequency accelerates and decelerates according to S curve, as shown in Fig. 6-13.

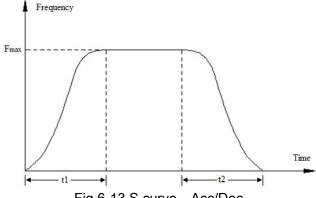

S curve Acc/Dec mode can smooth acceleration and deceleration, suitable for application like lift, conveyer belt.

| A4.01 | Acc time 2 | 0.1~6000.0s [6.0s]   |
|-------|------------|----------------------|
| A4.02 | Dec time 2 | 0.1~6000.0s 【6.0s】   |
| A4.03 | Acc time 3 | 0.1~6000.0s 【6.0s】   |
| A4.04 | Dec time 3 | 0.1 ~ 6000.0s 【6.0s】 |
| A4.05 | Acc time 4 | 0.1~6000.0s [6.0s]   |
| A4.06 | Dec time 4 | 0.1 ~ 6000.0s [6.0s] |

Acc time is the time taken for the motor to accelerate from 0Hz to the maximum frequency (as set in A0.08), see  $t_2$  in Fig.6-12. Dec time is the time taken for the motor to decelerate from maximum frequency (A0.08) to 0Hz, see  $t_2$  in Fig.6-12.

CV100 define three kinds of Acc/Dec time, and the drive's Acc/Dec time 1~4 can be selected by different combinations of control terminals, refer to the introductions of A6.00~A6.04 for the definitions of terminals used to select Acc/Dec time.

| A4.07 S curve acceleration starting time | 10.0%~50.0% (Acc time)<br>A4.07+ A4.08≤90 【20.0%】 |
|------------------------------------------|---------------------------------------------------|
| A4.08 S curve acceleration ending time   | 10.0%~70.0% (Acc time)<br>A4.07+ A4.08≤90 【20.0%】 |
| A4.09 S curve deceleration starting time | 10.0%~50.0% (Dec time)<br>A4.09+ A4.10≤90 【20.0%】 |
| A4.10 S curve deceleration ending time   | 10.0%~70.0% (Dec time)<br>A4.09+ A4.10≤90 【20.0%】 |

A4.07~A4.10 is only valid when A4.00 is set as 1 (S curve Acc/Dec mode),and it must make sure A4.07+A4.08 $\leq$ 90%, A4.09+ A4.10 $\leq$ 90%,as shown in Fig.6-14.

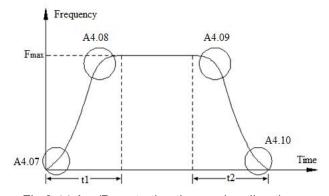

Fig.6-14 Acc/Dec starting time and ending time

| A4.11~ A4.21 Reserved  | Reserved               |
|------------------------|------------------------|
| A4.22 Switch frequency |                        |
| for Acc/Dec time 1 and | 0.00~300.00Hz 【000.00】 |
| Acc/Dec time 2.        |                        |

It will use Acc/Dec time 2 when output frequency is lower than A4.22.

| A4.23~ A4.25 Reserved | Reserved |
|-----------------------|----------|
|-----------------------|----------|

### 6.6 Group A5

| A5.00 Speed/Torque       | 0 : Speed control mode   |
|--------------------------|--------------------------|
| control mode             | 1 : Torque control mode  |
| A5.01 ASR1-P             | 0.1~200.0 【20.0】         |
| A5.02 ASR1-I             | 0.000 ~ 10.000s [0.200s] |
| A5.03 ASR1 output filter | 0~8 [0]                  |
| A5.04 ASR2-P             | 0.1~200.0 [20]           |
| A5.05 ASR2-I             | 0.000 ~ 10.000s [0.200s] |
| A5.06 ASR2 output filter | 0~8 [0]                  |
| A5.07 ASR1/2 switching   | 0 400 00/ [40 00/]       |
| frequency                | 0~100.0%【10.0%】          |

The parameters  $A5.00 \sim A5.07$  are only valid for vector control mode.

Under vector control mode, it can change the speed response character of vector control through adjusting the proportional gain P and integral time I for speed regulator.

1.The structure of speed regulator (ASR) is shown in Fig.6-13.In the figure,  $K_P$  is proportional gain P.  $T_I$  is integral time I.

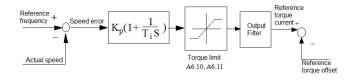

Fig.6-13 Speed regulator

When integral time is set to 0 (A5.02 = 0), A5.05 = 0), then the integral is invalid and the speed loop is just aproportional regulator.

2. Tuning of proportional gain P and integral time I for speed regulator(ASR).

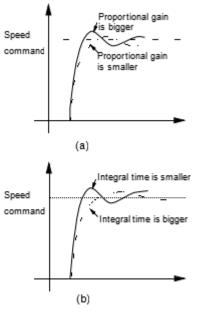

Fig.6-14 The relationship between step response and PI parameters of speed regulator(ASR)

When increasing proportional gain P, it can speed up the system's dynamic response. But if P is too big, the system will become oscillating.

When decreasing integral time I, it can speed up the system's dynamic response. But if I is too small, the system will become overshoot and easily oscillating.

Generally, to adjust proportional gain P firstly. The value of P can be increased as big as possible if the system don't become oscillating. Then adjust integral time to make the system with fast response but small overshoot. The speed step response curve of speed, when set a better value to P and I parameters, is shown in Fig.6-15. (The speed response curve can be observed by analog output terminal AO1 and AO2, please refer to Group A6)

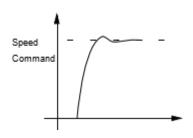

Fig.6-15 The step response with better dynamic performance

#### Note:

If the PI parameters are set incorrectly, it will cause over-voltage fault when the system is accelerated to high speed quickly(If the system doesn't connect external braking resistor or braking unit),that is because the energy return under the system's regenerative braking when the system is dropping after speed overshoot. It can be avoided by adjusting PI parameters

3. The PI parameters' adjustment for speed regulator (ASR) in the high/low speed running occasion

To set the switching frequency of ASR (A5.07) if the system requires fast response in high and low speed running with load. Generally when the system is running at a low frequency, user can increase proportional gain P and decrease integral time I if user wants to enhance the dynamic response. The sequence for adjusting the parameters of speed regulator is as following:

- 1) Select a suitable switching frequency (A5.07).
- 2 ) Adjust the proportional gain (A5.01) and integral time(A5.02) when running at high speed, ensure the system doesn't become oscillating and the dynamic response is good.
- 3 ) Adjust the proportional gain (A5.04) and integral time(A5.05) when running at low speed, ensure the system doesn't become oscillating and the dynamic response is good.
- 4. Get the reference torque current through a delay filter for the output of speed regulator.A5.03 and A5.06 are the time constant of output filter for ASR1 and ASR2.

| A5.08 Forward speed        |                      |
|----------------------------|----------------------|
| limit in torque control    | 0.0%~+100.0%【100.0%】 |
| mode                       |                      |
| A5.09 Reverse speed        |                      |
| limit in torque control    | 0.0%~+100.0%【100.0%】 |
| mode                       |                      |
| A5.10 Driving torque limit | 0.0%~+300.0%【180.0%】 |
| A5.11 Braking torque       | 0.0%~+300.0%         |
| limit                      | 【180.0%】             |

Driving torque limit is the torque limit in motoring condition.

Braking torque limit is the torque limit in generating condition.

In setting value,100% is corresponding to drive's rated torque.

A5.12 Reference torque selector 0~4 [0]

0: Digital torque setting

1 : Al1 2 : Al2

3: Keyboard potentiometer

4: Terminal DI (Pulse) setting

| A5.13 Digital torque    | -300.0%~+300.0% [0%]        |  |
|-------------------------|-----------------------------|--|
| setting                 |                             |  |
| A5.14 Switch point from | 0%~+300.0%【100%】            |  |
| speed to torque         | 0 /0 - + 300.0 /0 1 100 /01 |  |
| A5.15 Delay for switch  | 0~1000ms [0]                |  |
| speed and torque        |                             |  |
| A5.16 Filter for torque | 0~65535ms【0】                |  |
| setting                 |                             |  |
| A5.17 ACR-P             | 1~5000 [1000]               |  |
| A5.18 ACR-I             | 0.5 ~ 100.0ms 【8.0ms】       |  |

A5.17 and A5.18 are the parameters for PI regulator of current loop. Increasing P or decreasing I of current loop can speed up the dynamic response of torque. Decreasing P or increasing I can enhance the system's stability.

#### Note:

For most applications, there is no need to adjust the PI parameters of current loop, so the users are suggested to change these parameters carefully.

# 6.7 Group A6

| A6.00 Multi-function terminal X1 | 0~41 [01] |
|----------------------------------|-----------|
| A6.01 Multi-function terminal X2 | 0~41 [02] |
| A6.02 Multi-function terminal X3 | 0~41 [06] |
| A6.03 Multi-function terminal X4 | 0~41【27】  |
| A6.04 Multi-function terminal X5 | 0~41【28】  |
| A6.05 Multi-function terminal X6 | 0~41【29】  |
| A6.06 Reserved                   |           |
| A6.07: Reserved                  |           |

The functions of multi-function input terminal X1~X6 are extensive. You can select functions of X1~X6 according to your application by setting A6.00~A6.05. Refer to Table 6-1.

#### Note:

Can not set the same function for different terminals. For example, if X1 is set as forward function [01], then the others terminals can not be set as the same function.

Table 6-1 Multi-function selection

| l able 6-1 Multi-function selection |                                                |         |                                  |  |  |
|-------------------------------------|------------------------------------------------|---------|----------------------------------|--|--|
| Setting                             | Function                                       | Setting | Function                         |  |  |
| 0                                   | No function                                    | 1       | Forward                          |  |  |
| 2                                   | Reverse                                        | 3       | Forward jog operation            |  |  |
| 4                                   | Reverse jog operation                          | 5       | 3-wire operation control         |  |  |
| 6                                   | External<br>RESET signal<br>input              | 7       | External fault signal input      |  |  |
| 8                                   | External interrupt signal input                | 9       | Drive operation prohibit         |  |  |
| 10                                  | External stop command                          | 11      | DC injection braking command     |  |  |
| 12                                  | Free to stop                                   | 13      | Frequency rise up<br>(UP)        |  |  |
| 14                                  | Frequency drop<br>down (DN)                    | 15      | Switch to panel control          |  |  |
| 16                                  | Switch to terminal control                     | 17      | Switch to communication control  |  |  |
| 18                                  | Main reference<br>frequency via<br>Al1         | 19      | Main reference frequency via AI2 |  |  |
| 20                                  | Main reference frequency via potentiometer     | 21      | Main reference frequency via DI  |  |  |
| 22                                  | Auxiliary<br>reference<br>frequency<br>invalid | 23      | Reserved                         |  |  |
| 24                                  | Reserved                                       | 25      | Reserved                         |  |  |
| 26                                  | Reserved                                       | 27      | Preset frequency 1               |  |  |
| 28                                  | Preset<br>frequency 2                          | 29      | Preset frequency 3               |  |  |
| 30                                  | Preset<br>frequency 4                          | 31      | Acc/Dec time 1                   |  |  |
| 32                                  | Acc/Dec time 2                                 | 33      | Multi-closed loop reference 1    |  |  |
| 34                                  | Multi-closed loop reference 2                  | 35      | Multi-closed loop reference 3    |  |  |
| 36                                  | Multi-closed<br>loop reference 4               | 37      | Forward prohibit                 |  |  |

| Setting | Function                                       | Setting | Function                                |
|---------|------------------------------------------------|---------|-----------------------------------------|
| 38      | Reverse prohibit                               | 39      | Acc/Dec prohibit                        |
| 40      | Process closed loop prohibit                   | 41      | Switch speed control and torque control |
| 42      | Main frequency<br>switch to digital<br>setting | 43      | PLC pause                               |
| 44      | PLC prohibit                                   | 45      | PLC stop memory clear                   |
| 46      | Reserved                                       | 47      | Reserved                                |

Introductions to functions listed in Table 6-1:

1: Forward.

2: Reverse.

3~4: Forward/reverse jog operation.

They are used jog control of terminal control mode. The jog operation frequency, jog interval and jog Acc/Dec time are defined by A2.04~A2.05, A4.05~A4.06.

5: 3-wire operation control.

They are used in operation control of terminal control mode. Refer to A6.09.

6: External RESET signal input.

The drive can be reset via this terminal when the drive has a fault. The function of this terminal is the same with that of RST on the panel.

7: External fault signal input.

If the setting is 7, the fault signal of external equipment can be input via the terminal, which is convenient for the drive to monitor the external equipment. Once the drive receives the fault signal, it will display "E015".

8: External interrupt signal input

If the setting is 8, the terminal is used to cut off the output and the drive operates at zero frequency when the terminal is enabled. If the terminal is disabled, the drive will start on automatically and continue the operation.

9: Drive operation prohibit.

If terminal is enabled, the drive that is operating will coast to stop and is prohibited to restart. This function is mainly used in application with requirements of safety protection.

10: External stop command.

This stopping command is active in all control modes. When terminal 35 is enabled, the drive will stop in the mode defined in A1.05.

11: DC injection braking command.

If the setting is 11, the terminal can be used to perform DC injection braking to the motor that is running so as to realize the emergent stop and accurate location of the motor. Initial braking frequency, braking delay time and braking current are defined by A1.06~A1.08. Braking time is the greater value between A1.09 and the effective continuous time defined by this control terminal.

12: Free to stop.

If the setting is 12, the function of the terminal is the same with that defined by A1.05. It is convenient for remote control.

13~14: Frequency ramp UP/DN.

If the setting is 13~14, the terminal can be used to increase or decrease frequency. Its function is the same with ▲ and ▼ keys on the panel, which enables remote control. This terminal is enabled when A0.02=0 and A0.04=1. Increase or decrease rate is determined by A2.02 and A2.03.

15: Switch to panel control.

It is used to set the control mode as panel control.

16: Switch to terminal control

It is used to set the control mode as terminal control.

17: Reserved.

18: Main reference frequency via Al1

19: Main reference frequency via Al2

20 : Main reference frequency via Keyboard

Potentiometer

21: Main reference frequency via DI

Main reference frequency will switch to set via

Al1,Al2, Keyboard Potention or DI when the terminal activate.

22: Auxiliary reference frequency invalid.

Auxiliary reference frequency is invalid when the terminal activate.

23~26: Reserved.

27~30: Preset frequency selection.

Up to 15 speed references can be set through different

ON/OFF combinations of these terminals K4,K3,K2 and K1. Refer to Group C0 to set the value of Preset frequency.

Table 6-2 On/Off combinations of terminals

| K4  | K3  | K2  | K1  | Frequency setting          |
|-----|-----|-----|-----|----------------------------|
| OFF | OFF | OFF | OFF | Common operating frequency |
| OFF | OFF | OFF | ON  | Preset frequency1          |
| OFF | OFF | ON  | OFF | Preset frequency 2         |
| OFF | OFF | ON  | ON  | Preset frequency 3         |
| OFF | ON  | OFF | OFF | Preset frequency 4         |
| OFF | ON  | OFF | ON  | Preset frequency 5         |
| OFF | ON  | ON  | OFF | Preset frequency 6         |
| OFF | ON  | ON  | ON  | Preset frequency 7         |
| ON  | OFF | OFF | OFF | Preset frequency 8         |
| ON  | OFF | OFF | ON  | Preset frequency 9         |
| ON  | OFF | ON  | OFF | Preset frequency 10        |
| ON  | OFF | ON  | ON  | Preset frequency 11        |
| ON  | ON  | OFF | OFF | Preset frequency 12        |
| ON  | ON  | OFF | ON  | Preset frequency 13        |
| ON  | ON  | ON  | OFF | Preset frequency 14        |
| ON  | ON  | ON  | ON  | Preset frequency 15        |

The frequency references will be used in multiple speed operation. Following is an example :

Definitions of terminals X1, X2,X3 and X4 as following :

After setting A6.00 to 27, A6.01 to 28 and A6.03 to 30, terminals X1~X4 can be used in multiple speed operation, as shown in Fig. 6-18.

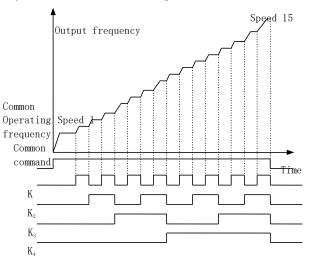

Fig.6-18 Multi-step speed operation

31 ~ 32: Acc/Dec time selection

Table 6-3 Acc/Dec time selection

| Terminal 2 | Terminal1 | Acc/Dec time selection |
|------------|-----------|------------------------|
| OFF        | OFF       | Acc time 1/Dec time 1  |
| OFF        | ON        | Acc time 2/Dec time 2  |
| ON         | OFF       | Acc time 3/Dec time 3  |
| ON         | ON        | Acc time 4/Dec time 4  |

Through the On/Off combinations of terminal 1 and 2, Acc/Dec time  $1\sim4$  can be selected.  $33\sim36$ : Multi-voltage setting in closed loop

Table 6-4 On/Off combinations for voltage selection

| K4   | K3  | K2  | K1  | Voltage setting               |
|------|-----|-----|-----|-------------------------------|
| OFF  | OFF | OFF | OFF | Determined by C1.01           |
| OFF  | OFF | OFF | ON  | Preset close-loop             |
| 011  | 011 | 011 | ON  | reference 1                   |
| OFF  | OFF | ON  | OFF | Preset close-loop             |
|      | 011 |     | 011 | reference 2                   |
| OFF  | OFF | ON  | ON  | Preset close-loop             |
|      |     |     |     | reference 3                   |
| OFF  | ON  | OFF | OFF | Preset close-loop             |
|      |     |     |     | reference 4                   |
| OFF  | ON  | OFF | ON  | Preset close-loop             |
|      |     |     |     | reference 5                   |
| OFF  | ON  | ON  | OFF | Preset close-loop             |
|      |     |     |     | reference 6                   |
| OFF  | ON  | ON  | ON  | Preset close-loop             |
|      |     |     |     | reference 7                   |
| ON   | OFF | OFF | OFF | Preset close-loop reference 8 |
|      |     |     |     | Preset close-loop             |
| ON   | OFF | OFF | ON  | reference 9                   |
|      |     |     |     | Preset close-loop             |
| ON   | OFF | ON  | OFF | reference 10                  |
|      |     |     |     | Preset close-loop             |
| ON   | OFF | ON  | ON  | reference 11                  |
| - ON | 011 | 055 | 055 | Preset close-loop             |
| ON   | ON  | OFF | OFF | reference 12                  |
| ON   | ON  | OFF | ON  | Preset close-loop             |
| ON   | ÖN  | OFF | ON  | reference 13                  |
| ON   | ON  | ON  | OFF | Preset close-loop             |
| ON   | ON  | ON  |     | reference 14                  |
| ON   | ON  | ON  | ON  | Preset close-loop             |
|      |     |     |     | reference 15                  |

Refer to C1.19~C1.33 to set the value of Preset close-loop reference.

#### 37: Forward prohibit.

The drive will coast to stop if the terminal activate when running forward. If the terminal activate before the drive run forward, the drive will run in 0Hz.

#### 38: Reverse prohibit.

The drive will coast to stop if the terminal activate when running reverse. If the terminal activate before the drive run reverse, the drive will run in 0Hz.

#### 39: Acc/Dec prohibit

If the setting is 15, the terminal can make the motor operate at present speed without being influenced by external signal (except stopping command).

# 40 : Process closed loop prohibit Forbid process closed loop control.

41: Switch speed control and torque control Switch speed control mode and torque control mode.

42: Main frequency switch to digital setting Switch the main frequency selector to digital setting.

43: PLC pause

Pause PLC function control.

44: PLC prohibit

Forbid PLC function running.

45: PLC stop memory clear

Clear the memory which store the steps before PLC function stop.

46~47: Reserved.

| A6.08 Terminal filter time     | 0~500ms [10ms]     |
|--------------------------------|--------------------|
| , to to a community mitor time | C CCCITIC & TOTALO |

A6.08 is used to set the time of filter for input terminals. When the state of input terminals change, it must keep the state for the filter time, or the new state won't be valid.

### A6.09 Terminal control mode selection 0~4 [0]

This parameter defines four operating modes controlledby external terminals.

0: 2-wire operating mode 1

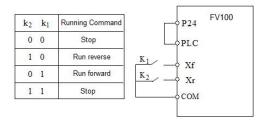

Fig.6-17 2-wire operating mode 1

### 1: 2-wire operating mode 2

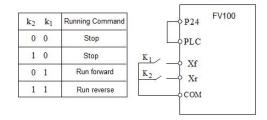

Fig.6-18 2-wire operating mode 2

#### 2: 3-wire operating mode 1

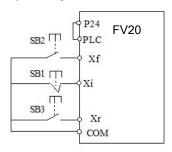

Fig.6-19 3-wire operating mode 1

Where:

SB1: Stop button

SB2: Run forward button SB3: Run reverse button

Terminal Xi is the multi-function input terminal of X1~X6.At this time, the function of this terminal should be defined as No.5 function of "3-wire operation".

#### 3: 3-wire operation mode 2

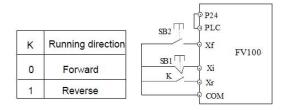

Fig.6-20 3-wire operation mode 2

Where:

SB1: Stop button SB2: Run button 

#### 4: 2-wires operation mode 3

In this mode, if drive has been already set as start by terminal control, and the terminal is already enable, then when drive power on, it will start immediately.

#### Please be carefully to use this function.

| A6.10 Max. frequency of | 0.1 ~ 100.0kHz 【10kHz】 |
|-------------------------|------------------------|
| input pulse             | 0.1 100.0KHZ [10KHZ]   |

This parameter is used to set the max. frequency of input pulse when X6 is defined as pulse input.

| A6.11 Center point of pulse | 0~2 [0] |
|-----------------------------|---------|
| setting selection           |         |

This parameter defines different modes of center point when X6 is defined as pulse input.

#### 0: No center point. As shown in Fig. 6-21.

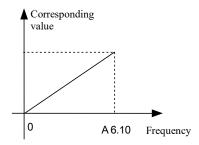

Fig.6-21 No center point mode

All the corresponding values of pulse input frequency are positive.

#### 1: Center point mode 1.

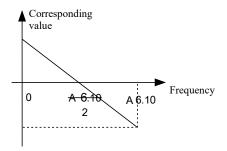

Fig.6-22 Center point mode 1

There is a center point in pulse input. The value of the center point is a half of max. frequency of input pulse(A6.10). The corresponding value is positive when the input pulse frequency is less than center point.

### 2: Center point mode 2.

There is a center point in pulse input. The value of the center point is a half of max. frequency of input pulse(A6.10). The corresponding value is positive when the input pulse frequency is greater than center point.

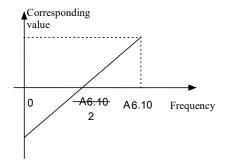

Fig.6-23 Center point mode 2

This parameter defines the filter time of pulse input. The bigger of the filter time, the slower of the frequency changing rate of pulse input.

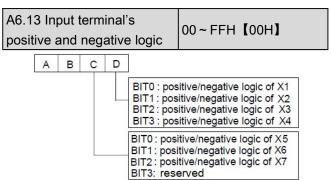

Fig.6-24 terminal's positive and negative logic

A6.13 defines the input terminal's positive and negative logic

Positive logic: Terminal Xi is enabled if it is connected to the common terminal;

Negative logic: Terminal Xi is disabled if it is connected to the common terminal;

If the bit is set at 0, it means positive logic; if set at 1, it means negative logic. For example :

If X1~X4 are required to be positive logic, X5~X6 are required to be negative logic, settings are as following:

Logic status of X4~X1 is0000, and the hex value is 0

Logic status of X6~X5 is111, and the hex value is 7. So A6.13 should be set as 70. Refer to Table 6-5.

Table 6-5 Conversion of binary code and hex value

| Binary settings |      |      | Hex value |                     |
|-----------------|------|------|-----------|---------------------|
| BIT3            | BIT2 | BIT1 | BIT0      | (Displaying of LED) |
| 0               | 0    | 0    | 0         | 0                   |
| 0               | 0    | 0    | 1         | 1                   |
| 0               | 0    | 1    | 0         | 2                   |
| 0               | 0    | 1    | 1         | 3                   |
| 0               | 1    | 0    | 0         | 4                   |
| 0               | 1    | 0    | 1         | 5                   |
| 0               | 1    | 1    | 0         | 6                   |
| 0               | 1    | 1    | 1         | 7                   |
| 1               | 0    | 0    | 0         | 8                   |
| 1               | 0    | 0    | 1         | 9                   |
| 1               | 0    | 1    | 0         | Α                   |
| 1               | 0    | 1    | 1         | В                   |
| 1               | 1    | 0    | 0         | С                   |
| 1               | 1    | 0    | 1         | D                   |
| 1               | 1    | 1    | 0         | Е                   |
| 1               | 1    | 1    | 1         | F                   |

#### Note:

Factory setting of all the terminals is positive logic.

| A6.14 Bi-direction open-collector output terminal Y1 | 0~20 [0] |
|------------------------------------------------------|----------|
| A6.15 Reserved                                       |          |
| A6.16 Output functions of relay R1                   | 0~20【16】 |
| A6.17 Reserved                                       |          |

Refer to chapter 3 for the output characteristics of Y1 that are bi-direction open-collector output terminal and the relay's output terminal. Table 6-6 shows the functions of the above 2 terminals. One function can be selected repeatedly.

Table 6-6 Functions of output terminals

| Setting | Function                                      | Setting | Function                                   |
|---------|-----------------------------------------------|---------|--------------------------------------------|
| 0       | Drive running signal (RUN)                    | 1       | Frequency arriving signal (FAR)            |
| 2       | Frequency<br>detection<br>threshold<br>(FDT1) | 3       | Frequency<br>detection threshold<br>(FDT2) |
| 4       | Reserved                                      | 5       | Low voltage lock-up signal (LU)            |
| 6       | External<br>stopping<br>command<br>(EXT)      | 7       | High limit of frequency (FHL)              |
| 8       | Lower limit of<br>frequency<br>(FLL)          | 9       | Zero-speed running                         |
| 10      | Reserved                                      | 11      | Reserved                                   |
| 12      | PLC running<br>step finish<br>signal          | 13      | PLC running cycle finish signal            |
| 14      | Swing limit                                   | 15      | Drive ready (RDY)                          |
| 16      | Drive fails                                   | 17      | Reserved                                   |
| 18      | Reserved                                      | 19      | Torque limiting                            |
| 20      | Drive running forward/reverse                 |         |                                            |

The instructions of the functions in Table 6-6 as following:

0: Drive running signal (RUN)

When the drive is in operating status, there will be running indication signal output by this terminal.

1: Frequency arriving signal (FAR) See A6.19.

2: Frequency detection threshold (FDT1) See A6.20~A6.21.

3: Frequency detection threshold (FDT2) See A6.22~A6.23.

4: Reserved.

5: Low voltage lock-up signal (LU)

The terminal outputs the indicating signal if the DC bus

voltage is lower than the low voltage limit, and the LED displays "P.oFF".

### 6: External stopping command (EXT)

The terminal outputs the indicating signal if the drive outputs tripping signal caused by external fault (E015).

#### 7: High limit of frequency (FHL)

The terminal outputs the indicating signal if the preset frequency is higher than upper limit of frequency and the operating frequency reaches the upper limit of frequency.

#### 8: Lower limit of frequency (FLL)

The terminal outputs the indicating signal if the preset frequency is higher than lower limit of frequency and the operating frequency reaches the lower limit of frequency.

#### 9: Zero-speed running

The terminal outputs the indicating signal if the drive's output frequency is 0 and the drive is in operating status.

10~11: Reserved.

#### 12: PLC running step finish signal

In PLC running mode, when it finishes the current step, it will output signal(Single pulse with width 500ms).

#### 13: PLC running cycle finish signal

In PLC running mode, when it finishes one cycle, it will output signal(Single pulse with width 500ms).

#### 14. Swing limit

In Swing mode, if the swing frequency is higher than upper limit or lower than lower limit, then it will output a signal.

#### 15: drive ready (RDY)

If RDY signal is output, it means the drive has no fault.

its DC bus voltage is normal and it can receive starting command.

#### 16: Drive fails

The terminal outputs the indicating signal if the drive has faults.

17~18: Reserved.

#### 19: Torque limiting

The terminal outputs the indicating signal if the torque reach drive torque limit or brake torque limit.

20 : Drive running forward/reverse

The terminal outputs the indicating signal according to the drive's current running direction.

| A6.18 Delay of relay R1     | 0.1~105 [0.15] |
|-----------------------------|----------------|
|                             | Reserved       |
| A6.20 Output terminal's     | 00~1EH [00H]   |
| positive and negative logic |                |

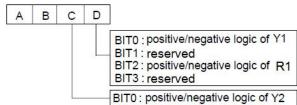

Fig.6-25 Output terminal's positive and negative logic

A6.20 defines the output terminal's positive and negative logic .

Positive logic: Terminal is enabled if it is connected to the common terminal;

Negative logic: Terminal is disabled if it is connected to the common terminal;

If the bit is set at 0, it means positive logic; if set at 1, it means negative logic.

Note: A6.18 is only valid when the function of terminal R1 is activated.

| A6.21   | Frequency | arrival | 0.00~300.0Hz【2.50Hz】    |
|---------|-----------|---------|-------------------------|
| signal( | FAR)      |         | 0.00~300.0112 [2.30112] |

As shown in Fig. 6-26, if the drive's output frequency is within the detecting range of preset frequency, a pulse signal will be output.

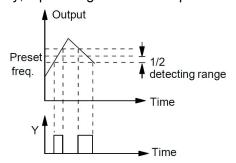

Fig.6-26 Frequency arriving signal

| A6.22 FDT1 level | 0.00~300.00Hz | 【050.00】 |
|------------------|---------------|----------|
| A6.23 FDT1 lag   | 0.00~300.00Hz | 【001.00】 |
| A6.24 FDT2 level | 0.00~300.00Hz | 【050.00】 |
| A6.25 FDT2 lag   | 0.00~300.00Hz | 【001.00】 |

A6.22 ~ A6.23 is a complement to the No.2 function in Table 6-6.

A6.24 ~ A6.25 is a complement to the No.3 function in Table 6-6.

Their functions are the same. Take  $A6.22 \sim A6.23$  for example :

When the drive's output frequency reaches a certain preset frequency (FDT1 level), it outputs an indicating signal until its output frequency drops below a certain frequency of FDT1 level (FDT1 level-FDT1 lag), as shown in Fig. 6-27.

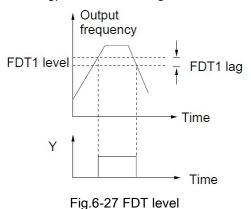

A6.26 Virtual terminal setting 0 ~ 007FH [00h]

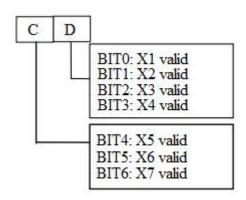

| A6.27 Y terminal output | 0~100 [000] |
|-------------------------|-------------|
|-------------------------|-------------|

0~50: Y is used as Y terminal output, its function is the same as Table 6-6.

51~88: Y function.

Pulse frequency of Y :  $0 \sim \text{Max.}$  pulse output frequency (Defined in A6.26).

The linear relationship between the displaying range and the output values of Y is shown as Table 6-7.

Table 6-7 Displaying range of Y terminal

|                     | 1 7 0            |                 |
|---------------------|------------------|-----------------|
| Setting             | Function         | Range           |
| E4 Output fraguency |                  | 0 ~ Max. output |
| 51                  | Output frequency | frequency       |

| Setting             | Function           | Range                 |  |
|---------------------|--------------------|-----------------------|--|
| 52 Preset frequency |                    | 0 ~ Max. output       |  |
| 52                  | Preset frequency   | frequency             |  |
| 53                  | Preset frequency   | 0 ~ Max. output       |  |
| 55                  | (After Acc/Dec)    | frequency             |  |
| 54                  | Motor speed        | 0 ~ Max. speed        |  |
|                     |                    | 0~2 times of          |  |
| 55                  | Output current lei | motor's rated         |  |
|                     |                    | current               |  |
|                     |                    | 0~3 times of          |  |
| 56                  | Output current lem | motor's rated         |  |
|                     |                    | current               |  |
| 57                  | Output torque      | 0~3 times of          |  |
| 57                  | Output torque      | motor's rated torque  |  |
| 58                  | Output voltage     | 0 ~ 1.2 times of      |  |
| 56                  | Output voltage     | drive's rated voltage |  |
| 60                  | Bus voltage        | 0~800V                |  |
| 61                  | Al1 Voltage        | - 10V ~ 10V           |  |
| 62                  | Al2 Voltage        | - 10V ~ 10V           |  |
|                     | Keyboard           |                       |  |
| 63                  | potentiometer      | - 10V ~ 10V           |  |
|                     | Voltage            |                       |  |
| 64                  | DI pulse input     | 0 ~ 100KHz            |  |
| GE                  | Percentage of host | 0-4005                |  |
| 65                  | computer           | 0~4095                |  |
| 66~88               | Reserved           | Reserved              |  |

| A6.28 Max. output pulse | 0.1 ~ 100kHz 【10.0】 |
|-------------------------|---------------------|
| frequency               | 0.1~100KHZ [10.0]   |

This parameter defines the permissible maximum pulse frequency of Y.

| A6.29 Center point of pulse | 0~2 [0] |
|-----------------------------|---------|
| output selection            |         |

This parameter defines different center point mode of Y pulse output.

0 : No center point. Shown as following figure :

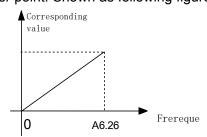

Fig.6-28 No center point mode

All the corresponding value of pulse output Frequency are positive.

1 : Center point mode 1. Shown as following figure.

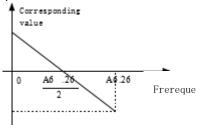

Fig.6-29 Center point mode 1

There is a center point in pulse output. The value of the cent point is a half of max. output pulse frequency (A6.28). The corresponding value is positive when the output pulse frequency is less than center point.

#### 2: Center point mode 2

There is a center point in pulse output. The value of the center point is a half of max. output pulse frequency (A6.28). The corresponding value is positive when the input pulse frequency is greater than center point.

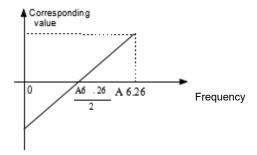

Fig.6-30 Center point mode 2

| A6.30 Functions of terminal AO1 | 0~36 [0] |
|---------------------------------|----------|
| A6.31 Functions of terminal AO2 | 0~36 [0] |

Refer to section 4.2 for the output characteristics of AO1 and AO2.

The relationship between the displaying range and the output values of AO1 and AO2 is shown as Table 6-8

Table 6-8 Displaying range of Analog output

| Setting | Function          | Range                     |  |
|---------|-------------------|---------------------------|--|
| 0       | No function       | No function               |  |
| 1       | Output frequency  | 0 ~ Max. output frequency |  |
| 2       | Preset frequency  | 0 ~ Max. output frequency |  |
| 3       | Preset frequency  | 0 ~ Max. output frequency |  |
| 3       | ( After Acc/Dec ) |                           |  |
| 4       | Motor speed       | 0 ~ Max. speed            |  |

| Setting          | Function               | Range                    |
|------------------|------------------------|--------------------------|
| 5 Output current | 0 ~ 2 times of drive's |                          |
|                  | Output current         | rated current            |
| 6                | Output current         | 0 ~ 2 times of motor's   |
| 0                | Output current         | rated current            |
| 7                | Outrout to source      | 0 ~ 3 times of motor's   |
| - /              | Output torque          | rated torque             |
| 8                | Output torque          | 0 ~ 3 times of motor's   |
| 0                | current                | rated torque             |
| 9                | Output voltage         | 0 ~ 1.2 times of drive's |
| 9                |                        | rated voltage            |
| 10               | Bus voltage            | 0~800V                   |
| 11               | Al1                    | 0 ~ Max. analog input    |
| 12               | Al2                    | 0 ~ Max. analog input    |
| 13               | Keyboard               | 0 ~ 10V                  |
|                  | potentiometer          |                          |
| 14               | DI pulse input         | 0 ~ Max. pulse input     |
| Others           | Reserved               | Reserved                 |

#### Note:

The external resistor is advised to be lower than  $400\Omega$  when AO output current signal.

| A6.32 Gain of AO1  | 0.0~200.0% 【100.0%】            |
|--------------------|--------------------------------|
| A6.33 Zero offset  | 400.0 . 400.00/ <b>T</b> 0.00/ |
| calibration of AO1 | - 100.0 ~ 100.0% 【0.0%】        |

For the analog output AO1 and AO2, adjust the gain if user need to change the display range or calibrate the gauge outfit error. 100% of zero offset of analog output is corresponding to the maximum output (10V or 20mA). Take output voltage for example, the relationship between the value before adjustment and with after adjustment is as following:

AO output value = (Gain of AO)×(value before adjustment) + (Zero offset calibration)×10V

The relationship curve between analog output and gain and between analog output and zero offset calibration are as Fig.6-31 and Fig.6-32.

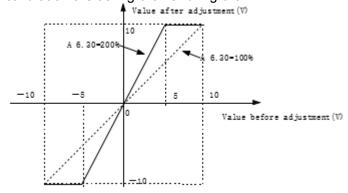

Fig.6-31 Relationship curve between analog output and gain

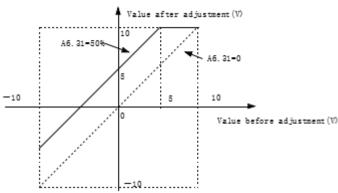

Fig.6-32 The relationship curve between analog output and zero offset

#### Note:

The parameters of gain and zero offset calibration affect the analog output all the time when it is changing.

| A6.34 Gain of AO2  | 0.0~200.0% 【100.0%】                     |
|--------------------|-----------------------------------------|
| A6.35 Zero offset  | 400 0 . 400 09/ <b>[</b> 0 09/ <b>]</b> |
| calibration of AO2 | - 100.0 ~ 100.0 % 【0.0 % 】              |

The functions of analog output AO2 are totally the same as AO1.

| A6.36 Al1 filter             | 0.01 ~ 10.00s 【0.05】 |
|------------------------------|----------------------|
|                              | 0.01 ~ 10.00s 【0.05】 |
| A6.38 Keyboard potentiometer | 0.04 40.00- [0.05]   |
| filter                       | 0.01 ~ 10.00s [0.05] |

 $A6.36 \sim A6.38$  define the time constant of AI filter. The longer the filter time, the stronger the anti-interference ability, but the response will become slower. The shorter the filter time, the faster the response, but the anti-interference ability will become weaker.

| A6.39 Analog input zero offset calibration   | 0~1 [0] |
|----------------------------------------------|---------|
| , toto , thateg input zone entest cameration |         |

0 : Disable1 : Enable

#### Note:

Before the analog input zero offset calibration is enable, it needs to make sure there is no wiring in analog input terminal or the analog input terminal is connected to GND.

| A6.40 Al1 gain | 0.00~200.00% 【110.00%】 |
|----------------|------------------------|
| A6.41 Al2 gain | 0.00~200.00% 【110.00%】 |

| A6.42 Keyboard     | 0.00~200.00% [110.00%] |
|--------------------|------------------------|
| potentiometer gain | 0.00~200.00% [110.00%] |

Al gain is used for the relationship between analog input and internal value. When increasing the Al gain, then the corresponding internal value will be increased. When decreasing the Al gain, then the corresponding internal value will be decreased.

Take Al1 for example, if the input Al1 is 10V but detecting value of Al1 is 8V, increasing the Al1 gain can make it to 10V.

| A6.43~A6.56 | Reserved |
|-------------|----------|
|-------------|----------|

### 6.8 Group A7

| A7.00 PG type | 0~3 [0] |
|---------------|---------|

This parameter defines the type of encoder.

0 : ABZ incremental type

1~3: Reserved

| A7.01 Number of pulses | 0~10000【2048】  |
|------------------------|----------------|
| per revolution of PG   | 0~10000 [2048] |

A7.01 is used to set the number of pulses per revolution of PG(PPR).

#### Note:

A7.01 must be set correctly when the drive run with speed sensor, or the motor can't run normally.

| A7.02 Direction of PG | 0~1 [0] |
|-----------------------|---------|
|                       |         |

0: A phase lead B phase

1: B phase lead A phase

A phase lead B phase when motor run forward. B phase lead A phase when motor run reverse. If the direction which decided by the wiring sequence between interface board and PG is the same as the direction which decided by the wiring sequence between drive and motor, then set this parameter as 0 (Forwards), or set it as 1 (Reverse).

By changing this parameter, the user can change the direction without re-wiring.

| A7.03 Encoder signal filter number | 0~99H【30H】 |
|------------------------------------|------------|
| пипреі                             |            |

This parameter defines the filter number of feedback speed.

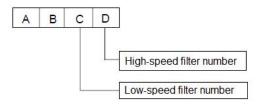

Increase the low-speed filter number if there is current noise when running at low speed, or decrease the low-speed filter number to enhance the system's response.

### A7.04 PG disconnection detecting time 0 ~ 10s [0]

This parameter defines the continuous detecting time for disconnection fault of PG.

When set A7.04 to 0, then the drive doesn't detect the PG disconnection and the fault E025 is masking.

| A7.05 Reduction rate of | 0.001~65.535【1.0  | 001 |
|-------------------------|-------------------|-----|
| motor and encoder       | 0.001-05.555 11.0 |     |

This parameter should be set to 1 when the encoder is connected to the motor axis directly. Or if there is reduction rate between motor axis and encoder, then please set this parameter according to the actual situation.

# 6.9 Group A8

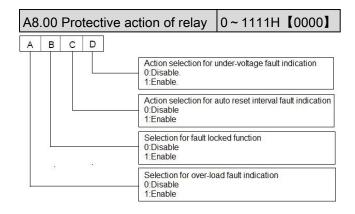

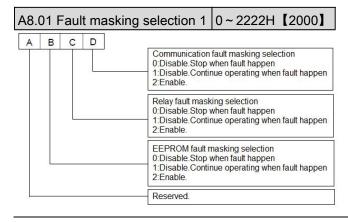

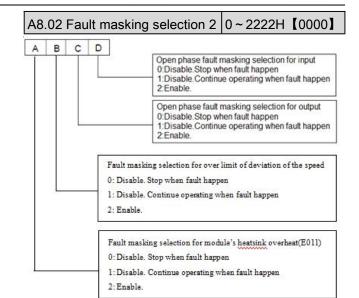

Please set the fault masking selection function carefully, or it may cause worse accident, bodily injury and property damage.

| A8.03 Motor overload protection | 0、1、2【1】   |
|---------------------------------|------------|
| mode selection                  | 0, 1, 2 11 |

#### 0: Disabled

The overload protection is disabled. Be careful to use this function because the drive will not protect the motor when overload occurs.

- 1: Common motor (with low speed compensation) Since the cooling effects of common motor deteriorates at low speed (below 30Hz), the motor's overheat protecting threshold should be lowered, which is called low speed compensation.
- 2: Variable frequency motor (without low speed compensation) The cooling effects of variable frequency motor is not affected by the motor's speed, so low speed compensation is not necessary.

| A8.04 Auto reset times | 0~100 [0]          |
|------------------------|--------------------|
| A8.05 Reset interval   | 2.0 ~ 20.0s 【5.0s】 |

Auto reset function can reset the fault in preset times and interval. When A8.04 is set to 0, it means "auto reset" is disabled and the protective device will be activated in case of fault.

#### Note:

The IGBT protection (E010) and external equipment fault (E015) cannot be reset automatically.

| A8.06 Fault locking function selection. | 0~1 [0] |
|-----------------------------------------|---------|
|-----------------------------------------|---------|

0 : Disable.1 : Enable.

### 6.10 Group b0

| b0.00 Rated power   | 0.4 ~ 999.9kW                |  |
|---------------------|------------------------------|--|
| bo.oo Rated power   | 【dependent on drive's model】 |  |
| b0.01Rated voltage  | 0~rated voltage of drive     |  |
| bo.o rkated voltage | 【dependent on drive's model】 |  |
| b0.02 Dated aurrent | 0.1 ~ 999.9A                 |  |
| b0.02 Rated current | 【dependent on drive's model】 |  |
| b0.03 Rated         | 1.00 ~ 300.00Hz              |  |
| frequency           | 【dependent on drive's model】 |  |
| b0.04 Number of     | 2~24 [4]                     |  |
| polarities of motor |                              |  |
| b0.05 Rated speed   | 0~60000RPM【1440RPM】          |  |

These parameters are used to set the motor's parameters. In order to ensure the control performance, please set b0.00~b0.05 with reference to the values on the motor's nameplate.

#### Note:

The motor's power should match that of the drive. Generally the motor's power is allowed to be lower than that of the drive by 20% or bigger by 10%, otherwise the control performance cannot be ensured.

| b0.06 Resistance of | 0.00 ~ 50.00%                |
|---------------------|------------------------------|
| stator %R1          | 【dependent on drive's model】 |
| b0.07 Leakage       | 0.00 ~ 50.00%                |
| inductance %XI      | 【dependent on drive's model】 |
| b0.08 Resistance of | 0.00 ~ 50.00%                |
| rotor %R2           | 【dependent on drive's model】 |
| b0.09 Exciting      | 0.0 ~ 2000.0 %               |
| inductance %Xm      | 【dependent on drive's model】 |
| b0.10 Current       | 0.1~999.9A                   |
| without load I0     | 【dependent on drive's model】 |

See Fig. 6-33 for the above parameters.

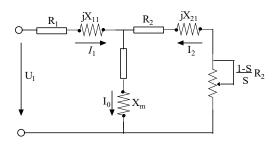

Fig. 6-33 Motor's equivalent circuit

In Fig. 6-33, R1, X1I, R2, X2I, Xm and I0 represent stator's resistance, stator's leakage inductance, rotor's resistance, rotor's leakage inductance, exciting inductance and current without load respectively. The setting of b0.07 is the sum of stator's leakage inductance and rotor's inductance.

The settings of b0.06 ~b0.09 are all percentage values calculated by the formula below:

$$\% R = \frac{R}{V / (\sqrt{3} \times I)} \times 100 \%$$
 (1)

R: Stator's resistance or rotor's resistance that is converted to the rotor's side;

V: Rated voltage;

I: Motor's rated current

Formula used for calculating inductance (leakage inductance or exciting inductance):

$$\% X = \frac{X}{V / (\sqrt{3} \times I)} \times 100 \%$$
 (2)

X: sum of rotor's leakage inductance and stator's leakage inductance (converted to stator's side) or the exciting inductance based on base frequency.

V: Rated voltage;

I: Motor's rated current

If motor's parameters are available, please set b0.06~b0.09 to the values calculated according to the above formula. b0.10 is the motor current without load, the user can set this parameter directly.

If the drive performs auto-tuning of motor's parameters, the results will be written to b0.06~b0.10 automatically. After motor power (b0.00) is changed, the drive will change b0.02~b0.10 accordingly(b0.01 is the rated voltage of motor, user need to set this parameter by manual according to the value on the motor's nameplate.)

0: Auto-tuning is disabled

1 : Stationary auto-tuning (Start auto-tuning to a standstill motor)

Values on the motor's nameplate must be input correctly before starting auto-tuning (  $b0.00 \sim b0.05$ ). When starting auto-tuning to a standstill motor, the stator's resistance (%R1), rotor's resistance (%R2) and the leakage inductance (%X1)

will be detected and written into b0.06, b0.07 and b0.08 automatically.

#### 2: Rotating auto-tuning

Values on the motor's nameplate must be input correctly before starting auto-tuning ( b0.00 ~ b0.05 ). When starting a rotating auto-tuning, the motor is in standstill status at first, and the stator's resistance (%R1), rotor's resistance (%R2) and the leakage inductance (%X1) will be detected, and then the motor will start rotating, exciting inductance (%Xm and I0 will be detected. All the above parameters will be saved in b0.06, b0.07, b0.08, b0.09 and b0.10 automatically. After auto-tuning, b0.05 will be set to 0 automatically.

#### Auto-tuning procedures:

- 1). A0.13 (Torque boost of motor 1) is suggested to set as 0.
- 2). Set the parameters b0.00 (Rated power), b0.01 (Rated voltage), b0.02 (Rated current), b0.03 (Rated frequency), b0.04 (Number of polarities of motor) and b0.05 (Rated speed) correctly;
- 3). Set the parameter A0.10 correctly. The setting value of A0.10 can't be lower than rated frequency.
- 4). Remove the load from the motor and check the Safety when set the parameter b0.11 as 2.
- 5). Set b0.11 to 1 or 2, press ENTER, and then press RUN to start auto-tuning;
- 6). When the operating LED turns off, that means the auto-tuning is over.

#### 3 : Reserved.

#### Note:

- 1. When setting b0.11 to 2, Acc/Dec time can be increased if over-current or over-voltage fault occurs in the auto-tuning process;
- 2. When setting b0.11 to 2, the motor's load must be removed first before starting rotating auto-tuning;
- 3. The motor must be in standstill status before starting the auto-tuning, otherwise the auto-tuning cannot be executed normally;
- 4. In some applications, for example, the motor cannot break away from the load or if you have no special requirement on motor's control performance, you can select stationary auto-tuning. You can also give up the auto-tuning. At this time, please input the values on the motor's nameplate correctly.
- 5. If the auto-tuning cannot be applied and the correct motor's parameters are available, the user

should input the values on the motor's nameplate correctly (b0.00~b0.05), and then input the calculated values (b0.06~b0.10). Be sure to set the parameters correctly.

6. If auto-tuning is not successful, the drive will alarm and display fault code E024.

| b0.12 Motor's overload | 20.00/ 440.00/ [400.00/ ] |
|------------------------|---------------------------|
| protection coefficient | 20.0% ~ 110.0% 【100.0%】   |

In order to apply effective overload protection to different kinds of motors, the Max. output current of the drive should be adjusted as shown in Fig. 6-34.

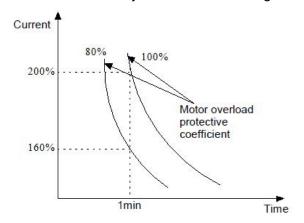

Fig.6-34 Motor's overload protection coefficient
This parameter can be set according to the user's requirement. In the same condition, set b0.12 to a lower value if the user need fast protection for overload of motor, otherwise set it to a bigger value.

#### Note:

If the motor's rated current does not match that of the drive, motor's overload protection can be realized by setting b0.12.

| b0.13 Motor's overload | 0.0~6000.0s [0.0] |
|------------------------|-------------------|
| protection time        |                   |

When b0.13 is not set as 0 and drive outputs current which is higher than motor rated current for more than the time set in b0.13, then drive will activate overload protection for motor and ignore setting in b0.12.

| b0.14 Oscillation inhibition | 0~255【10】  |
|------------------------------|------------|
| coefficient                  | 0~255 [10] |

Adjust this parameter can prevent motor oscillation when drive using V/F control.

### 6.11 Group b1

| b1.00 V/F curve setting    | 0~3 [0]                 |
|----------------------------|-------------------------|
| b1.01 V/F frequency value  | h4 02 A0 00 [0 00U-]    |
| F3 of motor 1              | b1.03 ~ A0.08 【0.00Hz】  |
| b1.02 V/F voltage value V3 | b1.04 ~ 100.0% 【0.0%】   |
| of motor 1                 | D1.04 ~ 100.0 % [0.0 %] |
| b1.03 V/F frequency value  | b1.05 ~ b1.01【0.00Hz】   |
| F2 of motor 1              | D1.05~D1.01 [0.00H2]    |
| b1.04 V/F voltage value V2 | b1.06 ~ b1.02 【0.0%】    |
| of motor 1                 | D1.00~D1.02 [0.0%]      |
| b1.05 V/F frequency value  | 0.00 ~ b1.03 【0.00Hz】   |
| F1 of motor 1              | 0.00~b1.03 [0.00H2]     |
| b1.06 V/F voltage value V1 | 0.0 ~ b1.04 【0.0%】      |
| of motor 1                 | 0.0~01.04 [0.0%]        |

This group of parameters define the V/F setting modes of FV20 so as to satisfy the requirements of different loads. 3 preset curves and one user-defined curve can be selected according to the setting of b1.00.

If b1.00 is set to 1, a 2-order curve is selected, as shown in Fig. 6-35 as curve 1;

If b1.00 is set to 2, a 1.7-order curve is selected, as shown in Fig. 6-35 as curve 2;

If b1.00 is set to 3, a 1.2-order curve is selected, as shown in Fig. 6-35 as curve 3;

The above curves are suitable for the variable-torque loads such as fan & pumps. You can select the curves according to the actual load so as to achieve best energy-saving effects.

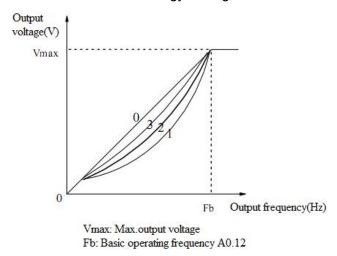

Fig.6-35 Torque-reducing curve

If b1.00 is set to 0, you can define V/F curve via b1.01~b1.06, as shown in Fig. 6-36. The V/F curve

can be defined by connecting 3 points of (V1,F1), (V2,F2) and (V3, F3), to adapt to special load characteristics.

Default V/F curve set by factory is a direct line as show in Fig. 6-35 as curve 0.

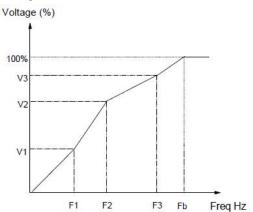

V1~V3: Voltage of sections 1~3 F1~F3: Freq of sections 1~3

Fb: Basic operating frequency of A0.12

Fig.6-36V/F curve defined by user

| b1.07 Cut-off point used | 0.0%~50.0%【10.0%】         |
|--------------------------|---------------------------|
| for manual torque boost  | 0.0 % ~ 30.0 % 1 10.0 % 1 |

b1.07 defines the ratio of the cut-off frequency used for manual torque boost to the basic operating frequency (defined by A0.12), as shown in Fig. 6-36 as Fz. This cut-off frequency adapts to any V/F curve defined by b1.00.

| b1.08 AVR function | 0~2 [1] |
|--------------------|---------|
|--------------------|---------|

0: Disable

1: Enable all the time

2: Disabled in Dec process

AVR means automatic voltage regulation.

The function can regulate the output voltage and make it constant. Therefore, generally AVR function should be enabled, especially when the input voltage is higher than the rated voltage.

In Dec-to-stop process, if AVR function is disabled, the Dec time is short but the operating current is big. If AVR function is enabled all the time, the motor decelerates steadily, the operating current is small but the Dec time is prolonged.

| b1.09 VF Output Voltage Selection        | 0~3 |
|------------------------------------------|-----|
| b1.10 VF Output Voltage Offset Selection | 0~3 |

Example 1: The output voltage in V/F mode is controlled by AI.

Set a value (not zero) to b1.09 to select an analog input to control voltage output. This function is only valid in V/F control mode. The output frequency and output voltage VO is completely independent of each other. The output voltage is controlled by analog input signal, not by the V/F curve in Group b1,as shown in Fig.6-37.

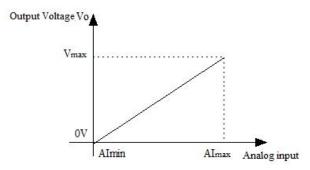

Fig.6-37 Curve of Output voltage

Example 2: The offset of output voltage in V/F mode is controlled by AI.

Set a value (not zero) to b1.10 to select an analog input to control the offset of voltage output. As shown in Fig.6-38.

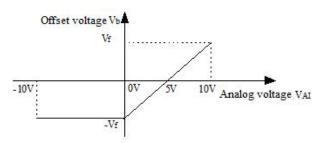

Fig.6-38 Offset of output voltage

The output voltage corresponding to the setting frequency in the V/F curve is V/F, then the relationship between analog input and offset voltage is as follows:

If analog input VAI is -10V  $\sim$  0V or 4mA, then the corresponding offset voltage is -V or F. If analog input VAI is 10V or 20mA, then the corresponding offset voltage is V or F.

The output voltage is VO = V/F+Vb

#### Note

Al offset is only valid in V/F control mode.

### 6.12 Group b2

| b2.00 Carrier wave | 2.0 ~ 15.0kHz【6kHz】 |
|--------------------|---------------------|
| frequency          | 2.U~ 13.UKHZ [OKHZ] |

Drive's type and carrier wave frequency (CWF)

| Drives power | Default CWF value |
|--------------|-------------------|
| 2.2 ~ 5.5 kW | 10kHz             |
| 7.5 ~ 55 kW  | 6kHz              |
| 55 ~ 250 kW  | 2kHz              |

#### Carrier frequency influence of Temperture

| CWF   | Inverter | Moter |
|-------|----------|-------|
| Big   | High     | Low   |
| Small | Low      | High  |

#### Note:

- 1. The carrier wave frequency will affect the noise when motor running, generally the carrier wave frequency is supposed to set as 3~5kHz. For some special situation where require operating mutely, the carrier wave frequency is supposed to set as 6~8kHz.
- 2 . When set the carrier wave frequency larger than default value, then the power of drive need to derate 5% by every increase of 1kHz.

| b2.01Auto adjusting of CWF | 0~1 [1] |
|----------------------------|---------|

0 : Disable
1 : Enable

| b2.02 Voltage adjustment selection | 000~111H【001H】   |
|------------------------------------|------------------|
| b2.03 Overvoltage point at stall   | 120~150%【140.0%】 |

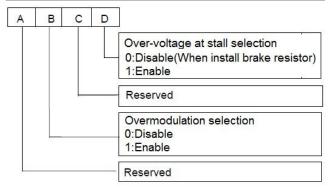

During deceleration, the motor's decelerate rate may be lower than that of drive's output frequency due to the load inertia. At this time, the motor will feed the energy back to the drive, resulting in the voltage rise on the drive's DC bus. If no measures taken, the drive will trip due to over voltage.

During the deceleration, the drive detects the bus voltage and compares it with the over voltage point at stall defined by b2.03. If the bus voltage exceeds the stall overvoltage point, the drive will stop reducing its output frequency. When the bus voltage becomes lower than the point, the deceleration continues. As shown in Fig.6-39.

The hundred's place is used to set over modulation function of V/F control. For vector control, the over modulation function will be always enable. Over modulation means when the voltage of power grid is low for long term (Lower than 15% of rated voltage), or is overload working for long term, then the drives will increase the use ratio of its own bus voltage to increase output voltage.

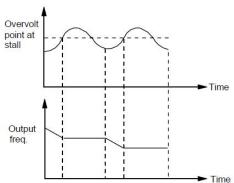

Fig.6-39 Over-voltage at stall

| b2.04 : Droop control       | 0.00~10.00Hz【0.00Hz】   |
|-----------------------------|------------------------|
| b2.05 Auto current limiting | 20.0 ~ 200.0% [150.0%] |
| threshold                   | 20.0 200.070 100.070   |
| b2.06 Frequency decrease    | 0.00 ~ 99.99Hz/s       |
| rate when current limiting  | 【1.00Hz/s】             |
| b2.07 Auto current limiting | 0~1 [1]                |
| selection                   | 0~1 (1)                |

Droop control is used to distribute the load automatically by adjusting the output frequency when several VFDs drive the same load.

Auto current limiting function is used to limit the load current smaller than the value defined by b2.05 in real time. Therefore the drive will not trip due to surge over-current. This function is especially useful for the applications with big load inertia or big change of load.

b2.05 defines the threshold of auto current limiting. It is a percentage of the drive's rated current.

b2.06 defines the decrease rate of output frequency when the drive is in auto current limiting status.

If b2.06 is set too small, overload fault may occur. If it is set too big, the frequency will change too sharply and therefore, the drive may be in generating status for long time, which may result in overvoltage protection.

Auto current limiting function is always active in Acc or Dec process. Whether the function is active in constant speed operating process is decided by b2.07.

b2.07 = 0, Auto current limiting function is disabled in constant speed operating process;

b2.07 = 1, Auto current limiting function is enabled in constant speed operating process;

In auto current limiting process, the drive's output frequency may change; therefore, it is recommended not to enable the function when the drive's output frequency is required stable.

When the auto current limiting function is enabled, if b2.05 is set too low, the output overload capacity will be impaired.

| b2.08 Gain of slip            | 0.0~300.0% 【100%】 |
|-------------------------------|-------------------|
| compensation                  | 0.0~300.0% 100%]  |
| b2.09 Limit of slip           | 0.0~250.0% 【200%】 |
| compensation                  | 0.0~250.0% [200%] |
| b2.10 Slip compensation time  | 04.05.0- [0]      |
| constant                      | 0.1~25.0s【2】      |
| b2.11 Energy-saving function  | 0 : Disable.      |
|                               | 1 : Enable. 【0】   |
| b2.12 Frequency decrease rate | 0.00~99.99Hz      |
| at voltage compensation       | 【10.00 Hz/s】      |
| b2.13Threshold of             | 0.00~300.00Hz     |
| zero-frequency operation      | 【0.50 Hz/s】       |

This parameter is used together with No.9 function of digital output terminal.

| b2.14 Reserved    |         |
|-------------------|---------|
| b2.15 Fan control | 0~1 [0] |

0: Auto operating mode.

The fan runs all the time when the drive is operating.

After the drive stops, its internal temperature detecting program will be activated to stop the fan or let the fan continue to run according to the IGBT's temperature.

The drive will activate the internal temperature detecting program automatically when it is operating, and run or stop the fan according to the IGBT's temperature. If the fan is still running before the drive stop, then the fan will continue running for three minutes after the drive stops and then activate the internal temperature detecting program.

- 1 : The fan operates continuously when the power is on.
- 2: fan start working after VFD run.

### 6.13 Group b3

Details please refer to the Group b3 of function list in chapter 9.

### 6.14 Group b4

### b4.00 Key-lock function selection 0~4 [0]

- 0: The keys on the operation panel are not locked, and all the keys are usable.
- 1 : The keys on the operation panel are locked, and all the keys are unusable.
- 2 : All the keys except for the M (Multi-function)key are unusable.
- 3 : All the keys except for the SHIFT key are unusable.
- 4: All the keys except for the RUN AND STOP keys are unusable.

### b4.01 Multi-functional key function 0~5 [4]

0: Jog

1: Coast to stop

2: Quick stop

3: Operating commands switchover

4 : Switch forward/reverse.(Save after power failure)

5 : Switch forward/reverse.(Not save after power failure)

| b4.02 Parameter protection    | 0~2 [0] |
|-------------------------------|---------|
| DT.02 I didilicici protection | 0 2 101 |

- 0: All parameters are allowed modifying;
- 1: Only A0.03 and b4.02 can be modified;
- 2: Only b4.02 can be modified.

- 0: Parameter adjustable
- 1: Clear fault information in memory
- 2: Restore to factory settings

| b4.04 Parameter copy | 0~3 [0] |
|----------------------|---------|
|----------------------|---------|

0: No action

1: parameters upload

2: parameters download

3 : parameters download (except the parameters related to drive type)

| b4.05 Display parameters | 0~7FFFH【1007H】 |
|--------------------------|----------------|
| selection                |                |

b4.05 define the parameters that can be displayed by LED in operating status.

If Bit is 0, the parameter will not be displayed;

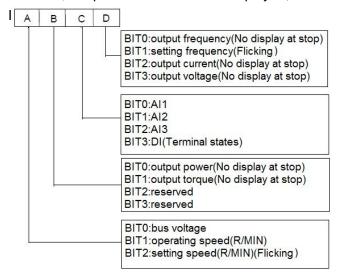

#### Note:

If all the BITs are 0, the drive will display setting frequency at stop and display output frequency at operating

| b4.06 Line speed coefficient | 0.00 ~ 99.99 |
|------------------------------|--------------|
|                              |              |

It is used to multiply the operating frequency and the ratio as the final value to display in the panel.

Displayed value=operating frequency\*b4.06

| b4.07 Rotary speed coefficient | 0.000 ~ 30.000 |
|--------------------------------|----------------|
|                                |                |

It is used to calculate the display value of rotary speed in LED.

Display value=Operating speed\*b4.07

|--|

### 6.15 Group C0

| C0.00 Preset Lower limit of t                                                                                    | frequency~                                                    |
|----------------------------------------------------------------------------------------------------|---------------------------------------------------------------|
| frequency 1 upper limit of f                                                                                     | requency [5.00Hz]                                             |
| C0.01 Preset Lower limit of t                                                                                    | frequency~                                                    |
| frequency 2 upper limit of f                                                                                     | requency 【10.00Hz】                                            |
| C0.02 Preset Lower limit of t                                                                                    | frequency~                                                    |
| frequency 3 upper limit of f                                                                                     | requency 【15.00Hz】                                            |
| C0.03 Preset Lower limit of t                                                                                    | frequency~                                                    |
| frequency 4 upper limit of f                                                                                     | requency 【20.00Hz】                                            |
| C0.04 Preset Lower limit of t                                                                                    | frequency~                                                    |
| frequency 5 upper limit of f                                                                                     | requency 【25.00Hz】                                            |
| C0.05 Preset Lower limit of t                                                                                    | frequency~                                                    |
| frequency 6 upper limit of f                                                                                     | requency 【30.00Hz】                                            |
| C0.06 Preset Lower limit of t                                                                                    | frequency~                                                    |
| frequency 7 upper limit of f                                                                                     | requency 【35.00Hz】                                            |
| C0.07 Preset Lower limit of f                                                                                    | frequency~ upper limit                                        |
| frequency 8 of frequency I                                                                                       | 【40.00Hz】                                                     |
| C0.08 Preset Lower limit of f                                                                                    | frequency~ upper limit                                        |
| frequency 9 of frequency                                                                                         | 【45.00Hz】                                                     |
| C0.09 Preset Lower limit of f                                                                                    | frequency~ upper limit                                        |
| frequency 10 of frequency                                                                                        | 【50.00Hz】                                                     |
| C0.10 Preset Lower limit of f                                                                                    | frequency~ upper limit                                        |
| frequency 11 of frequency                                                                                        | 【10.00Hz】                                                     |
| C0.11 Preset Lower limit of f                                                                                    | frequency~ upper limit                                        |
| frequency 12 of frequency                                                                                        |                                                               |
| moquemey 12 or moquemey                                                                                          | 【20.00Hz】                                                     |
|                                                                                                    | [20.00Hz]<br>frequency~ upper limit                           |
|                                                                                                    | frequency~ upper limit                                        |
| C0.12 Preset Lower limit of f frequency 13 of frequency I                                                        | frequency~ upper limit                                        |
| C0.12 Preset Lower limit of f frequency 13 of frequency I                                                        | frequency~ upper limit<br>【30.00Hz】<br>frequency~ upper limit |
| C0.12 Preset Lower limit of frequency 13 of frequency I  C0.13 Preset Lower limit of frequency 14 of frequency I | frequency~ upper limit<br>【30.00Hz】<br>frequency~ upper limit |

These frequencies will be used in multi-step speed operation, refer to the introductions of No.27,28,29 and 30 function of A6.00 ~ A6.07.

### 6.16 Group C1

Process close-loop control

The process closed-loop control type of FV20 is analog close-loop control. Fig.6-40 shows the typical wiring of analog close-loop control.

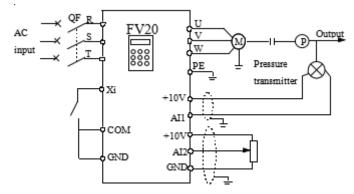

Fig.6-40 Analog feedback control system with internal process close-loop

Analog feedback control system:

An analog feedback control system uses a pressure transmitter as the feedback sensor of the internal close-loop.

As shown in Fig. 6-40, pressure reference (voltage signal) is input via terminal Al2, while the feedback pressure value is input into terminal Al1 in the form of 4~20mA current signal. The reference signal and feedback signal are detected by the analog channel. The start and stop of the drive can be controlled by terminal Xi.

The above system can also use a TG (speed measuring generator) in close speed-loop control.

#### Note:

The reference can also be input via panel or serial port.

Operating principles of internal process close-loop of FV20 is shown in the Fig. 6-41

In the Fig, KP: proportional gain; Ki: integral gain In Fig. 6-41, refer to C1.00~C1.14 for the definitions of close-loop reference, feedback, error limit and proportional and Integral parameters

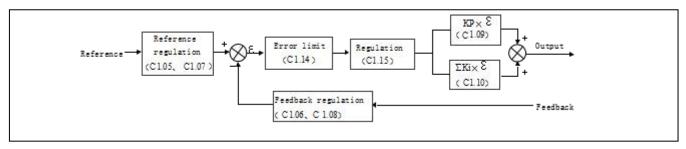

Fig.6-41 Principle diagram of process close-loop control

There are two features of internal close-loop of FV20 :

The relationship between reference and feedback can be defined by C1.05 ~ C1.08

For example: In Fig.6-40, if the reference is analog signal of -10~10V, the controlled value is 0~1MP, and the signal of pressure sensor is 4~20mA, then the relationship between reference and feedback is shown in Fig. 6-42.

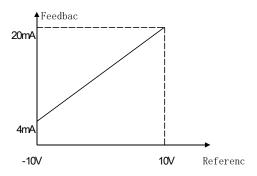

Fig.6-42 Reference and feedback

After the control type is determined, follow the procedures below to set close loop parameters.

- 1) Determine the close-loop reference and feedback channel (C1.01 and C1.02);
- 2) The relationship between close-loop reference and feedback value (C1.05  $\sim$  C1.08) should be defined for analog close-loop control;
- 3) Determine the close-loop regulation characteristic, if the relationship between motor speed and the reference is opposite, then set the close-loop regulation characteristic as negative characteristic(C1.15=1).
- 4) Set up the integral regulation function and close-loop frequency presetting function (C1.16 ~ C1.18);
- 5) Adjust the close-loop filtering time, sampling cycle, error limit and gain(C1.09 ~ C1.14).

| C1.00 Close-loop control function | 0、1【0】 |
|-----------------------------------|--------|
|-----------------------------------|--------|

0 : Disable.

1: Enable.

| C1.01 Reference channel selection 0 ~ 3 [1] |
|---------------------------------------------|
|---------------------------------------------|

0 : digital input

Take the value of C1.03.

1: Al1 analog input.

2: Al2 analog input

3 : Keyboard potentiometer analog voltage input.

| C1.02 Feedback channel selection | 0~5【1】 |
|----------------------------------|--------|
|----------------------------------|--------|

0: Al1 analog input

1: Al2 analog input

2: Al1+ Al2

3: Al1 - Al2

4: Min{ Al1, Al2}

5: Max{ Al1, Al2}

6: Pulse DI

Settings of AI are the same as above.

| C1.03 Digital setting of | - 10.00 ~ 10.00V 【0.00】 |
|--------------------------|-------------------------|
| reference                | 10.00 10.000 10.001     |

This function can realize digital setting of reference via panel or serial port.

| 0 ~ 39000rpm        |
|---------------------|
| 0.0% ~ C1.08 【0.0%】 |
| 0.0 ~ 100.0% 【0.0%】 |
| 0.0~100.0% [0.0%]   |
| C1.06 ~ 100.0%      |
| 0.0~100.0% 【100.0%】 |
|                     |

The regulation relationship between C1.05,C1.07(in Fig.6-41) and reference is shown in Fig.6-43.When the analog input 6V,if C1.05 = 0 % and C1.07 = 100%, then adjusted value is 60%. If C1.05 = 25% and C1.07 = 100%, then the adjusted value is 46.6%.

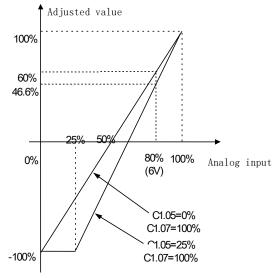

Fig.6-43 Regulation curve of reference

#### Note:

- 1 . Fig.6-43,0%  $\sim$  100% in X axis is corresponding to analog input 10V  $\sim$  10V,10V of analog input is corresponding to 100%,and 10V is corresponding to 0%,6V is corresponding to 80%.
- 2 . If the analog type is current input, because of the current input range is  $4 \sim 20 \text{mA}$ , then the range of X axis is  $50\% \sim 100\%$ .
- 3. The adjusted value can be observed in d0.24.

The regulation relationship between C1.06, C1.08 (in Fig.6-41) and feedback is similar to reference regulation. Its adjusted value can be observed in d0.25.

| C1.09 Proportional gain    | 0.000 ~ 10.000 【2.000】 |
|----------------------------|------------------------|
| KP                         | 0.000 ~ 10.000 [2.000] |
| C1.10 Integral gain Ki     | 0.000 ~ 10.000 [0.100] |
| C1.11 Differential gain Kd | 0.000 ~ 10.000 [0.100] |
| C1.12 Sampling cycle T     | 0.01~50.00s [0.50s]    |

The bigger the proportional gain of KP, the faster the response, but oscillation may easily occur.

If only proportional gain KP is used in regulation, the error cannot be eliminated completely. To eliminate the error, please use the integral gain Ki to form a PI

control system. The bigger the Ki, the faster the response, but oscillation may easily occur if Ki is too big.

The sampling cycle T refers to the sampling cycle of feedback value. The PI regulator calculates once in each sampling cycle. The bigger the sampling cycle the slower the response.

### C1.13 Output filter 0.01 ~ 10.00 【0.05】

This parameter defines the filter time of the close-loop output (Frequency or torque). The bigger the output filter, the slower the response.

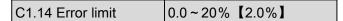

This parameter defines the max. deviation of the output from the reference, as shown in Fig. 6-44. Close-loop regulator stops operation when the feedback value is within this range. Setting this parameter correctly is helpful to improve the system output accuracy and stability.

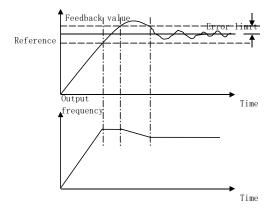

Fig.6-44 Error limit

C1.15 Close-loop regulation characteristic 0、1 [0]

#### 0: Positive

Set C1.15 to 0 if the motor speed is required to be increased with the increase of the reference.

#### 1: Negative

Set C1.15 to 1 if the motor speed is required to decrease with the increase of the reference.

# C1.16 Integral regulation selection 0、1【0】

- 0 : Stop integral regulation when the frequency reaches the upper and lower limits
- 1 : Continue the integral regulation when the frequency reaches the upper and lower limits

It is recommended to disable the integral regulation for the system that requires fast response.

| C1.17 Preset close-loop frequency                    | 0.00 ~ 1000.0Hz<br>【0.00Hz】 |
|------------------------------------------------------|-----------------------------|
| C1.18 Holding time of<br>Preset close-loop frequency | 0.0~3600.0s [0.0s]          |

This function can make the close-loop regulation enter stable status quickly.

When the close-loop function is enabled, the frequency will ramp up to the preset close-loop frequency (C1.17) within the Acc time, and then the drive will start close-loop operation after operating at the preset frequency for certain time(defined by C1.18).

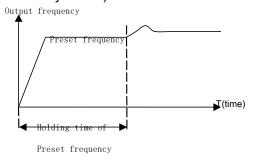

Fig.6-45 Preset frequency of close-loop operation

#### Note:

You can disable the function by set both C1.17 and C1.18 to 0.

| C1.19 Preset close-loop reference 1  | - 10.00~10.00V【0.00V】    |
|--------------------------------------|--------------------------|
| C1.20 Preset close-loop reference 2  | - 10.00~10.00V【0.00V】    |
| C1.21 Preset close-loop reference 3  | - 10.00~10.00V【0.00V】    |
| C1.22 Preset close-loop reference 4  | - 10.00~10.00V【0.00V】    |
| C1.23 Preset close-loop reference 5  | - 10.00~10.00V【0.00V】    |
| C1.24 Preset close-loop reference 6  | - 10.00~10.00V【0.00V】    |
| C1.25 Preset close-loop reference 7  | - 10.00~10.00V【0.00V】    |
| C1.26 Preset close-loop reference 8  | - 10.00~10.00V【0.00V】    |
| C1.27 Preset close-loop reference 9  | - 10.00~10.00V【0.00V】    |
| C1.28 Preset close-loop reference 10 | - 10.00~10.00V【0.00V】    |
| C1.29 Preset close-loop              | - 10.00 ~ 10.00V 【0.00V】 |

| reference 11                         |                          |
|--------------------------------------|--------------------------|
| C1.30 Preset close-loop reference 12 | - 10.00 ~ 10.00V [0.00V] |
| C1.31 Preset close-loop reference 13 | - 10.00 ~ 10.00V [0.00V] |
| C1.32 Preset close-loop reference 14 | - 10.00 ~ 10.00V [0.00V] |
| C1.33 Preset close-loop reference 15 | - 10.00 ~ 10.00V [0.00V] |

Among the close-loop reference selectors, besides the 3 selectors defined by C1.01, the voltage value defined by C1.19~C1.33 can also be used as the close-loop reference.

Voltage of preset close-loop reference 1~15 can be selected by terminals, refer to introductions to A6.00~A6.06 for details.

The priority preset close-loop reference control is higher than the reference selectors defined by C1.01

| C1.34 Close-loop output reversal | 0、1【0   | · 1      |
|----------------------------------|---------|----------|
| selection                        | 0. 1 10 | <b>'</b> |

0 : The close-loop output is negative, the drive will operate at zero frequency.

1: The close-loop output is negative, and the drive operate reverse. If the anti-reverse function is activated, then the drive will operate at zero frequency. Refer to the instructions of A1.12.

| C1.35 Sleep function selection | 0,1【0】 |
|--------------------------------|--------|
|--------------------------------|--------|

0 : Disable

1 : Enable.

| C1.36 Sleep level   | 0.0 ~ 100.0% [50.0%] |
|---------------------|----------------------|
| C1.37 Sleep latency | 0.0 ~ 600.0s 【30.0s】 |
| C1.38 Wake-up level | 0.0 ~ 100% 【50.0%】   |

As shown in Fig.6-46, when the output frequency is lower than the sleep level (C1.36), timer for sleep latency will start. When the output frequency is larger than the sleep level, the timer for sleep latency will stop and clear. If the time of the situation that the output frequency is lower than the sleep level is longer than sleep latency (C1.37), then the driver will stop. When the actual feedback value is higher than wake-up level (C1.38), the driver will start again.

In Sleep level (C1.36), 100% is corresponding to the frequency in A0.08.

In Wake-up level (C1.38), 100% is corresponding to 10V or 20mA.

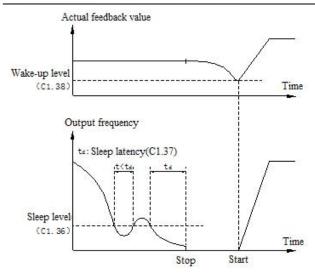

Fig.6-46 Sleep Function

# 6.17 Group C2

Simple PLC function

Simple PLC function is used to run different frequency and direction in different time automatically, as shown in Fig.6-46

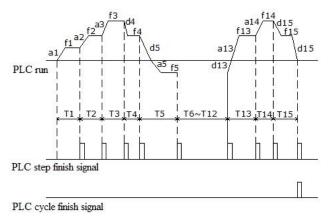

Fig.6-46 Simple PLC function

In Fig.6-46, a1~a15 and d1~d15 are the acceleration and deceleration of the steps. f1~f15 and T1~T15 are the setting frequency and operating time of the steps. There parameters are defined in group C2.

PLC step finish signal and PLC cycle finish signal can be output with pulse signal which last 500ms by bi-direction open collector output Y1, open collector output Y or relay. Set function code as 12 and 13 for parameters A6.14, A6.16 or A6.25.

| C2.00 Simple PLC operation | 0~1123H【0000】   |
|----------------------------|-----------------|
| mode selector              | 09112311 [0000] |

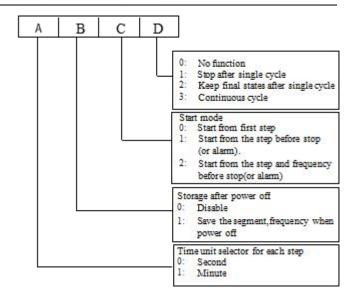

The unit's place of LED: PLC function running mode

0: No function.

Simple PLC function is invalid.

1: Stop after single cycle.

As shown in Fig.6-47, the drive will stop automatically after finishing one cycle running, the

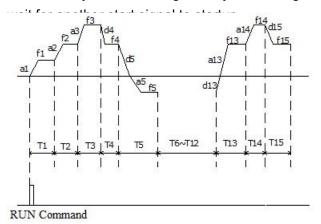

Fig.6-47 Stop after single cycle

2. Keep final states after single cycle

As shown in Fig.6-48, the drive will keep running at the frequency and direction in last step after finishing single cycle.

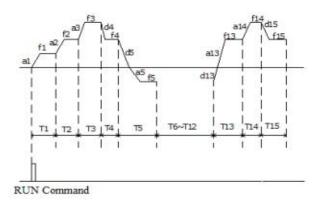

Fig.6-48 Keep final states after single cycle

### 3. Continuous cycle

As shown in Fig.6-49, the drive will continue next cycle after finishing one cycle, and stop when there

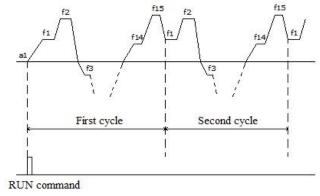

Fig.6-49 Continuous cycle

The ten's place of LED: Start modes

### 0: Start from first step

If the drive stop while it was running (Caused by stop command, fault or power failure), then it will start from first step when it restart.

#### 1 : Start from the step before stop (or alarm)

If the drive stop while it was running(Caused by stop command or fault), then it will record the operating time of current step, and start from this step and continue the left operating time when it restart, as

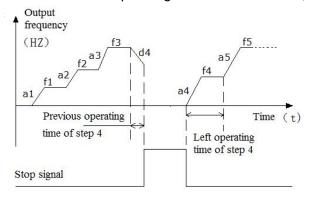

#### Fig.6-50 Start mode 1 of PLC function

2. Start from the step, frequency before stop (or alarm)

If the drive stop while it was running(Caused by stop command or fault), it will record the operating time of current step and also record the operating frequency, then when it restart, it will return to the operating frequency before stop and continue the

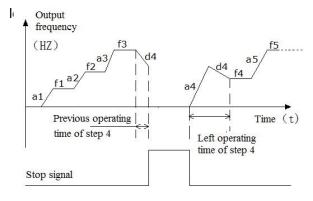

Fig.6-51 Start mode 2 of PLC function

Hundred's place of LED: Save after power off

#### 0: Not save

The drive will not save the PLC operating status after power off. It will start from first step after power on again.

1: Save the segment frequency after power off It will save the PLC operating status including step, operating frequency and operating time, then it will restart according the setting in ten's place of LED when power on again.

Thousand's place of LED: Time unit selector of each step

#### 0: Second

Each steps will use second as the unit of operating time.

#### 1: Minute

Each steps will use minute as the unit of operating time. This unit selector is only valid for PLC operating time.

| C2.01 Step 1 setting mode selector | 0~323H【0000】     |
|------------------------------------|------------------|
| C2.02 Step 1 operating time        | 0.0~6500.0【20.0】 |
| C2.03 Step 2 setting mode selector | 0~323H【0000】     |
| C2.04 Step 2 operating time        | 0.0~6500.0【20.0】 |
| C2.05 Step 3 setting mode          | 0~323H【0000】     |

| selector                     |                  |
|------------------------------|------------------|
| C2.06 Step 3 operating time  | 0.0~6500.0【20.0】 |
| C2.07 Step 4 setting mode    | 0~323H【0000】     |
| selector                     | 0 32311 [0000]   |
| C2.08 Step 4 operating time  | 0.0~6500.0【20.0】 |
| C2.09 Step 5 setting mode    | 0~323H【0000】     |
| selector                     | 0 32311 [0000]   |
| C2.10 Step 5 operating time  | 0.0~6500.0【20.0】 |
| C2.11 Step 6 setting mode    | 0~323H【0000】     |
| selector                     | 0 32311 [0000]   |
| C2.12 Step 6 operating time  | 0.0~6500.0【20.0】 |
| C2.13 Step 7 setting mode    | 0~323H【0000】     |
| selector                     | 0-32311 [0000]   |
| C2.14 Step 7 operating time  | 0.0~6500.0【20.0】 |
| C2.15 Step 8 setting mode    | 0~323H【0000】     |
| selector                     | 0-32311 [0000]   |
| C2.16 Step 8 operating time  | 0.0~6500.0【20.0】 |
| C2.17 Step 9 setting mode    | 0~323H【0000】     |
| selector                     | 0-32311 [0000]   |
| C2.18 Step 9 operating time  | 0.0~6500.0【20.0】 |
| C2.19 Step 10 setting mode   | 0~323H【0000】     |
| selector                     | 0-32311 [0000]   |
| C2.20 Step 10 operating time | 0.0~6500.0【20.0】 |
| C2.21 Step 11 setting mode   | 0~323H【0000】     |
| selector                     | 0 32311 [0000]   |
| C2.22 Step 11 operating time | 0.0~6500.0【20.0】 |
| C2.23 Step 12 setting mode   | 0~323H【0000】     |
| selector                     | 0-32311 [0000]   |
| C2.24 Step 12 operating time | 0.0~6500.0【20.0】 |
| C2.25 Step 13 setting mode   | 0~323H【0000】     |
| selector                     | 0 02011 (0000)   |
| C2.26 Step 13 operating time | 0.0~6500.0【20.0】 |
| C2.27 Step 14 setting mode   | 0~323H【0000】     |
| selector                     | 0 02011 (0000)   |
| C2.28 Step 14 operating time | 0.0~6500.0【20.0】 |
| C2.29 Step 15 setting mode   | 0~323H【0000】     |
| selector                     | 0 02011 (0000)   |
| C2.30 Step 15 operating time | 0.0~6500.0【20.0】 |

C2.01~C2.30 are used to set the operating frequency, direction, Acc/Dec time and operating time for PLC function. Here takes C2.01 as example, as shown in Fig.6-52.

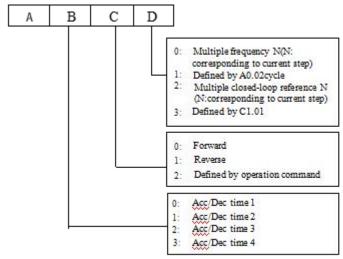

Fig.6-52 PLC steps setting

The unit's place of LED:

0 : Multiple frequency N (N : corresponding to current step)The frequency of current step depends on the multiple frequency N. About the details of multiple frequency setting, please refer to Group C0.

1: Defined by A0.02.

Use A0.02 to set the frequency of current step.

2 : Multiple closed loop reference N (N : corresponding to current step) The frequency of current step depends on the multiple closed loop reference N. About multiple closed loop setting, please refer to C1.19~C1.33.

3: Defined by C1.01.

PLC runs in process closed loop mode, the closed loop reference is defined by C1.01.

Ten's place of LED:

0: Forward

Set the direction of current step as forward

1: Reverse

Set the direction of current step as reverse

2: Defined by operation command

The direction of current step is defined by the operation command of terminals.

#### Note:

If the operation direction of current step can not be confirmed, then it will continue the previous direction.

### **6.16 Group C3**

The swing function of the textile swing frequency function is suitable for textile, chemical fiber and other industries and occasions requiring traverse and winding. The typical work is shown in Fig. 6-56.

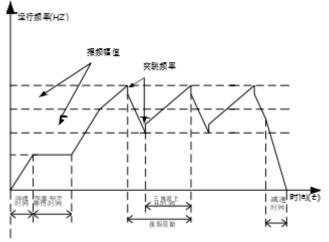

Fig. 6-56Schematic diagram of swing frequency

Swing frequency control process: firstly accelerate to the swing preset frequency according to the acceleration time (C3.02), and wait for a period of time (C3.03), then accelerate to the center frequency according to the acceleration time, and then according to the set swing frequency amplitude (C3.04), kick frequency (C3.05), swing frequency cycle (C3.06), triangle wave rise time (C3.07)cycle, until there is a stop command, decelerate to stop according to the deceleration time.

| C3.00 Textile function selection | 0~1 [0] |
|----------------------------------|---------|
|                                  |         |

0: disable

1: enable

When set to 1, the swing frequency function is valid.

| C3.01 Swing frequency | 0000~1111H【0000】 |
|-----------------------|------------------|
| operation             |                  |

Set the swing frequency operation mode. As the Fig 6-57 shown.

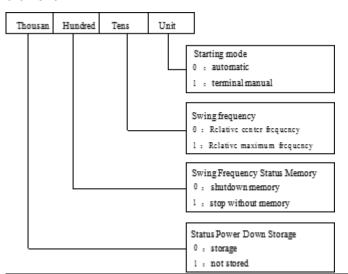

Fig. 6-57 Swing Frequency Operation

| C3.02 Swing frequency         | 0.00HZ~Upper limit |
|-------------------------------|--------------------|
| preset frequency              | frequency [0.00HZ] |
| C3.03 Swing frequency         | 0.0~3600.05 [0.05] |
| preset frequency waiting time |                    |

C3.02 It is used to set the running frequency before the swing frequency running state. C3.03 is used to set the running time in the swing frequency preset frequency state. When the swing frequency running mode is manual, the C3.03 setting is invalid.

| C3.04 Swing frequency | 0.0%~50.0%【0.0%】 |
|-----------------------|------------------|
| amplitude             |                  |

The swing frequency amplitude setting is a percentage of the relative center frequency or the maximum frequency.

Relative center frequency: swing frequency value = center frequency \* C3.04

Relative maximum frequency: swing frequency value = maximum frequency \* C3.04

As shown in Figure 6-56, when C3.05 is set to 0, no kickout frequency exists.

| C3.06 Wobble cycle | 0.0~999.98 【10.08】 |
|--------------------|--------------------|
|--------------------|--------------------|

Define the swing frequency to rise and fall during operation for a complete cycle time, as shown in Figure 6-56.

| C3.07 Triangle wave rise | 0.0%~100.0%【50.0%】 |
|--------------------------|--------------------|
| time                     |                    |

The triangular wave rise time C3.07 is the percentage of the relative swing frequency period. As shown in Fig. 6-56, the swing frequency rise time is the triangle wave rise time.

#### Note

Center frequency: refers to the frequency value corresponding to the set main frequency source mode. Maximum frequency: refers to the value set by A0.08.

### 6.19 Group d0

The parameters of Group d0 are used to monitor some states of drives and motors.

| d0.00   | Main | reference | - 300.0 ~ 300.0Hz 【0.00】 |
|---------|------|-----------|--------------------------|
| frequer | псу  |           | - 300.0 - 300.0112       |

This parameter is used to monitor main reference frequency at normal operation mode.

| d0.01 Auxiliary     | - 300.0 ~ 300.0Hz 【0.00】                 |
|---------------------|------------------------------------------|
| reference frequency | - 300.0 ~ 300.0H2 <b>[</b> 0.00 <b>]</b> |

This parameter is used to monitor the auxiliary reference frequency at normal operation mode.

### d0.02 Preset frequency - 300.0 ~ 300.0Hz [0.00]

This parameter is used to monitor the frequency combined by main reference frequency and auxiliary reference frequency. Positive indicates running forwards, negative indicates running reverse.

| d0.03 Frequency after | - 300.0 ~ 300.0Hz 【0.00】                 |
|-----------------------|------------------------------------------|
| Acc/Dec               | - 300.0 ~ 300.0H2 <b>[</b> 0.00 <b>]</b> |

This parameter is used to monitor the drive's output frequency (include direction) after the drive accelerating or decelerating.

#### d0.04 Output frequency - 300.0 ~ 300.0 Hz [0.00]

This parameter is used to monitor the drive's output frequency (include direction).

### d0.05 Output voltage 0 ~ 480V [0]

This parameter is used to monitor the drive's output voltage.

#### d0.06 Output current | 0.0 ~ 3le [0]

This parameter is used to monitor the drive's output current.

#### d0.07 Torque current | - 300.0% ~ 300.0% [0.0%]

This parameter is used to monitor the percentage of drive's torque current that corresponding to the motor's rated current.

### d0.08 Magnetic flux current | 0.0% ~ 100.0% [0.0]

This parameter is used to monitor the percentage of drive's magnetic flux current that corresponding to the motor's rated current.

d0.09 Motor power | 0.0% ~ 200.0% 【0.0】

This parameter is used to monitor the percentage of drive's output power that corresponding to the motor's rated power.

| d0.10 Motor         | - 300.00 ~ 300.00Hz【0.00】 |
|---------------------|---------------------------|
| estimated frequency | - 300.00 ~ 300.00H2[0.00] |

This parameters is used to monitor the estimated motor rotor frequency under the condition of open-loop vector control.

| d0.11 Motor actual | - 300.00 ~ 300.00Hz【0.00    |
|--------------------|-----------------------------|
| frequency          | - 300.00 ~ 300.001 1210.001 |

This parameter is used to monitor the actual motor rotor frequency measured by encoder under the condition of close-loop vector control.

### d0.12 Bus voltage 0 ~ 800V [0]

This parameter is used to monitor the drive's bus voltage.

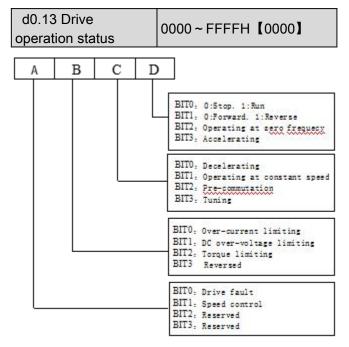

Fig.6-47 The drive's operation status

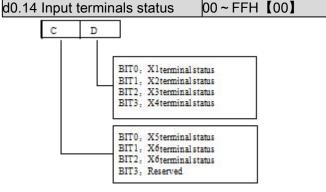

Fig.6-48 Input terminals status

This parameter is used to display the status of X1 ~ X6.0 indicates OFF status,1 indicates ON status.

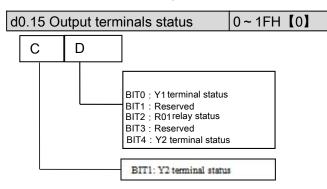

Fig.6-49 Output terminal status

This parameter is used to display the status of output terminals. When there is signal output, the corresponding bit will be set as 1.

| d0.16 Al1 input     | - 10.00 ~ 10.00V 【0.00】 |
|---------------------|-------------------------|
| d0.17 Al2 input     | - 10.00 ~ 10.00V 【0.00】 |
| d0.18 Keyboard      | - 10.00 ~ 10.00V 【0.00】 |
| potentiometer input | 10.00 % 10.000 (0.00)   |

d0.16 ~ d0.18 are used to display the analog input value before regulation.

| d0.19 Percentage of Al1 after regulation                          | -100.0% ~ 100.0% 【0.0】 |
|-------------------------------------------------------------------|------------------------|
| d0.20 Percentage of Al2 after regulation                          | -100.0% ~ 100.0% 【0.0】 |
| d0.21 Percentage of<br>Keyboard potentiometer<br>after regulation | -100.0% ~ 100.0% 【0.0】 |

d0.19 ~ d0.21 are used to display the percentage of analog input after regulation.

| d0.22 AO1 output | 0.0% ~ 100.0% 【0.0】 |
|------------------|---------------------|
| d0.23 AO2 output | 0.0% ~ 100.0% 【0.0】 |

d0.22、d0.23 are used to display the percentage of analog output that corresponding to the full range.

| d0.24 Process close-loop reference | -100.0% ~ 100.0% 【0.0】 |
|------------------------------------|------------------------|
| d0.25 Process close-loop feedback  | -100.0% ~ 100.0% 【0.0】 |
| d0.26 Process close-loop error     | -100.0% ~ 100.0% 【0.0】 |
| d0.27 Process close-loop output    | -100.0% ~ 100.0% 【0.0】 |
| d0.28 Temperature of heatsink 1    | 0.0~150.0°C【0.0】       |

| d0.29 Temperature of heatsink 2 | 0.0 ~ 150.0°C 【0.0】 |
|---------------------------------|---------------------|
|---------------------------------|---------------------|

Temperature of heatsink 1 is the temperature of IGBT modules. Different IGBT modules have different over-temperature threshold.

Temperature of heatsink 2 is the temperature of rectifier.

The drive of 30kW or below does not detect this temperature.

Temperature display range :  $0 \sim 100$  °C.Accuracy : 5%

| d0.30 Total conduction time      | 0 ~ 65535 hours[0] |
|----------------------------------|--------------------|
| d0.31 Total operating time       | 0 ~ 65535 hours[0] |
| d0.32 Total fan's operating time | 0 ~ 65535 hours[0] |

 $d0.30 \sim d0.32$  define the drive's total conduction time, operating time and fan's operating time after production.

| d0.33 ASR controller output | -300.0~300.0%         |
|-----------------------------|-----------------------|
|                             | (Corresponding to     |
|                             | rated torque of motor |
| d0.34 Reference torque      | -300.0~300.0%         |
|                             | (Corresponding to     |
|                             | rated torque of motor |
| d0.35 Zero offset of Al1    | 0~65535               |
| d0.36 Zero offset of Al2    | 0~65535               |
| d0.37 Zero offset of        | 0~65535               |
| Keyboard potentiometer      |                       |
| d0.38~d0.45 Reserved        | Reserved              |

d0.35~d0.45 is read only.

# 6.20 Group d1

| d1.00 Fault record 1            | 0~50 [0]           |
|---------------------------------|--------------------|
| d1.01 Bus voltage of the latest | 0~999V [0]         |
| failure                         | 0~9997 [0]         |
| d1.02 Actual current of the     | 0.0~999.9A [0]     |
| latest failure                  |                    |
| d1.03 Operation frequency of    | 0.00~300.0Hz       |
| the latest failure              | 【0.00】             |
| d1.04 Operation status of the   | 0~FFFFH【0000】      |
| latest failure                  | 0 ~ FFFFH [ 0000 ] |
| d1.05 Fault record 2            | 0~50 [0]           |
| d1.06 Fault record 3            | 0~50 [0]           |

FV20 support 50 kinds of protection alarm and can record the latest three fault code (d1.00, d1.05, d1.06) and bus voltage, current, operation frequency and operation status of the latest fault. Fault record 1 is the latest fault record.

See Chapter 7 of failure and alarm information during failures recently occurred for the ease of Trouble Shooting and repair.

### 6.21 Group d2

| d2.00 Serial number           | 0~FFFF 【100】      |
|-------------------------------|-------------------|
| d2.01 Software version number | 0.00~99.99 【1.00】 |
| d2.02 Custom-made version     | 0~9999 [0]        |

| number |  |
|--------|--|

This group of parameters can't be changed by user.

| d2.03 Load type selection 0~9 | [0] |
|-------------------------------|-----|
|-------------------------------|-----|

0: Heavy load G.

1: Light load L, such as fan.

2: Serging type B, such as lift.

3: 2-phase output type S.

4~9: Reserved.

| d2.04 Rated capacity | Output power 0~999.9KVA (Factory setting) |
|----------------------|-------------------------------------------|
| d2.05 Rated voltage  | 0~999V(Factory setting)                   |
| d2.06 Rated current  | 0~999.9A(Factory setting)                 |

# Chapter 7 Troubleshooting

Table 7-1 list the possible faults of FV20, the fault code varies from E001 to E050. Once a fault occurs, you may check it against the table and record the detailed phenomena before seeking service from your supplier.

Table 7-1 Faults and actions

| Error code | Error catagory                                                                |
|------------|-------------------------------------------------------------------------------|
| E001       | Hardware over current during acceleration                                     |
| E002       | Hardware over current during deceleration.                                    |
| E003       | Hardware over current during running in constant speed.                       |
| E004       | Hardware over voltage during acceleration.                                    |
| E005       | Hardware over voltage during deceleration.                                    |
| E006       | Hardware over voltage during running in constant speed.                       |
| E007       | Software detected over-voltage                                                |
| E008       | Input phase loss                                                              |
| E009       | Output phase loss                                                             |
| E010       | 22kw above models. IGBT module is detected voltage drop too large.            |
| E011       | IGBT module's heatsink overheat.                                              |
| E012       | Rectifer's heatsink overheat.                                                 |
| E013       | Running current is larger than VFD rated current for long time.               |
| E014       | Running current is larger than motor rated current for long time.             |
| E015       | External device fault.                                                        |
| E016       | EEPROM W/R fault.                                                             |
| E017       | VFD can not get communication with host.                                      |
| E018       | Power board/drive board/contactor damage causes contactor abnormal.           |
| E019       | Hall/drive board abnormal causes current detective circuit fault.             |
| E020~E022  | Reserved                                                                      |
| E023       | Keyboard parameter copy error                                                 |
| E024       | Auto tunning fault in vector control.                                         |
| E025       | Encoder signal fault in lose-loop control                                     |
| E026       | VFD running current is detected smaller than set value of load lost.          |
| E027       | Braking unit fault.                                                           |
| E028~E030  | Reserved                                                                      |
| E031       | Current limiting fault                                                        |
| E032       | Reserved                                                                      |
| E033       | VFD output is short circuit to earth                                          |
| E034       | VFD running speed and encoder detected speed deviation exceeds allowed value. |
| E035~E039  | Reserved                                                                      |
| E040       | Extension card and control board SPI communication fault                      |
| E041       | Software detected over-current during acceleration                            |
| E042       | Software detected over-current during deceleration                            |
| E043       | Software detected over-current at constant speed                              |
| E091~E092  | Internal data processing is abnormalseek help from manufacturer               |
|            | (MCU communication failed,replace the control board)                          |

### Note:

The short circuit of the brake resistance can lead to the damage of brake unit fault.

Table 7-2 Abnormal phenomena and handling methods

| Phenomena                | Conditions                                                         | Possible reasons of fault                                 | Actions                                                                                                    |
|--------------------------|--------------------------------------------------------------------|-----------------------------------------------------------|----------------------------------------------------------------------------------------------------|
| No response of operation | Part of the keys or all the keys are                               | Panel is locked up                                        | n stopping status, first press ENTER and hold on, then press v 3 times continuously to unlock the panel  Power-on the drive after it shuts down completely |
| panel                    | disabled                                                           | Panel's cables are not well connected.                    | Check the wiring                                                                                                    |
|                          |                                                                    | Panel's keys are damaged.                                 | Replace operation panel or seek service                                                                                                    |
|                          | Operating status cannot be changed                                 | Parameters are not allowed changing during operation      | Change the parameters at STOP status                                                                                                    |
|                          | Part of parameters                                                 | b4.02 is set to 1 or 2                                    | Set b4.02 to 0                                                                                                    |
| Settings of parameters   | Can not be changed                                                 | Parameters are actually detected,<br>not allowed changing | Do not try to change these parameters, users are not allowed to changed these                                                                              |
| cannot be                | MENU is disabled                                                   | Panel is locked up                                        | See "No response of operation panel"                                                                                                    |
| changed                  | Parameter not displayed when pressing MENU. Instead, "0.0.0.0." is | User's password is required                               | Input correct user's password                                                                                                    |
|                          | displayed                                                          |                                                           | Seek service                                                                                                    |
|                          | The drive stops                                                    | Fault alarm occurs                                        | Find the fault reason and reset the drive                                                                                                    |
|                          | and its "RUN" LED is off, while there is no                        | AC supply is interrupted                                  | Check the AC supply condition                                                                                                    |
|                          |                                                                    | Control mode is changed                                   | Check the setting of relevant parameters                                                                                                    |
|                          | "STOP" command                                                     | Logic of control terminal changes                         |                                                                                                    |
|                          | Motor stops when                                                   | Auto-reset upon a fault                                   | Check the setting of auto-reset                                                                                                    |
| The drive stops during   |                                                                    | Stopping command is input from external terminal          | Check the setting of this external terminal                                                                                                    |
| operating                | there is no stopping                                               | Preset frequency is 0                                     | Check the frequency setting                                                                                                    |
| process                  | command, while the drive's "RUN"                                   | Start frequency is larger than preset frequency           | Check the start frequency                                                                                                    |
|                          | LED illuminates                                                    | Skip frequency is set incorrectly                         | Check the setting of skip frequency                                                                                                    |
|                          | and operates at zero frequency                                     | Enable "Ban forwarding" when run forward                  | Check the set of terminal function                                                                                                    |
|                          |                                                                    | Enable "Ban reversing" when run reversely                 | Check the set of terminal function                                                                                                    |
|                          |                                                                    | Terminal used for coasting to stop is enabled             | Check the terminal used for coasting to stop                                                                                                    |
|                          |                                                                    | Terminal used for prohibiting                             | Check the terminal used for prohibiting                                                                                                    |
|                          |                                                                    | running of the drive is enabled.                          | running of the drive is enabled.                                                                                                    |
|                          | The drive does not                                                 | Terminal used for stopping the                            | Check the terminal used for stopping                                                                                                    |
| The drive                | work and its "RUN"                                                 | drive is enabled                                          | the drive                                                                                                    |
| does not                 | LED is off when the                                                | In 3-wire control mode, the                               |                                                                                                    |
| work                     | "RUN" key is                                                       | terminal used to control the                              | Set and close the terminal                                                                                                    |
|                          | pressed.                                                           | 3-wire operation is not closed.                           | Cloor the fault                                                                                                    |
|                          |                                                                    | Fault alarm occurs C                                      | Clear the fault                                                                                                    |
|                          |                                                                    | Positive and negative logic of input terminal are not set | Check the setting of A6.13                                                                                                    |
|                          |                                                                    | correctly                                                 |                                                                                                    |

| Phenomena                                       | Conditions    | Possible reasons of fault                                                                          | Actions                                                       |
|-------------------------------------------------|---------------|----------------------------------------------------------------------------------------------------|---------------------------------------------------------------|
| "P.oFF" is reported when the drive begin to run | Transistor or | Since the transistor or contactor is disconnected, the bus voltage drops at heavy load, therefore, | Run the drive until the transistor or contactor is connected. |
| immediately after power-on.                     | overload      | the drive displays P.Off, not<br>E018 message                                                      | contactor to controlled.                                      |

# Chapter 8 Maintenance

Many factors such as ambient temperature, humidity, dust, vibration, internal component aging, wear and tear will give rise to the occurrence of potential faults. Therefore, it is necessary to conduct routine maintenance to the drives.

#### Notes:

As safety precautions, before carrying out check and maintenance of the drive, please ensure that :

The drive has been switched off;

The charging LED lamp inside the drive is off.

Use a volt-meter to test the voltage between terminals (+) and (-) and the voltage should be below 36V.

### 8.1Daily Maintenance

The drive must be operated in the environment specified in the Section 2.1. Besides, some unexpected accidents may occur during operation. You should maintain the drive conditions according to the table below, record the operation data, and find out problems in the early stage.

Instructions Items Criterion Checking methods Cycle Items Temperature and Thermometer and humidity -10°C~+40°C, Operating hygrometer Any time environment Dust and water dripping Visual inspection derating at 40°C~50°C Gas olfactometry Stable vibration and proper Vibration and heating Touch the case Drive Any time temperature Noise Listen No abnormal sound Heating Touch by hand No overheat Motor Any time Noise Listen Low and regular noise Output current Current meter Within rated range Operating status Output voltage Any time Volt-meter Within rated range parameters Thermometer Internal temperature Temperature rise is less than 35°C

Table 8-1 Daily checking items

#### 8.2Periodical Maintenance

Customer should check the drive every 3 months or 6 months according to the actual environment.

#### Notes:

- 1. Only trained personnel can dismantle the drive to replace or repair components;
- 2. Don't leave metal parts like screws or pads inside the drive; otherwise the equipment may be damaged.

#### General Inspection:

- 1. Check whether the screws of control terminals are loose. If so, tighten them with a screwdriver;
- 2. Check whether the main circuit terminals are properly connected; whether the mains cables are over heated;
- 3. Check whether the power cables and control cables are damaged, check especially for any wear on the cable tube;
- 4. Check whether the insulating tapes around the cable lugs are stripped;

- 5. Clean the dust on PCBs and air ducts with a vacuum cleaner:
- 6. For drives that have been stored for a long time, it must be powered on every 2 years. When supplying AC power to the drive, use a voltage regulator to raise the input voltage to rated input voltage gradually. The drive should be powered for 5 hours without load.
- 7. Before performing insulation tests, all main circuit input/output terminals should be short-circuited with conductors. Then proceed insulation test to the ground. Insulation test of single main circuit terminal to ground is forbidden; otherwise the drive might be damaged. Please use a 500V Mega-Ohm-Meter.
- 8. Before the insulation test of the motor, disconnect the motor from the drive to avoid damaging it.

#### Note:

Dielectric Strength test of the drive has already been conducted in the factory. Do not do the test again, otherwise, the internal components might be damaged.

Using different component to substitute the original component may damage the driver.

# 8.3 Replacing Wearing Parts

The components that are easily damaged are: cooling fan and electrolytic capacitors of filters. Their lifetime depends largely on their application environment and preservation. Normally, lifetime is shown in following table.

Components

Fan

3~40,000 hours

electrolytic capacitor

Relay

About 100,000 times

Table 8-2 Lifetime of components

You can decide the time when the components should be replaced according to their service time.

#### 1. Cooling fan

Possible cause of damages: wear of the bearing, aging of the fan vanes.

Criteria: After the drive is switched off, check whether abnormal conditions such as crack exists on fan vanes and other parts. When the drive is switched on, check whether drive running is normal, and check whether there is any abnormal vibration.

#### 2. Electrolytic capacitors

Possible cause of damages: high ambient temperature, aging of electrolyte and large pulse current caused by rapid changing loads.

Criteria: Check if there is any leakage of liquids. Check if the safety valve protrudes. Measure static capacitance and insulation resistance.

#### 3.Relay

Possible cause of damages: corrosion, frequent-switching. Criteria: Check whether the relay has open and shut failure.

### 8.4 Storage

The following points must be followed for the temporary and long-term storage of drive:

- 1. Store in locations free of high temperature, humidity, dust, metal powder, and with good ventilation.
- 2. Long-term storage will cause the deterioration of electrolytic capacitors. Therefore, the drive must be switched on for a test within 2 years at least for 5 hours. The input voltage must be boosted gradually by the voltage regulator to the rated value.

# Chapter 9 List of Parameters

FV20 series VFD's parameters are organized in groups. Each group has several parameters that are identified by "Group No.+ Function Code. There are AX,YZ letters in other content in this manual, it indicate the YZ function code in group X. For example, "A6.08" belongs to group A6 and its function code is 8. The parameter descriptions are listed in the tables below.

Table 9-1 Descriptions of Function Code Parameter Structure Table

| No. | Name            | Description                                                                                                    |
|-----|-----------------|----------------------------------------------------------------------------------------------------|
| 1   | Function code   | The number of function code                                                                                                    |
| 2   | Name            | The name of function code                                                                                                    |
| 3   | Setting range   | The setting range of parameters.                                                                                                    |
| 4   | Unit            | The minimum unit of the setting value of parameters.                                                                                                    |
| 5   | Factory setting | The setting value of parameters after the product is delivered                                                                                                    |
| 6   | Modification    | The "modification" column in the parameter table means whether the parameter can be modified.  "o"Denotes the parameters can be modified during operation or at STOP state;  "×": Denotes the parameters cannot be modified during operating;  "* ": Denotes the parameters are actually detected and cannot be revised;  "—": Denotes the parameters are defaulted by factory and cannot be modified;  ( When you try to modify some parameters, the system will check their modification property automatically to avoid mis-modification.) |

#### Note:

- 1 . Parameter settings are expressed in decimal (DEC) and hexadecimal (HEX). If the parameter is expressed in hexadecimal, the bits are independent to each other. The value of the bits can be 0~F.
- 2. "Factory settings" means the default value of the parameter. When the parameters are initialized, they will resume to the factory settings. But the actual detected or recorded parameters cannot be initialized;

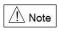

It is defaulted that no parameters except A0.03 are allowed changing. If you need change them, please first set b4.02(parameter write-in protection) from 1 to 0.

Table 9-2 List of Parameters

| Function code | Name                              | Descriptions                                                                                               | Unit   | Factory setting | Modif. | Setting range |
|---------------|-----------------------------------|----------------------------------------------------------------------------------------------------|--------|-----------------|--------|---------------|
|               |                                   | Group A0: Basic operating para                                                                             | meters |                 |        |               |
| A0.00         | User password                     | 0 : No password protection. Others : Password protection.                                                  | 1      | 0               | 0      | 0~FFFF        |
| A0.01         | Control mode                      | 0 : Vector control without PG 1 : Vector control with PG 2 : V/F control                                   | 1      | 2               | ×      | 0~2           |
| A0.02         | Main reference frequency selector | 0 : Digital setting 1 : Al1 2 : Al2 3 : Keyboard potentiometer 4 : Set via DI terminal(PULSE) 5 : Reserved | 1      | 0               | 0      | 0~5           |

| F             |                                                |                                                                                                    |        | Forton                                                                      |        | 0.40          |
|---------------|------------------------------------------------|----------------------------------------------------------------------------------------------------|--------|-----------------------------------------------------------------------------|--------|---------------|
| Function code | Name                                           | Descriptions                                                                                                    | Unit   | Factory setting                                                             | Modif. | Setting range |
| A0.03         | Set the operating frequency in digital mode    | A0.11~A0.10                                                                                                    | 0.01Hz | 50.00                                                                       | 0      | 0~30000       |
| A0.04         | Methods of inputting operating commands        | 0 : Panel control 1 : Terminal control 2 : Communication control                                                                                       | 1      | 1                                                                           | 0      | 0~2           |
| A0.05         | Set running direction                          | 0 : Forward<br>1 : Reverse                                                                                                    | 1      | 0                                                                           | 0      | 0~1           |
| A0.06         | Acc time 1                                     | 0.0~6000.0                                                                                                    | 0.1s   | 2KW or<br>below : 6.0s<br>30KW~45K<br>W : 20.0s<br>45KW or<br>above : 30.0s | 0      | 0~60000       |
| A0.07         | Dec time 1                                     | 0.0~6000.0                                                                                                    | 0.1s   | 2KW or<br>below: 6.0s<br>30KW~45KW<br>: 20.0s<br>45KW or<br>above: 30.0s    | 0      | 0~60000       |
| A0.08         | Max. output frequency                          | upper limit of frequency<br>A0.11~ 300.00Hz                                                                                                    | 0.01Hz | 50.00                                                                       | ×      | 0~30000       |
| A0.09         | Max. output voltage                            | 0~480                                                                                                    | 1V     | VFD's rated values                                                          | ×      | 0~480         |
| A0.10         | Upper limit of frequency                       | A0.11~A0.10                                                                                                    | 0.01Hz | 50.00                                                                       | 0      | 0~30000       |
| A0.11         | Lower limit of frequency                       | 0.00~A0.11                                                                                                    | 0.01Hz | 0.00                                                                        | 0      | 0~30000       |
| A0.12         | Basic operating frequency                      | 0.00~Max.output frequency A0.08                                                                                                    | 0.01Hz | 50.00                                                                       | 0      | 0~30000       |
| A0.13         | Torque boost                                   | 0.0% ( Auto ) , 0.1%~30.0%                                                                                                    | 0.1%   | 0.0%                                                                        | 0      | 0~300         |
|               |                                                | Group A1 : Start and stop para                                                                                                    | meters |                                                                             |        |               |
| A1.00         | Starting mode                                  | 0 : Start from the starting frequency 1 : Brake first and then start 2 : Start on the fly (including direction judgement), start at starting frequency | 1      | 0                                                                           | ×      | 0~2           |
| A1.01         | Starting frequency                             | 0.00~60.00Hz                                                                                                    | 0.01Hz | 0.00Hz                                                                      | 0      | 0~6000        |
| A1.02         | Holding time of starting frequency             | 0.00~10.00s                                                                                                    | 0.01s  | 0.00s                                                                       | 0      | 0~1000        |
| A1.03         | DC injection braking current at start          | 0.0%~100.0% drive's rated current                                                                                                    | 0.1%   | 0.0%                                                                        | 0      | 0~1000        |
| A1.04         | DC injection braking time at start             | 0.00 ( No action )<br>0.01~30.00s                                                                                                    | 0.01s  | 0.00s                                                                       | 0      | 0~3000        |
| A1.05         | Stopping mode                                  | 0 : Dec-to-stop 1 : Coast-to-stop 2 :Dec-to-stop+DC injection braking                                                                                  | 1      | 0                                                                           | ×      | 0~2           |
| A1.06         | DC injection braking initial frequency at stop | 0.00~60.00Hz                                                                                                    | 0.01Hz | 0.00Hz                                                                      | 0      | 0~6000        |

| Function | Name                                                                | Descriptions                                                                                                    | Unit   | Factory setting | Modif. | Setting range |
|----------|---------------------------------------------------------------------|----------------------------------------------------------------------------------------------------|--------|-----------------|--------|---------------|
| A1.07    | Injection braking waiting time at stop                              | 0.00~10.00s                                                                                                    | 0.01s  | 0.00s           | 0      | 0~1000        |
| A1.08    | DC injection braking current at stop                                | 0.0%~100.0% drive's rated current                                                                                                    | 0.1%   | 0.0%            | 0      | 0~1000        |
| A1.09    | DC injection braking time at stop                                   | 0.0 ( No action )<br>0.01~30.00s                                                                                                    | 0.01s  | 0.00s           | 0      | 0~3000        |
| A1.10    | Restart after power failure                                         | 0 : Disable<br>1 : Enable                                                                                                    | 1      | 0               | ×      | 0~1           |
| A1.11    | Delay time for restart after power failure                          | 0.0~10.0s                                                                                                    | 0.1s   | 0.0s            | 0      | 0~100         |
| A1.12    | Anti-reverse running function                                       | 0 : Disabled<br>1 : Enabled (It will operate at zero<br>frequency when input a reverse<br>command)                                                                                                  | 1      | 0               | ×      | 0~1           |
| A1.13    | Delay time of run reverse/forward                                   | 0.00~360.00s                                                                                                    | 0.01s  | 0.00s           | 0      | 0~36000       |
| A1.14    | Switch mode of run<br>reverse/ forward<br>(Reserved)                | Switch when pass 0Hz     Switch when pass starting frequency                                                                                                    | 1      | 0               | ×      | 0~1           |
| A1.15    | Detecting frequency of stop                                         | 0.00~150.00Hz                                                                                                    | 0.01Hz | 0.10Hz          | ×      | 0~15000       |
| A1.16    | Action voltage of braking unit                                      | 650~750V                                                                                                    | 1      | 720             | ×      | 650~750       |
| A1.17    | Dynamic braking                                                     | 0 : Disable<br>1 : Enable                                                                                                    | 1      | 0               | ×      | 0~1           |
| A1.18    | Ratio of working time of braking unit to drive's total working time | 0.0~100.0%                                                                                                    | 0.1%   | 80.0%           | 0      | 0~1000        |
| A1.19    |                                                                     | <ul><li>0 : Current finding mode</li><li>1 : Vector tracking mode</li><li>2 : Depend on the parameter A1.00</li><li>Group A2 : Frequency setting</li></ul>                                          |        | 0               | ×      | 0~2           |
| 40.00    | A !!!                                                               | <u> </u>                                                                                                    |        |                 |        | 0.5           |
| A2.00    | Auxiliary reference frequency selector                              | <ul> <li>0: No auxiliary reference frequency</li> <li>1: Al1</li> <li>2: Al2</li> <li>3: Keyboard potentiometer</li> <li>4: Set by DI (PULSE) terminal</li> <li>5: output by PID process</li> </ul> | 1      | 0               | 0      | 0~5           |
| A2.01    | Main and auxiliary reference frequency calculation                  | 0: + 1:- 2:MAX( Main reference ,Auxiliary reference ) 3:MIN( Main reference , Auxiliary reference )                                                                                                 | 1      | 0               | 0      | 0~3           |
| A2.02    | UP/DN rate                                                          | 0.01~99.99Hz/s                                                                                                    | 0.01   | 1.00            | 0      | 1~9999        |
| A2.03    | UP/DN regulating control                                            | Unit's place of LED:  0: Save reference frequency upon power outage  1: Not save reference frequency upon power outage.                                                                             | 1      | 000             | 0      | 0~111H        |

| Function | Name                                                       | Descriptions                                                                                                    | Unit   | Factory setting | Modif. | Setting range |
|----------|------------------------------------------------------------|----------------------------------------------------------------------------------------------------|--------|-----------------|--------|---------------|
|          |                                                            | Ten's place of LED:  0: Hold reference frequency at stop  1: Clear reference frequency at stop  Hundred's place of LED:  0: UP/DN integral time valid  1: UP/DN speed value                                                                                                    |        | Ü               |        | J             |
| A2.04    | Jog operating frequency                                    | 0.10~50.00Hz                                                                                                    | 0.01Hz | 5.00            | 0      | 10~5000       |
| A2.05    | Interval of Jog operation                                  | 0.0~100.0s                                                                                                    | 0.1s   | 0.0             | 0      | 0~1000        |
| A2.06    | Skip frequency 1                                           | 0.00~300.00Hz                                                                                                    | 0.01Hz | 0.00            | ×      | 0~30000       |
| A2.07    | Range of skip frequency 1                                  | 0.00~30.00Hz                                                                                                    | 0.01Hz | 0.00            | ×      | 0~3000        |
| A2.08    | Skip frequency 2                                           | 0.00~300.00Hz                                                                                                    | 0.01Hz | 0.00            | ×      | 0~30000       |
| A2.09    | Range of skip frequency                                    | 0.00~30.00Hz                                                                                                    | 0.01Hz | 0.00            | ×      | 0~3000        |
| A2.10    | Skip frequency 3                                           | 0.00~300.00Hz                                                                                                    | 0.01Hz | 0.00            | ×      | 0~30000       |
| A2.11    | Range of skip frequency 3                                  | 0.00~30.00Hz                                                                                                    | 0.01Hz | 0.00            | ×      | 0~3000        |
|          |                                                            | Group A3: Setting curve                                                                                                    | )      |                 |        |               |
| A3.00    | Reference<br>frequency curve<br>selection                  | LED unit's place: Al1 curve selection  0: Curve 1  1: Curve 2  2: Curve 3  3: Curve 4  LED ten's place: Al2 curve selection  0: Curve 1  1: Curve 2  2: Curve 3  3: Curve 4  LED hundred's place: Keyboard potentiometer curve selection  0: Curve 1  1: Curve 2  2: Curve 3  3: Curve 4  LED thousand's place: Pulse input curve selection  0: Curve 1  1: Curve 2  2: Curve 3  3: Curve 4  LED thousand's place: Pulse input curve selection  0: Curve 1  1: Curve 2  2: Curve 3  3: Curve 4 | 1      | 0000            | 0      | 0~3333H       |
| A3.01    | Max reference of curve 1                                   | A3.03~110.00%                                                                                                    | 0.01%  | 100.00%         | 0      | 0~11000       |
| A3.02    | Actual value corresponding to the Max reference of curve 1 | Reference frequency: 0.0~100.00% Fmax Torque: 0.0~300.00%Te                                                                                                    | 0.01%  | 100.00%         | 0      | 0~10000       |

| Function code | Name                                                                             | Descriptions      | Unit  | Factory setting | Modif. | Setting range |
|---------------|----------------------------------------------------------------------------------|-------------------|-------|-----------------|--------|---------------|
| A3.03         | Min reference of curve 1                                                         | 0.0%~A3.01        | 0.01% | 0.00%           | 0      | 0~11000       |
| A3.04         | Actual value corresponding to the Min reference of curve 1                       | The same as A3.02 | 0.01% | 0.00%           | 0      | 0~10000       |
| A3.05         | Max reference of curve 2                                                         | A3.07~110.00%     | 0.01% | 100.00%         | 0      | 0~11000       |
| A3.06         | Actual value corresponding to the Max reference of curve 2                       | The same as A3.02 | 0.01% | 100.00%         | 0      | 0~10000       |
| A3.07         | Min reference of curve 2                                                         | 0.0%~A3.05        | 0.01% | 0.00%           | 0      | 0~11000       |
| A3.08         | Actual value corresponding to the Min reference of curve 2                       | The same as A3.02 | 0.01% | 0.00%           | 0      | 0~10000       |
| A3.09         | Max reference of curve 3                                                         | A3.11~110.00%     | 0.01% | 100.00%         | 0      | 0~11000       |
| A3.10         | Actual value corresponding to the Max reference of curve 3                       | The same as A3.02 | 0.01% | 100.00%         | 0      | 0~10000       |
| A3.11         | Min reference of curve 3                                                         | 0.0%~A3.09        | 0.01% | 0.00%           | 0      | 0~11000       |
| A3.12         | Actual value corresponding to the Min reference of curve 3                       | The same as A3.02 | 0.01% | 0.00%           | 0      | 0~10000       |
| A3.13         | Max reference of curve 4                                                         | A3.15~110.00%     | 0.01% | 100.00%         | 0      | 0~11000       |
| A3.14         | Actual value corresponding to the Max reference of curve 4                       | The same as A3.02 | 0.01% | 100.00%         | 0      | 0~10000       |
| A3.15         | Reference of inflection point 2 of curve 4                                       | A3.17~A3.13       | 0.01% | 100.00%         | 0      | 0~11000       |
| A3.16         | Actual value corresponding to the Min reference of inflection point 2 of curve 4 | The same as A3.02 | 0.01% | 100.00%         | 0      | 0~10000       |
| A3.17         | Reference of inflection point 1 of curve 4                                       | A3.19~A3.15       | 0.01% | 0.00%           | 0      | 0~11000       |
| A3.18         | Actual value corresponding to the Min reference of inflection point 1 of curve 4 | The same as A3.02 | 0.01% | 0.00%           | 0      | 0~10000       |

| F atian         |                                                            |                                                                                                    |       | Footom:         |        | Cattina                   |
|-----------------|------------------------------------------------------------|----------------------------------------------------------------------------------------------------|-------|-----------------|--------|---------------------------|
| Function code   | Name                                                       | Descriptions                                                                                                    | Unit  | Factory setting | Modif. | Setting range             |
| A3.19           | Min reference of curve 4                                   | 0.0%~A3.17                                                                                                    | 0.01% | 0.00%           | 0      | 0~11000                   |
| A3.20           | Actual value Corresponding to the Min reference of curve 4 | The same as A3.02                                                                                                    | 0.01% | 0.00%           | 0      | 0~10000                   |
| A3.21           | Characteristic selection of curve                          | LED unit's place: Characteristic choice of curve 1 0: set 0 Hz when frequency < 0 Hz 1: symmetrical about origin 2: absolute value LED unit's place: Characteristic choice of curve 2 0: set 0 Hz when frequency < 0 Hz 1: symmetrical about origin 2: absolute value LED hundred's place: Characteristic choice of curve 3 0: set 0 Hz when frequency < 0 Hz 1: symmetrical about origin 2: absolute value LED thousand's place: Characteristic choice of curve 4 0: set 0 Hz when frequency < 0 Hz 1: symmetrical about origin 2: absolute value LED thousand's place: Characteristic choice of curve 4 0: set 0 Hz when frequency < 0 Hz 1: symmetrical about origin 2: absolute value | 1     | 0000            | 0      | 0000 ~<br>2222H<br>【0000】 |
|                 |                                                            | Group A4 : Acc/Dec parame                                                                                                    | ters  |                 |        |                           |
| A4.00           | Acc/Dec mode                                               | 0 : Linear Acc/Dec<br>1 : S curve                                                                                                    | 1     | 0               | ×      | 0~1                       |
| A4.01           | Acc time 2                                                 | 0.0~6000.0                                                                                                    | 0.1s  | 20.0s           | 0      | 0~60000                   |
| A4.02           | Dec time 2                                                 | 0.0~6000.0                                                                                                    | 0.1s  | 20.0s           | 0      | 0~60000                   |
| A4.03           | Acc time 3                                                 | 0.0~6000.0                                                                                                    | 0.1s  | 20.0s           | 0      | 0~60000                   |
| A4.04           | Dec time 3                                                 | 0.0~6000.0                                                                                                    | 0.1s  | 20.0s           | 0      | 0~60000                   |
| A4.05           | Acc time 4                                                 | 0.0~6000.0                                                                                                    | 0.1s  | 20.0s           | 0      | 0~60000                   |
| A4.06           | Dec time 4                                                 | 0.0~6000.0                                                                                                    | 0.1s  | 20.0s           | 0      | 0~60000                   |
| A4.07           | S curve acceleration starting time                         | 10.0%~50.0%(Acc time)<br>A4.07+ A4.08≤90%                                                                                                    | 0.1%  | 20.0%           | 0      | 100~500                   |
| A4.08           | S curve acceleration ending time                           | 10.0%~70.0%(Acc time)<br>A4.07+ A4.08≤90%                                                                                                    | 0.1%  | 20.0%           | 0      | 100~700                   |
| A4.09           | S curve deceleration starting time                         | 10.0%~50.0%(Dec time)<br>A4.09+ A4.10≤90%                                                                                                    | 0.1%  | 20.0%           | 0      | 100~500                   |
| A4.10           | S curvede celeration ending time                           | 10.0%~70.0%(Dec time)<br>A4.09+ A4.10≤90%                                                                                                    | 0.1%  | 20.0%           | 0      | 100~700                   |
| A4.11~<br>A4.21 | Reserved                                                   | -                                                                                                    | -     | -               | -      | -                         |

| Function code   | Name                                                          | Descriptions                                                                                     | Unit    | Factory setting | Modif. | Setting range |
|-----------------|---------------------------------------------------------------|--------------------------------------------------------------------------------------------------|---------|-----------------|--------|---------------|
| A4.22           | A4.22 Switch frequency for Acc/Dec time 1 and Acc/Dec time 2. | 0.00~300.00Hz 【000.00】<br>Acc/Dec time 2 is selected when<br>output frequency is less than A4.22 | 0.01Hz  | 0.00Hz          | ×      | 0~30000       |
| A4.23~<br>A4.25 | Reserved                                                      | -                                                                                                | -       | -               | -      | -             |
|                 |                                                               | Group A5 : Control paramet                                                                       | ers     |                 |        |               |
| A5.00           | Speed/torque control mode                                     | 0 : Speed control mode<br>1 : Torque control mode                                                | 1       | 0               | ×      | 0~1           |
| A5.01           | ASR1-P                                                        | 0.1~200.0                                                                                        | 0.1     | 20.0            | 0      | 1~2000        |
| A5.02           | ASR1-I                                                        | 0.000~10.000s                                                                                    | 0.001s  | 0.200s          | 0      | 0~10000       |
| A5.03           | ASR1 output filter                                            | 0~8(Corresponding to 0~2^8/10ms)                                                                 | 1       | 0               | 0      | 0~8           |
| A5.04           | ASR2-P                                                        | 0.1~200.0                                                                                        | 0.1     | 20.0            | 0      | 1~2000        |
| A5.05           | ASR2-I                                                        | 0.000~10.000s                                                                                    | 0.001s  | 0.200s          | 0      | 0~10000       |
| A5.06           | ASR2 output filter                                            | 0~8 ( Corresponding to 0~2^8/12.5ms )                                                            | 1       | 0               | 0      | 0~8           |
| A5.07           | ASR1/2 switching frequency                                    | 0.0%~100.0%                                                                                      | 0.1     | 10.0%           | 0      | 0~1000        |
| A5.08           | Maximum speed limit for forward running when torque control   | 0.0%~+100.0%                                                                                     | 0.1%    | 100.0%          | 0      | 0~1000        |
| A5.09           | Maximum speed limit for reverse running when torque control   | 0.0%~+100.0%                                                                                     | 0.1%    | 100.0%          | 0      | 0~1000        |
| A5.10           | Driving torque limit                                          | 0.0%~+300.0%                                                                                     | 0.1%    | 180.0%          | 0      | 0~3000        |
| A5.11           | Braking torque limit                                          | 0.0%~+300.0%                                                                                     | 0.1%    | 180.0%          | 0      | 0~3000        |
| A5.12           | Reference torque selection                                    | 0 : Digital setting 1 : Al1 2 : Al2 3 : Keyboard potentiometer 4 : Pulse DI terminal setting     | 1       | 0               | ×      | 0~4           |
| A5.13           | Digital reference torque                                      | -300.0%~+300.0%                                                                                  | 0.1%    | 0.0%            | 0      | 0~6000        |
| A5.14           | Speed→Torque switching point                                  | 0%~+300.0% Initial torque                                                                        | 0.1%    | 100.0%          | ×      | 0~3000        |
| A5.15           | Speed/torque switching delay time                             | 0~1000ms                                                                                         | 1       | 0               | ×      | 0~1000        |
| A5.16           | Reference torque filtering time                               | 0~65535ms                                                                                        | 1ms     | 0               | ×      | 0~65535       |
| A5.17           | ACR-P                                                         | 1~5000                                                                                           | 1       | 1000            | 0      | 1~5000        |
| A5.18           | ACR-I                                                         | 0.5~100.0ms                                                                                      | 0.1     | 8.0             | 0      | 5~1000        |
|                 |                                                               | Group A6: Control terminals par                                                                  | ameters |                 | 1      | 1             |
| A6.00~<br>A6.06 | Multi-function<br>terminal X1~X6                              | 0 : No function 1 : Forward 2 : Reverse 3 : Forward jog operation                                | 1       | 0               | ×      | 0~47          |

| Function | Name | Descriptions                                                | Unit | Factory setting | Modif. | Setting range |
|----------|------|-------------------------------------------------------------|------|-----------------|--------|---------------|
|          |      | 4 : Reverse jog operation                                   |      |                 |        |               |
|          |      | 5 : 3-wire operation control                                |      |                 |        |               |
|          |      | 6 : External RESET signal input                             |      |                 |        |               |
|          |      | 7 : External fault signal input                             |      |                 |        |               |
|          |      | 8 : External interrupt signal input                         |      |                 |        |               |
|          |      | 9 : Drive operation prohibit                                |      |                 |        |               |
|          |      | 10 : External stop command                                  |      |                 |        |               |
|          |      | 11 : DC injection braking command                           |      |                 |        |               |
|          |      | 12 : Coast to stop                                          |      |                 |        |               |
|          |      | 13 : Frequency ramp up (UP)                                 |      |                 |        |               |
|          |      | 14 : Frequency ramp down (DN)                               |      |                 |        |               |
|          |      | 15 : Switch to panel control                                |      |                 |        |               |
|          |      | 16 : Switch to terminal control                             |      |                 |        |               |
|          |      | 17 : Switch to communication                                |      |                 |        |               |
|          |      | control mode                                                |      |                 |        |               |
|          |      | 18 : Main reference frequency via                           |      |                 |        |               |
|          |      | Al1                                                         |      |                 |        |               |
|          |      | 19 : Main reference frequency via Al2                       |      |                 |        |               |
|          |      |                                                             |      |                 |        |               |
|          |      | 20 : Main reference frequency via<br>Keyboard potentiometer |      |                 |        |               |
|          |      | 21 : Main reference frequency via                           |      |                 |        |               |
|          |      | DI 22 : Auxiliary reference                                 |      |                 |        |               |
|          |      | frequency invalid                                           |      |                 |        |               |
|          |      | 23 : Auxiliary reference frequency                          |      |                 |        |               |
|          |      | via AI1 (Reserved)                                          |      |                 |        |               |
|          |      | 24 : Auxiliary reference frequency                          |      |                 |        |               |
|          |      | via Al2 (Reserved)                                          |      |                 |        |               |
|          |      | 25 : Auxiliary reference                                    |      |                 |        |               |
|          |      | frequency via Keyboard                                      |      |                 |        |               |
|          |      | potentiometer(Reserved)                                     |      |                 |        |               |
|          |      | 26 : Auxiliary reference frequency                          |      |                 |        |               |
|          |      | via DI (Reserved)                                           |      |                 |        |               |
|          |      | 27 : Preset frequency 1                                     |      |                 |        |               |
|          |      | 28 : Preset frequency 2                                     |      |                 |        |               |
|          |      | 29 : Preset frequency 3                                     |      |                 |        |               |
|          |      | 30 : Preset frequency 4                                     |      |                 |        |               |
|          |      | 31 : Acc/Dec time 1                                         |      |                 |        |               |
|          |      | 32 : Acc/Dec time 2                                         |      |                 |        |               |
|          |      | 33 : Multiple close-loop reference                          |      |                 |        |               |
|          |      | selection 1                                                 |      |                 |        |               |
|          |      | 34 : Multiple close-loop                                    |      |                 |        |               |
|          |      | reference selection 2                                       |      |                 |        |               |
|          |      | 35 : Multiple close-loop                                    |      |                 |        |               |
|          |      | reference selection 3                                       |      |                 |        |               |
|          |      | 36 : Multiple close-loop reference selection 4              |      |                 |        |               |
|          |      | 37 : Forward prohibit                                       |      |                 |        |               |
|          |      | 38 : Reverse prohibit                                       |      |                 |        |               |
|          |      | 39 : Acc/Dec prohibit                                       |      |                 |        |               |
|          |      | 40 : Process close-loop prohibit                            |      |                 |        |               |
|          |      | 41 : Speed/torque control                                   |      |                 |        |               |
|          |      | switching terminal                                          |      |                 |        |               |
|          |      | Switching terminal                                          |      |                 |        |               |

| Function code | Name                                                | Descriptions                                                                                                    | Unit   | Factory setting | Modif. | Setting range |
|---------------|-----------------------------------------------------|----------------------------------------------------------------------------------------------------|--------|-----------------|--------|---------------|
|               |                                                     | 42 : Main frequency switch to digital setting 43 : PLC pause 44 : PLC prohibit 45 : PLC stop memory clear 46 : Swing input 47 : Swing reset Others : Reserved                                                                                                    |        | Ţ.              |        |               |
| A6.08         | Terminal filter                                     | 0~500ms                                                                                                    | 1      | 10              | 0      | 0~500         |
| A6.09         | Terminal control mode selection                     | 0: 2-wire operating mode 1 1: 2-wire operating mode 2 2: 3-wire operating mode 1 3: 3-wire operation mode 2 4: 2-wires operation mode 3                                                                                                    | 1      | 0               | ×      | 0~3           |
| A6.10         | Max. frequency of input pulse                       | 0.1~100.0(Max.100k) Only valid when X6 is defined as pulse input.                                                                                                    | 0.1kHz | 10.0            | 0      | 1~1000        |
| A6.11         | Center point of pulse setting selection             | 0 : No center point 1 : Center point mode 1,the center point is (A6.10) /2.It is positive when frequency less than center point. 2 :Center point mode 2.The center point is (A6.10)/2.It is negative when frequency less then center point.                                                                                                    | 1      | 0               | 0      | 0~2           |
| A6.12         | Filter of pulse input                               | 0.00~10.00s                                                                                                    | 0.01s  | 0.05            | 0      | 0~1000        |
| A6.13         | Input terminal's positive and negative logic        | Binary setting 0:Positive logic: Terminal Xi is enabled if it is connected to corresponding common terminal, and disabled if it is disconnected. 1: Negative logic: Terminal Xi is disabled if it is connected to corresponding common terminal, and enabled is it is disconnected. Unit's place of LED: BIT0~BIT3: X1~X4 Ten's place of LED: BIT0~BIT2: X5~X6                                                             | 1      | 00              | 0      | 0~FFH         |
| A6.14         | Bi-direction<br>pen-collector<br>output terminal Y1 | <ul> <li>0: Running signal(RUN)</li> <li>1: Frequency arriving signal(FAR)</li> <li>2: Frequency detection threshold (FDT1)</li> <li>3: Frequency detection threshold (FDT2)</li> <li>4: Overload detection signal(OL)</li> <li>5: Low voltage signal(LU)</li> <li>6: External fault stop signal(EXT)</li> <li>7: Frequency high limit(FHL)</li> <li>8: Frequency low limit(FLL)</li> <li>9: Zero-speed running</li> </ul> | 1      | 0               | ×      | 0~20          |

| Function | Name                                          | Descriptions                                                                                                    | Unit             | Factory setting   | Modif. | Setting range      |
|----------|-----------------------------------------------|----------------------------------------------------------------------------------------------------|------------------|-------------------|--------|--------------------|
|          |                                               | 10: Terminal X1 (Reserved) 11: Terminal X2(Reserved) 12: PLC running step complete signal 13: PLC running cycle complete signal 14: Swing limit 15: Drive ready (RDY) 16: Drive fault 17: Switching signal of host 18: Reserved 19: Torque limiting 20: Drive running forward/reverse Others: Reserved |                  |                   |        |                    |
| A6.15    |                                               | Reserved                                                                                                    | 1                | 1                 | ×      | 0~20               |
| A6.16    | Output functions of relay R1                  | The same as A6.14                                                                                                    | 1                | 16                | ×      | 0~20               |
| A6.17    |                                               | Reserved                                                                                                    | -                | -                 | -      | -                  |
| A6.18    | Delay of relay R1                             | 0.1~10.0s                                                                                                    | 0.1s             | 0.1               | ×      | 0~20               |
| A6.19    |                                               | Reserved                                                                                                    | -                | -                 | -      | -                  |
| A6.20    | Output terminal's positive and negative logic | connected to Corresponding common terminal, and disabled if it is disconnected.  1: Terminal is disabled if it is connected to corresponding common terminal, and enabled is it is disconnected.  Unit's place of LED:  BIT0~BIT3: Y1, R1  Ten's place of LED:  BIT0: Y                                | 1                | 0                 | 0      | 0~1FH              |
| A6.21    | Frequency arriving signal (FAR)               | 0.00~300.00Hz                                                                                                    | 0.01Hz           | 2.50Hz            | 0      | 0~30000            |
| A6.22    | FDT1 level                                    | 0.00~300.00Hz                                                                                                    | 0.01Hz           | 50.00Hz           | 0      | 0~30000            |
| A6.23    | FDT1 lag FDT2 level                           | 0.00~300.00Hz<br>0.00~300.00Hz                                                                                                    | 0.01Hz<br>0.01Hz | 1.00Hz<br>25.00Hz | 0      | 0~30000<br>0~30000 |
| A6.24    | FDT2 level                                    | 0.00~300.00Hz                                                                                                    | 0.01Hz           | 25.00Hz<br>1.00Hz | 0      | 0~30000            |
| A6.26    | Virtual terminal setting                      | Binary setting 0: Disable 1: Enable Unit's place of LED: BIT0~BIT3: X1~X4 Ten's place of LED: BIT0~BIT2: X5~X6                                                                                                    | 1<br>1           | 00                | 0      | 0~FFH              |
| A6.27    | Y terminal output                             | 0~50 : Y is used as Y terminal output. 51~88 : Y function 0 : Running signal(RUN)                                                                                                    | 1                | 0                 | 0      | 0~88               |

| Function |                       | D                                                     |          | Factory | 14 U.S | Setting |
|----------|-----------------------|-------------------------------------------------------|----------|---------|--------|---------|
| code     | Name                  | Descriptions                                          | Unit     | setting | Modif. | range   |
|          |                       | 1 : frequency arriving signal(FAR)                    |          |         |        |         |
|          |                       | 2 :frequency detection threshold                      |          |         |        |         |
|          |                       | (FDT1)                                                |          |         |        |         |
|          |                       | 3 :frequency detection threshold                      |          |         |        |         |
|          |                       | (FDT2)                                                |          |         |        |         |
|          |                       | 4 : overload signal(OL) 5 : low voltage signal(LU)    |          |         |        |         |
|          |                       | 6 : external fault signal(EXT)                        |          |         |        |         |
|          |                       | 7 : frequency high limit(FHL)                         |          |         |        |         |
|          |                       | 8 : frequency low limit(FLL)                          |          |         |        |         |
|          |                       | 9 : zero-speed running                                |          |         |        |         |
|          |                       | 10 : Terminal X1(Reserved) 11 : Terminal X2(Reserved) |          |         |        |         |
|          |                       | 12 : PLC running step complete                        |          |         |        |         |
|          |                       | signal                                                |          |         |        |         |
|          |                       | 13 : PLC running cycle complete                       |          |         |        |         |
|          |                       | signal                                                |          |         |        |         |
|          |                       | 14 : Swing limit<br>15 : Drive ready (RDY)            |          |         |        |         |
|          |                       | 16 : Drive fault                                      |          |         |        |         |
|          |                       | 17 : Switching signal of host                         |          |         |        |         |
|          |                       | 18 : Reserved                                         |          |         |        |         |
|          |                       | 19 : Torque limiting                                  |          |         |        |         |
|          |                       | 20 : Drive running forward/ reverse                   |          |         |        |         |
|          |                       | 21~50 : Reserved                                      |          |         |        |         |
|          |                       | 51 : Output frequency ( 0~ Max.                       |          |         |        |         |
|          |                       | output frequency )                                    |          |         |        |         |
|          |                       | 52 : Preset frequency ( 0~ Max. output frequency )    |          |         |        |         |
|          |                       | 53 : Preset frequency (After                          |          |         |        |         |
|          |                       | Acc/Dec)(0~ Max. output                               |          |         |        |         |
|          |                       | frequency)                                            |          |         |        |         |
|          |                       | 54 : Motor speed ( 0~ Max.                            |          |         |        |         |
|          |                       | speed) 55 : Output current ( 0~2*lei )                |          |         |        |         |
|          |                       | 56 : Output current ( 0~2*lem )                       |          |         |        |         |
|          |                       | 57 : Output torque ( 0~3*Tem )                        |          |         |        |         |
|          |                       | 58 : Output power ( 0~2*Pe )                          |          |         |        |         |
|          |                       | 59 : Output voltage ( 0~1.2*Ve )                      |          |         |        |         |
|          |                       | 60 : Bus voltage ( 0~800V )<br>61 : AI1               |          |         |        |         |
|          |                       | 62 : Al2                                              |          |         |        |         |
|          |                       | 63 : Keyboard potentiometer                           |          |         |        |         |
|          |                       | 64 : DI pulse input                                   |          |         |        |         |
|          |                       | 65 : Percentage of host ( 0~4095 )                    |          |         |        |         |
| A6.28    | Max. output pulse     | 66~88 : Reserved<br>0.1~100.0(Max.100.0k)             | 0.1kHz   | 10.0    | 0      | 1~1000  |
| 70.20    | frequency             | 0.1 100.0(IVIAX.100.0K)                               | U. IKIIZ | 10.0    |        | 1 1000  |
| A6.29    | Center point of pulse | •                                                     | 1        | 0       | 0      | 0~2     |
|          | output selection      | 1 : Center point mode 1,the center                    |          |         |        |         |
|          |                       | point is (A6.26) /2.It is positive                    |          |         |        |         |

| Function        | Name                                 | Descriptions                                                                                                    | Unit  | Factory setting | Modif. | Setting range |
|-----------------|--------------------------------------|----------------------------------------------------------------------------------------------------|-------|-----------------|--------|---------------|
|                 |                                      | when frequency less than center point.  2 :Center point mode 2.The center point is (A6.26)/2.It is negative when frequency less then center point.                                                                                                    |       |                 |        | J             |
| A6.30           | Functions of terminal AO1            | 0: No function 1: Output frequency (0~ Max. output frequency) 2: Preset frequency (0~ Max. output frequency) 3: Preset frequency (After Acc/Dec (0~ Max. output frequency) 4: Motor speed (0~ Max. speed) 5: Output current (0~2*lei) 6: Output current (0~2*lem) 7: Output torque (0~3*Tem) 8: Output power (0~2*Pe) 9: Output voltage (0~1.2*Ve) 10: Bus voltage (0~800V) 11: Al1 12: Al2 13: Keyboard potentiometer 14: DI pulse input 15: Percentage of host (0~4095) 16~36: Reserved | 1     | 0               | 0      | 0~36          |
| A6.31           | Functions of terminal AO2            | Same as above.                                                                                                    | 1     | 0               | 0      | 0~36          |
| A6.32           | Gain of AO1                          | 0.0%~200.0%                                                                                                    | 0.1%  | 100.0%          | 0      | 0~2000        |
| A6.33           | Zero offset calibration of AO1       | -100.0%~100.0%                                                                                                    | 0.1%  | 0.0             | 0      | 0~2000        |
| A6.34           | Gain of AO2                          | 0.0%~200.0%                                                                                                    | 0.1%  | 100.0%          | 0      | 0~2000        |
| A6.35           | Zero offset calibration of AO2       | -100.0%~100.0%                                                                                                    | 0.1%  | 0.0             | 0      | 0~2000        |
| A6.36           | Al1 filter                           | 0.01~10.00s                                                                                                    | 0.01s | 0.05            | 0      | 1~1000        |
| A6.37           | Al2 filter                           | 0.01~10.00s                                                                                                    | 0.01s | 0.05            | 0      | 1~1000        |
| A6.38           | Keyboard potentiometer filter        | 0.01~10.00s                                                                                                    | 0.01s | 0.05            | 0      | 1~1000        |
| A6.39           | Analog input zero offset calibration | 0~1                                                                                                    | 1     | 0               | 0      | 0~1           |
| A6.40           | Al1 gain                             | 0.00%~200%                                                                                                    | 0.01% | 110%            | 0      | 1~11000       |
| A6.41           | Al2 gain                             | 0.00%~200%                                                                                                    | 0.01% | 110%            | 0      | 1~11000       |
| A6.42           | Keyboard potentiometer gain          | 0.00%~200%                                                                                                    | 0.01% | 110%            | 0      | 1~11000       |
| A6.43~<br>A6.56 | Reserved                             | -                                                                                                    | -     | -               | -      | -             |
|                 |                                      | Group A7: PG Parameter                                                                                                    |       |                 | 1      |               |
| A7.00           | PG type                              | 0 : ABZ incremental type 1 : UVW incremental type 2 ~ 3 : Reserved.                                                                                                    | 1     | 0               | 0      | 0~3           |

| Function code | Name                                  | Descriptions                                                                                                    | Unit  | Factory setting | Modif. | Setting range |
|---------------|---------------------------------------|----------------------------------------------------------------------------------------------------|-------|-----------------|--------|---------------|
| A7.01         | Number of pulses per revolution of PG | 1~10000                                                                                                    | 1     | 2048            | 0      | 1~10000       |
| A7.02         | Direction of PG                       | 0 : A phase lead B phase<br>1 : B phase lead A phase                                                                                                    | 1     | 0               | ×      | 0~1           |
| A7.03         | Encoder signal filter<br>number       | Unit's place of LED: 0~9 high-speed filter Ten's place of LED: 0~9 low-speed filter                                                                                                    | 1     | 30H             | 0      | 0~99H         |
| A7.04         | PG disconnection detecting time       | 0.0 : Disable<br>0.1~10.0                                                                                                    | 0.1s  | 0.0             | 0      | 0~100         |
| A7.05         | Reduction rate of motor and encoder   | 0.001~65.535                                                                                                    | 0.001 | 1               | 0      | 0~65535       |
|               |                                       | Group A8 : Fault paramete                                                                                                    | ers   |                 |        |               |
| A8.00         | Protective action of relay            | Unit's place of LED: Action selection for under-voltage fault indication.  0: Disable 1: Enable Ten's place of LED: Action selection for auto reset interval fault indication. 0: Disable 1: Enable Hundred's place of LED: Selection for fault locked function. 0: Disable 1: Enable Hundred's place of LED: Reserved | 1     | 0000            | ×      | 0~1111H       |
| A8.01         | Fault masking selection 1             | Unit's place of LED: Communication fault masking selection Ten's place of LED: Relay fault masking selection Hundred's place of LED: EEPROM fault masking selection Thousand's place of LED: Reserved 0: Disable.Stop when fault happen 1: Disable.Continue operating when fault happen 2: Enable                      | 1     | 2000            | ×      | 0~2222H       |

| Function code  | Name                                     | Descriptions                                                                                                    | Unit   | Factory setting                  | Modif. | Setting range   |
|----------------|------------------------------------------|----------------------------------------------------------------------------------------------------|--------|----------------------------------|--------|-----------------|
| A8.02          | Fault masking selection 2                | Unit's place of LED: Open phase fault masking selection for input Ten's place of LED: Open phase fault masking selection for output Hundred's place of LED: fault masking selection for over limit of deviation of speed Thousand's place of LED: fault masking selection for module's heatsink overheat  0: Disable.Stop when fault happen  1: Disable.Continue operating when fault happen  2: Enable | 1      | 00                               | ×      | 0~22H           |
| A8.03          | Motor overload protection mode selection | Disabled     Common mode (with low speed compensation)     Variable frequency motor (without low speed compensation)                                                                                                    | 1      | 1                                | ×      | 0~2             |
| A8.04          | Auto reset times                         | 0 : No function 1~100 : Auto reset times Note : The IGBT protection (E010) and external equipment fault (E015) cannot be reset automatically.                                                                                                    | 1      | 0                                | ×      | 0~100           |
| A8.05          | Reset interval                           | 2.0~20.0s/time                                                                                                    | 0.1s   | 5.0s                             | ×      | 20~200          |
| A8.06          | Fault locking function selection.        | 0 : Disable. 1 : Enable.                                                                                                    | 1      | 0                                | ×      | 0~1             |
| h 0 00         | Datadaaaaaa                              | Group b0 : Motor paramete                                                                                                    |        |                                  |        | 4 0000          |
| b0.00<br>b0.01 | Rated power Rated voltage                | 0.4~999.9KW  0~ rated voltage of drive                                                                                                    | 0.1    | 0                                | ×      | 4~9999<br>0~999 |
| b0.01          | Rated current                            | 0.1~999.9A                                                                                                    | 0.1A   | Dependent<br>on drive's<br>model | ×      | 1~9999          |
| b0.03          | Rated frequency                          | 1.00~300.00Hz                                                                                                    | 0.01Hz | Dependent<br>on drive's<br>model | ×      | 100~30000       |
| b0.04          | Number of polarities of motor            | 2~24                                                                                                    | 2      | 4                                | ×      | 2~24            |
| b0.05          | Rated speed                              | 0~60000RPM                                                                                                    | 1RPM   | 1440RPM                          | ×      | 0~60000         |
| b0.06          | Resistance of stator %R1                 | 0.00%~50.00%                                                                                                    | 0.01%  | Dependent<br>on drive's<br>model | ×      | 0~5000          |
| b0.07          | Leakage<br>inductance %XI                | 0.00%~50.00%                                                                                                    | 0.01%  | Dependent<br>on drive's<br>model | ×      | 0~5000          |
| b0.08          | Resistance of rotor %R2                  | 0.00%~50.00%                                                                                                    | 0.01%  | Dependent<br>on drive's<br>model | ×      | 0~5000          |

| Function code | Name                                       | Descriptions                                                                                                    | Unit   | Factory setting                  | Modif. | Setting range |
|---------------|--------------------------------------------|----------------------------------------------------------------------------------------------------|--------|----------------------------------|--------|---------------|
| b0.09         | Exciting inductance %Xm                    | 0.0%~2000.0%                                                                                                    | 0.1%   | Dependent<br>on drive's<br>model | ×      | 0~20000       |
| b0.10         | Current without load I0                    | 0.1~999.9A                                                                                                    | 0.1A   | Dependent<br>on drive's<br>model | ×      | 1~9999        |
| b0.11         | Auto-tuning                                | <ul><li>0 : Auto-tuning is disabled</li><li>1 : Stationary auto-tuning (Start auto-tuning to a standstill motor)</li><li>2 : Rotating auto-tuning</li><li>3 : Reserved.</li></ul> | 1      | 0                                | ×      | 0~3           |
| b0.12         | Motor's overload protection coefficient    | 20.0%~110.0%                                                                                                    | 0.1%   | 100.0%                           | ×      | 200~1100      |
| b0.13         | Motor's overload protection time           | 0~6000.0                                                                                                    | 0.1s   | 0.0s                             | ×      | 0~60000       |
| b0.14         | Oscillation inhibition coefficient         | 0~255                                                                                                    | 1      | 10                               | 0      | 0~255         |
|               |                                            | Group b1 : V/F paramete                                                                                                    | rs     |                                  | 1      |               |
| b1.00         | V/F curve setting                          | 0 : V/F curve is defined by user 1 : 2-order curve 2 : 1.7-order curve 3 : 1.2-order curve                                                                                        | 1      | 0                                | ×      | 0~3           |
| b1.01         | V/F frequency value F3                     | b1.03~A0.08                                                                                                    | 0.01Hz | 0.00Hz                           | ×      | 0~30000       |
| b1.02         | V/F voltage value V3                       | b1.04~100.0%                                                                                                    | 0.1%   | 0.0%                             | ×      | 0~1000        |
| b1.03         | V/F frequency value F2                     | b1.05 ~b1.01                                                                                                    | 0.01Hz | 0.00Hz                           | ×      | 0~30000       |
| b1.04         | V/F voltage value V2                       | b1.06~b1.02                                                                                                    | 0.1%   | 0.0%                             | ×      | 0~1000        |
| b1.05         | V/F frequency value<br>F1                  | 0.00~b1.03                                                                                                    | 0.01Hz | 0.00Hz                           | ×      | 0~30000       |
| b1.06         | V/F voltage value V1                       | 0~b1.04                                                                                                    | 0.1%   | 0.0%                             | ×      | 0~1000        |
| b1.07         | Cut-off point used for manual torque boost | 0.0%~50.0%<br>( Corresponding to A0.12)                                                                                                    | 0.1%   | 10.0%                            | 0      | 0~500         |
| b1.08         | AVR function                               | 0 : Disable 1 : Enable all the time 2 : Disabled in Dec process                                                                                                    | 1      | 2                                | ×      | 0~2           |
| b1.09         | VF Output Voltage<br>Selection             | 0 : None<br>1 : Al1<br>2 : Al2<br>3 : Reserved                                                                                                    | 1      | 0                                | ×      | 0~3           |
| b1.10         | VF Output Voltage<br>Offset Selection      | 0 : None<br>1 : Al1<br>2 : Al2<br>3 : Reserved                                                                                                    | 1      | 0                                | ×      | 0~3           |
|               |                                            | Group b2 : Enhanced param                                                                                                    |        |                                  |        | 1             |
| b2.00         | Carrier wave frequency                     | 2.0~15.0KHz                                                                                                    | 0.1    | 8.0                              | 0      | 20~150        |
| b2.01         | Auto adjusting of<br>CWF                   | 0 : Disable<br>1 : Enable                                                                                                    | 1      | 1                                | 0      | 0~1           |

| Function code | Name                                            | Descriptions                                                                                                    | Unit     | Factory setting | Modif. | Setting range |
|---------------|-------------------------------------------------|----------------------------------------------------------------------------------------------------|----------|-----------------|--------|---------------|
| b2.02         | Voltage adjustment selection                    | Unit's place of LED: Over-voltage at stall Selection 0: Disable(When install brake resistor) 1: Enable Ten's place of LED: Not stop when instantaneous stop function selection 0: Disable 1: Enable(Low voltage compensation) Hundred's place of LED: Over modulation selection 0: Disable 1: Enable | 1        | 001             | ×      | 0~111H        |
| b2.03         | Overvoltage point at stall                      | 120.0%~150.0%Udce                                                                                                    | 0.1%     | 140.0%          | ×      | 1200~1500     |
| b2.04         | Droop control                                   | 0.00~10.00Hz                                                                                                    | 0.00     | 0.00Hz          | 0      | 0~1000        |
| b2.05         | Auto current limiting threshold                 | 20.0%~200.0%le                                                                                                    | 0.1%     | 150.0%          | ×      | 200~2000      |
| b2.06         | Frequency decrease rate when current limiting   | 0.00~99.99Hz/s                                                                                                    | 0.01Hz/s | 1.00Hz/s        | 0      | 0~9999        |
| b2.07         | Auto current limiting selection                 | Invalid at constant speed     Valid at constant speed     Note:  It is valid all the time at Acc/Dec                                                                                                    | 1        | 1               | ×      | 0~1           |
| b2.08         | Gain of Slip compensation                       | 0.0~300.0%                                                                                                    | 0.1%     | 100.0%          | 0      | 0~3000        |
| b2.09         | Slip compensation limit                         | 0.0~250.0%                                                                                                    | 0.1%     | 200.0%          | 0      | 0~2500        |
| b2.10         | Slip compensation time constant                 | 0.1~25.0s                                                                                                    | 0.1s     | 2.0s            | 0      | 0~250         |
| b2.11         | auto energy-saving function                     | 0 : Disable<br>1 : Enable                                                                                                    | 1        | 0               | ×      | 0~1           |
| b2.12         | Frequency decrease rate at voltage compensation | 0.00~99.99Hz/s                                                                                                    | 0.01Hz/s | 10.00Hz/s       | 0      | 0~9999        |
| b2.13         | Zero-frequency Operation threshold              | 0.00~300.00Hz                                                                                                    | 0.01Hz   | 0.50Hz          | 0      | 0~30000       |
| b2.14         | Zero-frequency<br>Hysteresis<br>(Reserved)      | 0.00~300.00Hz                                                                                                    | 0.01Hz   | 0.00Hz          | 0      | 0~30000       |
| b2.15         | Fan control                                     | 0 : Auto operation mode 1 : Fan operate continuously when power is on Note : 1.Continue to operate for 3 minutes after power off. This parameter is only valid for drive of power above 7.5KW. 2 : Fan start working after VFD run                                                                   | 1        | 0               | ×      | 0~1           |

| Function                          | Name                                                 | Descriptions                                                                                                    | Unit   | Factory setting | Modif.  | Setting range |
|-----------------------------------|------------------------------------------------------|----------------------------------------------------------------------------------------------------|--------|-----------------|---------|---------------|
|                                   | I                                                    | Group b3 : Communication para                                                                                                    | ameter | <u> </u>        |         | 1 2 3         |
| b3.00                             | Communication configuration                          | Unit's place of LED: Baud rate selection  0: 4800BPS  1: 9600BPS  2: 19200BPS  3: 38400BPS  4: 115200BPS  5: 125000BPS  Ten's place of LED: Data format  0: 1-8-2-N format,RTU  1: 1-8-1-E format,RTU  2: 1-8-1-O format, RTU  3: 1-7-2-N format,ASCII  4: 1-7-1-E format,ASCII  5: 1-7-1-O format,ASCII  Hundred's place of LED: wiring mode  0: Direct connection via cable (RS232/485)      | 1      | 001             | ×       | 0~155H        |
| b3.01                             | Local address                                        | 1: MODEM (RS232) 0~127, 0 is the broadcasting 1 5 × address                                                                                                    |        | ×               | 0~127   |               |
| b3.02                             | Time threshold for judging the com-munication status |                                                                                                    |        | ×               | 0~10000 |               |
| b3.03                             | Delay for responding to control PC                   | 0~1000ms 1 5ms                                                                                                    |        | ×               | 0~1000  |               |
| b3.04~<br>b3.11                   | Reserved                                             | Reserved                                                                                                    | -      | -               | -       | -             |
|                                   |                                                      | Group b4: Keyboard parame                                                                                                    | eters  |                 |         |               |
| b4.00 Key-lock function selection |                                                      | <ol> <li>The keys on the operation panel are not locked, and all the keys are usable.</li> <li>The keys on the operation panel are locked, and all the keys are unusable.</li> <li>All the keys except for the multi-functional key are unusable.</li> <li>All the keys except for the SHIFT key are unusable.</li> <li>All the keys except for the RUN AND STOP keys are unusable.</li> </ol> | 1      | 0               | 0       | 0~4           |
| b4.01                             | Multi-function key definition                        | <ul> <li>0: Jog function</li> <li>1: Coast-to-stop</li> <li>2: Stop in shortest time</li> <li>3: Switch of input method of operating command</li> <li>4: Switch forward/reverse.(Save after power failure)</li> <li>5: Switch forward/reverse.(Not save after power failure)</li> </ul>                                                                                                    | 1      | 0               | 0       | 0~3           |

| Function | N                  | Descriptions                                                       | 1.1  | Factory | N41:£  | Setting |
|----------|--------------------|--------------------------------------------------------------------|------|---------|--------|---------|
| code     | Name               | Descriptions                                                       | Unit | setting | Modif. | range   |
| b4.02    | Parameter          | 0 : All parameters are allowed                                     | 1    | 1       | 0      | 0~2     |
|          | protection         | modifying;                                                         |      |         |        |         |
|          |                    | 1 : Only A0.03 and b4.02 can be modified;                          |      |         |        |         |
|          |                    | 2 : Only b4.02 can be modified.                                    |      |         |        |         |
| b4.03    | Parameter          | 0 : parameter adjustable                                           | 1    | 0       | ×      | 0~2     |
|          | initialization     | 1 : Clear fault information in                                     |      |         |        |         |
|          |                    | memory                                                             |      |         |        |         |
|          |                    | 2 : Restore to factory settings                                    |      |         |        |         |
| b4.04    | Parameter copy     | 0 : No action                                                      | 1    | 0       | ×      | 0~3     |
|          |                    | 1 : parameters upload                                              |      |         |        |         |
|          |                    | 2 : parameters download 3 : parameters download (except            |      |         |        |         |
|          |                    | the parameters related to drive                                    |      |         |        |         |
|          |                    | type)                                                              |      |         |        |         |
|          |                    | Note:                                                              |      |         |        |         |
|          |                    | Not to upload/download drive's                                     |      |         |        |         |
|          |                    | parameters.                                                        |      |         |        |         |
| b4.05    | Display parameters | Binary setting:                                                    | 1    | 1007H   | 0      | 0~7FFFH |
|          | selection          | BIT1 : Operating                                                   |      |         |        |         |
|          |                    | 0 : No display<br>1 : Display                                      |      |         |        |         |
|          |                    | Unit's place of LED :                                              |      |         |        |         |
|          |                    | BIT0 : Output frequency (No display                                |      |         |        |         |
|          |                    | at stop. Display power frequency at                                |      |         |        |         |
|          |                    | energy feedback mode)                                              |      |         |        |         |
|          |                    | BIT1 : Setting frequency(Flicking.                                 |      |         |        |         |
|          |                    | No display at energy feedback                                      |      |         |        |         |
|          |                    | mode) BIT2 : Output current(No display at                          |      |         |        |         |
|          |                    | stop. Display power frequency at                                   |      |         |        |         |
|          |                    | energy feedback mode)                                              |      |         |        |         |
|          |                    | BIT3 :Output voltage(No display at                                 |      |         |        |         |
|          |                    | stop. Display power frequency at                                   |      |         |        |         |
|          |                    | energy feedback mode)                                              |      |         |        |         |
|          |                    | Ten's place of LED:                                                |      |         |        |         |
|          |                    | BIT0 : AI1<br>BIT1 : AI2                                           |      |         |        |         |
|          |                    | BIT2 : Keyboard potentiometer                                      |      |         |        |         |
|          |                    | BIT3 : DI(Terminal status)                                         |      |         |        |         |
|          |                    | Hundred's place of LED:                                            |      |         |        |         |
|          |                    | BIT0 : Output power(No display                                     |      |         |        |         |
|          |                    | at stop and energy feedback mode)                                  |      |         |        |         |
|          |                    | BIT1 : Output torque(No display                                    |      |         |        |         |
|          |                    | at stop and energy feedback mode)                                  |      |         |        |         |
|          |                    | BIT2 : Analog close-loop feedback (%)(No display at feedback mode) |      |         |        |         |
|          |                    | BIT3 :Analog close-loop setting(%)                                 |      |         |        |         |
|          |                    | (Flicking, no display at feedback                                  |      |         |        |         |
|          |                    | mode)                                                              |      |         |        |         |
|          |                    | Thousand's place of LED :                                          |      |         |        |         |
|          |                    | BIT0 : Bus voltage                                                 |      |         |        |         |
|          |                    | BIT1 :Speed(R/MIN)(No display at                                   |      |         |        |         |

| Function code | Name                        | Descriptions                                                                                                    | Unit                     | Factory setting | Modif.  | Setting range |  |
|---------------|-----------------------------|----------------------------------------------------------------------------------------------------|--------------------------|-----------------|---------|---------------|--|
|               |                             | feedback mode) BIT2: Setting speed(R/MIN) (Flicking, no display at feedback mode) Note: If all the BITs are 0,the drive will display setting frequency at stop, display output frequency at operating and display bus voltage |                          |                 |         |               |  |
| h4.00         | Oneration                   | at energy feedback mode.                                                                                                    | 0.04                     | 4.00            |         | 0.0000        |  |
| b4.06         | Operating frequency ratio   | 0.00 ~ 99.99                                                                                                    | 0.01                     | 1.00            | 0       | 0~9999        |  |
| b4.07         | Operating speed ratio       | 0.000 ~ 30.000                                                                                                    | 000~30.000 0.001 1.000 0 |                 |         |               |  |
| b4.08~        | Reserved                    | -                                                                                                    | -                        | -               | -       | -             |  |
| b4.15         |                             | Group C0 : Multi-section parar                                                                                                    | neters                   |                 |         |               |  |
| C0.00         | Preset frequency 1          | A0.12 ( Lower limit of frequency )                                                                                                    | 0.01Hz                   | 5.00Hz          | 0       | 0~30000       |  |
| 00.00         | Treset frequency 1          | ~A0.11 ( upper limit of frequency )                                                                                                    | 0.01112                  | 3.00112         |         | 0 30000       |  |
| C0.01         | Preset frequency 2          | Same as above                                                                                                    | 0.01Hz                   | 10.00Hz         | 0       | 0~30000       |  |
| C0.02         | Preset frequency 3          | Same as above                                                                                                    | 0.01Hz                   | 15.00Hz         | 0       | 0~30000       |  |
| C0.03         | Preset frequency 4          | Same as above                                                                                                    | 0.01Hz                   | 20.00Hz         | 0       | 0~30000       |  |
| C0.04         | Preset frequency 5          | Same as above                                                                                                    | 0.01Hz                   | 25.00Hz o       |         | 0~30000       |  |
| C0.05         | Preset frequency 6          | Same as above 0.01Hz 30.00Hz $\circ$                                                                                                    |                          | 0               | 0~30000 |               |  |
| C0.06         | Preset frequency 7          | Same as above                                                                                                    | 0.01Hz                   | 35.00Hz         | 0       | 0~30000       |  |
| C0.07         | Preset frequency 8          | Same as above                                                                                                    | 0.01Hz                   | 40.00Hz         | 0       | 0~30000       |  |
| C0.08         | Preset frequency 9          | Same as above                                                                                                    | 0.01Hz                   | 45.00Hz         | 0       | 0~30000       |  |
| C0.09         | Preset frequency10          | Same as above                                                                                                    | 0.01Hz                   | 50.00Hz         | 0       | 0~30000       |  |
| C0.10         | Preset frequency11          | Same as above                                                                                                    | 0.01Hz                   | 10.00Hz         | 0       | 0~30000       |  |
| C0.11         | Preset frequency12          | Same as above                                                                                                    | 0.01Hz                   | 20.00Hz         | 0       | 0~30000       |  |
| C0.12         | Preset frequency13          | Same as above                                                                                                    | 0.01Hz                   | 30.00Hz         | 0       | 0~30000       |  |
| C0.13         | Preset frequency14          | Same as above                                                                                                    | 0.01Hz                   | 40.00Hz         | 0       | 0~30000       |  |
| C0.14         | Preset frequency15          | Same as above                                                                                                    | 0.01Hz                   | 50.00Hz         | 0       | 0~30000       |  |
|               |                             | Group C1 : Process PID paran                                                                                                    | neters                   |                 | ·       | 1             |  |
| C1.00         | Close-loop control function | 0 : Disable<br>1 : Enable                                                                                                    | 1                        | 0               | ×       | 0~1           |  |
| C1.01         | Reference channel selection | 0 : Digital input 1 : Al1 2 : Al2 3 : Keyboard potentiometer                                                                                                    | 1 1 0                    |                 | 0       | 0~3           |  |
| C1.02         | Feedback channel selection  | 0: AI1<br>1: AI2<br>2: AI1+AI2<br>3: AI1-AI2<br>4: MIN ( AI1 , AI2 )<br>5: MAX ( AI1 , AI2 )<br>6: DI                                                                                                    | 1                        | 1               | 0       | 0~6           |  |

| - ··          |                                                   |                                                                                                    |                                                    | - (             |        | 0 "           |  |
|---------------|---------------------------------------------------|----------------------------------------------------------------------------------------------------|----------------------------------------------------|-----------------|--------|---------------|--|
| Function code | Name                                              | Descriptions                                                                                                    | Unit                                               | Factory setting | Modif. | Setting range |  |
| C1.03         | Digital setting of reference                      | -10.00V~10.00V                                                                                                    | 0.01                                               | 0.00            | 0      | 0~2000        |  |
| C1.04         | Close-loop speed reference                        | 0~39000rpm                                                                                                    | 1rpm                                               | 0               | 0      | 0~39000       |  |
| C1.05         | Min reference                                     | 0.0%~(C1.07) (Ratio of Min reference to base value of 10V/20mA))                                                                                                    | 0.1%                                               | 0.0%            | 0      | 0~1000        |  |
| C1.06         | Feedback value corresponding to the Min reference | 0.0~100.0%<br>(Ratio of Min reference to base value of 10V/20mA)                                                                                                    | 0.1%                                               | 0.0%            | 0      | 0~1000        |  |
| C1.07         | Max reference                                     | (C1.05)~100.0%<br>(Ratio of Max reference to base value of 10V/20mA)                                                                                                    | (Ratio of Max reference to base value of 10V/20mA) |                 |        |               |  |
| C1.08         | Feedback value corresponding to the Max reference | 0.0~100%<br>(Ratio of Max reference to base value of 10V/20mA)                                                                                                    | 0.1%                                               | 100.0%          | 0      | 0~1000        |  |
| C1.09         | Proportional gain<br>KP                           | 0.000~10.000                                                                                                    | 0.001                                              | 2.000           | 0      | 0~10000       |  |
| C1.10         | Integral gain Ki                                  | 0.000~10.000                                                                                                    | 0.001                                              | 0.100           | 0      | 0~10000       |  |
| C1.11         | Differential gain Kd                              | 0.000~10.000                                                                                                    | 0.001                                              | 0.100           | 0      | 0~10000       |  |
| C1.12         | Sampling cycle T                                  | 0.01~50.00s                                                                                                    |                                                    | 0               | 1~5000 |               |  |
| C1.13         | Output filter                                     | 0.01~10.00s                                                                                                    | 0.01s 0.05 °                                       |                 | 0      | 1~1000        |  |
| C1.14         | Error limit                                       | 0.0~20.0% 0.1% 2.0% (Corresponding to close-loop reference)                                                                                                    |                                                    | 2.0%            | 0      | 0~200         |  |
| C1.15         | Close-loop<br>regulation<br>characteristic        | 0 : Positive<br>1 : Negative                                                                                                    | 1                                                  | 0               | ×      | 0~1           |  |
| C1.16         | Integral regulation selection                     | <ul> <li>0 : Stop integral regulation when the frequency reaches the upper and lower limits</li> <li>1 : Continue the integral regulation when the frequency reaches the upper and lower limits</li> </ul> | 1                                                  | 0               | ×      | 0~1           |  |
| C1.17         | Preset close-loop frequency                       | 0.00~300.00Hz                                                                                                    | 0.01Hz                                             | 0.00Hz          | 0      | 0~30000       |  |
| C1.18         | Holding time of preset close-loop frequency       | 0.0~3600.0S                                                                                                    | 0.1s                                               | 0.0s            | ×      | 0~36000       |  |
| C1.19         | Preset close-loop reference 1                     | -10.00V ~10.00V                                                                                                    | 0.01V                                              | 0.00V           | 0      | 0~2000        |  |
| C1.20         | Preset close-loop reference 2                     | -10.00V ~10.00V                                                                                                    | 0.01V                                              | 0.00V           | 0      | 0~2000        |  |
| C1.21         | Preset close-loop reference 3                     | -10.00V ~10.00V                                                                                                    | 0.01V                                              | 0.00V           | 0      | 0~2000        |  |
| C1.22         | Preset close-loop reference 4                     | -10.00V ~10.00V                                                                                                    | 0.01V                                              | 0.00V           | 0      | 0~2000        |  |
| C1.23         | Preset close-loop reference 5                     | -10.00V ~10.00V                                                                                                    | 0.01V                                              | 0.00V           | 0      | 0~2000        |  |
| C1.24         | Preset close-loop reference 6                     | -10.00V ~10.00V                                                                                                    | 0.01V                                              | 0.00V           | 0      | 0~2000        |  |

| Function | Name                                 | Descriptions                                                                                                    | Unit          | Factory setting | Modif. | Setting range |
|----------|--------------------------------------|----------------------------------------------------------------------------------------------------|---------------|-----------------|--------|---------------|
| C1.25    | Preset close-loop reference 7        | -10.00V ~10.00V                                                                                                    | 0.01V         | 0.00V           | 0      | 0~2000        |
| C1.26    | Preset close-loop reference 8        | -10.00V ~10.00V                                                                                                    | 0.01V         | 0.00V           | 0      | 0~2000        |
| C1.27    | Preset close-loop reference 9        | -10.00V ~10.00V                                                                                                    | 0.01V         | 0.00V           | 0      | 0~2000        |
| C1.28    | Preset close-loop reference 10       | -10.00V ~10.00V                                                                                                    | 0.01V         | 0.00V           | 0      | 0~2000        |
| C1.29    | Preset close-loop reference 11       | -10.00V ~10.00V                                                                                                    | 0.01V         | 0.00V           | 0      | 0~2000        |
| C1.30    | Preset close-loop reference 12       | -10.00V ~10.00V                                                                                                    | 0.01V         | 0.00V           | 0      | 0~2000        |
| C1.31    | Preset close-loop reference 13       | -10.00V ~10.00V                                                                                                    | 0.01V         | 0.00V           | 0      | 0~2000        |
| C1.32    | Preset close-loop reference 14       | -10.00V ~10.00V                                                                                                    | 0.01V         | 0.00V           | 0      | 0~2000        |
| C1.33    | Preset close-loop reference 15       | -10.00V ~10.00V                                                                                                    | 0.01V 0.00V ° |                 |        |               |
| C1.34    | Close-loop output reversal selection | The close-loop output is negative, the drive will operate at zero frequency.     The close-loop output is negative, and the drive operate reverse.                                                                                                    | 1             | 0               | 0      | 0~1           |
| C1.35    | Sleep function selection             | 0 : Disable<br>1 : Enable.                                                                                                    | 1             | 1 0 0           |        | 0~1           |
| C1.36    | Sleep level                          | 0.0 ~ 100.0%                                                                                                    | 0.1%          | 0.1% 50.0% 0    |        | 0~1000        |
| C1.37    | Sleep latency                        | 0.0 ~ 600.0s                                                                                                    | 0.1s          | 30.0s           | 0      | 0 ~<br>60000  |
| C1.38    | Wake-up level                        | 0.0 ~ 100.0%                                                                                                    | 0.1%          | 50.0%           | 0      | 0~1000        |
| C2 : Sim | ple PLC                              |                                                                                                    |               |                 |        |               |
| C2.00    | Simple PLC operation mode selector   | Unit's place of LED: PLC operation mode 0: No function 1: Stop after single cycle 2: Keep final states after single cycle 3: Continuous cycle Ten's place of LED: Start mode 0: Start from first step 1: Start from the step before Stop (or alarm). 2: Start from the step and frequency before stop(or alarm) Hundred's place of LED: Storage after power off 0: Disable 1: Save the segment frequency when power off Thousand's place of LED: Time unit selector for each step | 1             | 0000            | ×      | 0~1123H       |

| Function code | Name                   | Descriptions                                                                                                    | Unit | Factory setting | Modif. | Setting range |
|---------------|------------------------|----------------------------------------------------------------------------------------------------|------|-----------------|--------|---------------|
|               |                        | 0 : Second<br>1 : Minute                                                                                                    |      |                 |        |               |
| C2.01         | Step 1 setting         | Unit's of LED:  0: Multiple frequency N(N: corresponding to current step)  1: Defined by A0.02  2: Multiple closed-loop reference N (N: corresponding to current step)  3: Defined by C1.01  Ten's place of LED:  0: Forward  1: Reverse  2: Defined by operation command  Hundred's place of LED:  0: Acc/Dec time 1  1: Acc/Dec time 2  2: Acc/Dec time 3  3: Acc/Dec time 4 | 1    | 000             | 0      | 0~323H        |
| C2.02         | Step 1 operating time  | .0~6500.0                                                                                                    |      | 20.0            | 0      | 0~65000       |
| C2.03         | Step 2 setting         | Same as C2.01                                                                                                    | 1    | 000             | 0      | 0~323H        |
| C2.04         | Step 2 operating time  | 0.0~6500.0                                                                                                    | 0.1  | 20.0            | 0      | 0~65000       |
| C2.05         | Step 3 setting         | Same as C2.01                                                                                                    | 1    | 000             | 0      | 0~323H        |
| C2.06         | Step 3 operating time  | 0.0~6500.0                                                                                                    | 0.1  | 20.0            | 0      | 0~65000       |
| C2.07         | Step 4setting          | Same as C2.01                                                                                                    | 1    | 000             | 0      | 0~323H        |
| C2.08         | Step 4 operating time  | 0.0~6500.0                                                                                                    | 0.1  | 20.0            | 0      | 0~65000       |
| C2.09         | Step 5 setting         | Same as C2.01                                                                                                    | 1    | 000             | 0      | 0~323H        |
| C2.10         | Step 5 operating time  | 0.0~6500.0                                                                                                    | 0.1  | 20.0            | 0      | 0~65000       |
| C2.11         | Step 6 setting         | Same as C2.01                                                                                                    | 1    | 000             | 0      | 0~323H        |
| C2.12         | Step 6 operating time  | 0.0~6500.0                                                                                                    | 0.1  | 20.0            | 0      | 0~65000       |
| C2.13         | Step 7 setting         | Same as C2.01                                                                                                    | 1    | 000             | 0      | 0~323H        |
| C2.14         | Step 7 operating time  | 0.0~6500.0                                                                                                    | 0.1  | 20.0            | 0      | 0~65000       |
| C2.15         | Step 8 setting         | Same as C2.01                                                                                                    | 1    | 000             | 0      | 0~323H        |
| C2.16         | Step 8 operating time  | 0.0~6500.0                                                                                                    | 0.1  | 20.0            | 0      | 0~65000       |
| C2.17         | Step 9 setting         | Same as C2.01                                                                                                    | 1    | 000             | 0      | 0~323H        |
| C2.18         | Step 9 operating time  | 0.0~6500.0                                                                                                    | 0.1  | 20.0            | 0      | 0~65000       |
| C2.19         | Step 10 setting        | Same as C2.01                                                                                                    | 1    | 000             | 0      | 0~323H        |
| C2.20         | Step 10 operating time | 0.0~6500.0                                                                                                    | 0.1  | 20.0            | 0      | 0~65000       |

| Function | Name                                                | Descriptions                                                                                                    | Unit                  | Factory setting | Modif. | Setting range |  |
|----------|-----------------------------------------------------|----------------------------------------------------------------------------------------------------|-----------------------|-----------------|--------|---------------|--|
| C2.21    | Step 11 setting                                     | Same as C2.01                                                                                                    | 1                     | 000             | 0      | 0~323H        |  |
| C2.22    | Step 11 operating time                              | 0.0~6500.0                                                                                                    | 0.1                   | 20.0            | 0      | 0~65000       |  |
| C2.23    | Step 12 setting                                     | Same as C2.01                                                                                                    | 1                     | 000             | 0      | 0~323H        |  |
| C2.24    | Step 12 operating time                              | 0.0~6500.0                                                                                                    | 0.1                   | 20.0            | 0      | 0~65000       |  |
| C2.25    | Step 13 setting                                     | Same as C2.01                                                                                                    | 1                     | 000             | 0      | 0~323H        |  |
| C2.26    | Step 13 operating time                              | 0.0~6500.0                                                                                                    | 0.1                   | 20.0            | 0      | 0~65000       |  |
| C2.27    | Step 14 setting                                     | Same as C2.01                                                                                                    | 1                     | 000             | 0      | 0~323H        |  |
| C2.28    | Step 14 operating time                              | 0.0~6500.0                                                                                                    | 0.1                   | 20.0            | 0      | 0~65000       |  |
| C2.29    | Step 15 setting                                     | Same as C2.01                                                                                                    | Same as C2.01 1 000 ° |                 |        |               |  |
| C2.30    | Step 15 operating time                              | 0.0~6500.0                                                                                                    | 0.1                   | 20.0            | 0      | 0~65000       |  |
| Group C  | 3 : textile swing functi                            | on                                                                                                    |                       |                 |        |               |  |
| C3.00    | Tex tile function selection                         | Not choose textile function     Select textile function                                                                                                    | 1                     | 0               | Х      | 0~1           |  |
| C3.01    | Swing frequency operation                           | LED unit position: starting mode  0: automatic  1: terminal manual  LED ten position: swing control  0: Relative center frequency  1: Relative maximum frequency  LED hundreds: Swing frequency  Status memory  0: shutdown memory  1: stop without memory  LED thousands: Swing frequency  status power down storage  0: storage  1: not stored |                       |                 |        |               |  |
| C3.02    | Swing frequency preset frequency                    | 0.00Hz~upper limit frequency                                                                                                    | 0.01Hz                | 0.00Hz          | 0      | 0~30000       |  |
| C3.03    | Swing frequency<br>preset frequency<br>waiting time | 0.0~3600.0s                                                                                                    | 0.1s                  | 0.0s            | 0      | 0~36000       |  |
| C3.04    | Swing frequency amplitude                           | 0.0%~50.0%                                                                                                    | 0.1%                  | 0.0%            | 0      | 0~500         |  |
| C3.05    | Mutation frequency                                  | 0.0%~50.0%                                                                                                    | 0.1%                  | 0.0%            | 0      | 0~500         |  |
| C3.06    | Wobble cycle                                        | 0.1~999.9s                                                                                                    | 0.1s                  | 10.0s           | 0      | 1~9999        |  |
| C3.07    | Triangle wave rise time                             | 0.0%~100.0%(refer to the swing frequency period)                                                                                                    | 0.1%                  | 50.0%           | 0      | 0~1000        |  |
|          |                                                     | Group d0 : Status display                                                                                                    |                       |                 |        |               |  |
| d0.00    | Main reference frequency                            | -300.00~300.00Hz                                                                                                    | 0.01Hz                | 0.00            | *      | 0~60000       |  |
| d0.01    | Auxiliary reference frequency                       | -300.00~300.00Hz                                                                                                    | 0.01Hz                | 0.00            | *      | 0~60000       |  |
| d0.02    | Preset frequency                                    | -300.00~300.00Hz                                                                                                    | 0.01Hz                | 0.00            | *      | 0~60000       |  |

| Function | Name                                                           | Descriptions                                                                                                    | Unit         | Factory setting | Modif.  | Setting range |
|----------|----------------------------------------------------------------|----------------------------------------------------------------------------------------------------|--------------|-----------------|---------|---------------|
| d0.03    | Frequency after<br>Acc/Dec                                     | -300.00~300.00Hz                                                                                                    | 0.01Hz       | 0.00            | *       | 0~60000       |
| d0.04    | Output frequency                                               | -300.00~300.00Hz                                                                                                    | 0.01Hz       | 0.00            | *       | 0~60000       |
| d0.05    | Output voltage                                                 | 0~480V                                                                                                    | 1V           | 0               | *       | 0~480         |
| d0.06    | Output current                                                 | 0.0~3le                                                                                                    | 0.1A         | 0.0             | *       | 0~65535       |
| d0.07    | Torque current                                                 | -300.0~+300.0%                                                                                                    | 0.1%         | 0.0%            | *       | 0~6000        |
| d0.08    | Magnetic flux current                                          | 0~+100.0%                                                                                                    | 0.1%         | 0.0%            | *       | 0~1000        |
| d0.09    | Motor power                                                    | 0.0~200.0%( Corresponding to the motor's rated power )                                                                                                    | 0.1%         | 0.0%            | *       | 0~2000        |
| d0.10    | Motor estimated frequency                                      | -300.00~300.00Hz                                                                                                    | 0~60000      |                 |         |               |
| d0.11    | Motor actual frequency                                         | -300.00~300.00Hz                                                                                                    | 0~60000      |                 |         |               |
| d0.12    | Bus voltage                                                    | 0~800V                                                                                                    | 1V           | 0               | *       | 0~800         |
| d0.13    | Drive operation status                                         | o~FFFH bit0: Run/Stop bit1: Reverse/Forward bit2: Operating at zero frequency bit3: Accelerating bit4: Decelerating bit5: Operating at constant speed bit6: Pre-commutation bit7: Tuning bit8: Over-current limiting bit9: DC over-voltage limiting bit10: Torque limiting bit11: Speed limiting bit12: Drive fault bit13: Speed control bit14: Torque control bit15: Position control(Reserved) |              | 0               | *       | 0~FFFF<br>H   |
| d0.14    | Input terminals status                                         | 0~FFH ,<br>0 : OFF ; 1 : ON                                                                                                    | 1            | 00              | *       | 0~FFH         |
| d0.15    | Output terminals status                                        | 0~1FH ,<br>0 : OFF ; 1 : ON                                                                                                    | 1            | 0               | *       | 0~1FH         |
| d0.16    | Al1 input                                                      | -10.00~10.00V                                                                                                    | 0.01V        | 0.00            | *       | 0~2000        |
| d0.17    | Al2 input                                                      | -10.00~10.00V                                                                                                    | 0.01V        | 0.00            | *       | 0~2000        |
| d0.18    | Keyboard potentiometer input                                   | -10.00~10.00V                                                                                                    | 0.01V        | 0.00            | *       | 0~2000        |
| d0.19    | Percentage of AI1 after regulation                             | -100.00%~110.00%                                                                                                    | 0.01% 0.00 * |                 | 0~20000 |               |
| d0.20    | Percentage of Al2 after regulation                             | -100.00%~110.00%                                                                                                    | 0.01%        | 0.00            | *       | 0~20000       |
| d0.21    | Percentage of<br>Keyboard<br>potentiometer<br>after regulation | 0.01%                                                                                                    | 0.00         | *               | 0~20000 |               |

| F £:            |                                             |                                                                                                    |                     | F4              |         | 0-44:         |
|-----------------|---------------------------------------------|----------------------------------------------------------------------------------------------------|---------------------|-----------------|---------|---------------|
| Function code   | Name                                        | Descriptions                                                                                                    | Unit                | Factory setting | Modif.  | Setting range |
| d0.22           | AO1 output                                  | 0.0~100.0%                                                                                                    | 0.1%                | 0.0%            | *       | 0~1000        |
|                 |                                             | (Ratio of the full range)                                                                                                    |                     |                 |         |               |
| d0.23           | AO2 output                                  | 0.0~100.0%<br>(Ratio of the full range)                                                                                                    | 0.1%                | 0.0%            | *       | 0~1000        |
| d0.24           | Process close-loop reference                | -100.0~100.0%<br>(Ratio of the full range)                                                                                                    | 0.1%                | 0.0%            | *       | 0~2000        |
| d0.25           | Process close-loop feedback                 | -100.0~100.0%<br>(Ratio of the full range)                                                                                                    | 0.1%                | 0.05%           | *       | 0~2000        |
| d0.26           | Process close-loop error                    | -100.0~100.0%<br>(Ratio of the full range)                                                                                                    | 0.1%                | 0.0%            | *       | 0~2000        |
| d0.27           | Process close-loop                          | -100.0~100.0%<br>(Ratio of the full range)                                                                                                    | 0.1%                | 0.0%            | *       | 0~2000        |
| d0.28           | Temperature of heatsink 1                   | 0.0~150.0°C                                                                                                    | 0.1°C               | 0.0             | *       | 0~1500        |
| d0.29           | Temperature of heatsink 2                   | 0.0~150.0°C                                                                                                    | 0~1500              |                 |         |               |
| d0.30           | Total conduction time                       | 0~65535 hours                                                                                                    | 0~65535             |                 |         |               |
| d0.31           | Total operating time                        | 0~65535 hours                                                                                                    | 0~65535             |                 |         |               |
| d0.32           | Total fan's operating time                  | 0~ 65535 hours                                                                                                    | hours<br>1<br>hours | 0               | 0~65535 |               |
| d0.33           | ASR controller output                       | -300.0~300.0%<br>(Corresponding to drive's rated torque)                                                                                                    | 0~6000              |                 |         |               |
| d0.34           | Reference torque                            | -300.0~300.0% 0.1% 0.0% *  ( Corresponding to drive's rated torque )                                                                                                    |                     | *               | 0~6000  |               |
| d0.35           | Zero offset of Al1                          | 0~65535                                                                                                    | 1                   | 0               | *       | 0~65535       |
| d0.36           | Zero offset of Al2                          | 0~65535                                                                                                    | 1                   | 0               | *       | 0~65535       |
| d0.37           | Zero offset of<br>Keyboard<br>potentiometer | 0~65535                                                                                                    | 1                   | 0               | *       | 0~65535       |
| d0.38~<br>d0.39 | Reserved                                    | -                                                                                                    | -                   | -               | -       | -             |
| d0.40           | Current count value                         | 0~65535                                                                                                    | 1                   | 0               | *       | 0~65535       |
| d0.41~<br>d0.45 | Reserved                                    | -                                                                                                    | -                   | -               | -       | -             |
|                 |                                             | Group d1 : Fault record                                                                                                    |                     |                 |         |               |
| d1.00           | Fault record 1                              | 0 : No fault records 1 : Over-current during acceleration (E001) 2 : Over-current during deceleration (E002) 3 : Over-current in constant speed operation (E003) 4 : Over voltage during acceleration (E004) 5 : Over voltage during deceleration (E005) | 1                   | 0               | *       | 0~50          |

| Function code | Name                                      | Descriptions                                                                                                    | Unit   | Factory setting | Modif. | Setting range |
|---------------|-------------------------------------------|----------------------------------------------------------------------------------------------------|--------|-----------------|--------|---------------|
|               |                                           | 6 : Over voltage in constant-speed operating process (E006) 7 : Drive's control power supply over voltage (E007) 8 : Input phase loss (E008) 9 : Output phase failure (E009) 10 :Protections of IGBT act (E010) 11 : IGBT module's heatsink overheat (E011) 12 : Rectifier's heatsink overheat (E012) 13 : Drive overload (E013) 14 : Motor over-load (E014) 15 : External equipment fails (E015) 16 : EEPROM R/W fault (E016) 17 :RS232/RS485 communication failure (E017) 18 : Contactor not closed (E018) 19 : Current detection circuit has fault, Hall sensor or amplifying circuit(E019) 20~22 : Reserved 23 : Parameter copy error (E023) 24 : Auto-tuning fails (E024) 25 : PG failure (E025) 26 : Reserved 27 : Brake unit failure (E027) Note : E007 is not detected if the the model is 18.5G/22G or blow. Fault E010 can't be reset until delaying 10 seconds. The over-current fault can't be reset until delaying 6 seconds. The keypad will display fault A××× when fault warning appears. (For example, when contactor failure, the keypad will display E018 if it is action protection, and the keypad will display A018 if it is warning and continue to run). |        |                 |        |               |
| d1.01         | Bus voltage of the latest failure         | 0~999V                                                                                                    | 1V     | 0V              | *      | 0~999         |
| d1.02         | Actual current of the latest failure      | 0.0~999.9A                                                                                                    | 0.1A   | 0.0A            | *      | 0~9999        |
| d1.03         | Operation frequency of the latest failure | 0.00Hz~300.00Hz                                                                                                    | 0.01Hz | 0.00Hz          | *      | 0~30000       |
| d1.04         | Operation status of the latest failure    | 0~FFFFH                                                                                                    | 1      | 0000            | *      | 0~FFFFH       |
| d1.05         | Fault record 2                            | 0~55                                                                                                    | 1      | 0               | *      | 0~50          |
| d1.06         | Fault record 3                            | 0~55                                                                                                    | 1      | 0               | *      | 0~50          |

| Function code | Name                       | Descriptions                                                                                  | Unit    | Factory setting    | Modif. | Setting range |
|---------------|----------------------------|-----------------------------------------------------------------------------------------------|---------|--------------------|--------|---------------|
|               |                            | Group d2: Product Identity Par                                                                | ameters |                    |        |               |
| d2.00         | Serial number              | 0~FFFF                                                                                        | 1       | 100                | *      | 0~65535       |
| d2.01         | Software version number    | 0.00~99.99                                                                                    | 1       | 1.00               | *      | 0~9999        |
| d2.02         | Custom-made version number | 0~9999                                                                                        | *       | 0~9999             |        |               |
| d2.03         | Load type selection        | 0: Heavy load G; 1: Light load L; 2: Serging type load B; 3: 2-phase type load; 4~9: Reserved | 1       | 0                  | -      | 0~9           |
| d2.04         | Rated capacity             | Output power ,0~999.9KVA (Dependent on drive's model)                                         | 0.1KVA  | Factory setting    | *      | 0~9999        |
| d2.05         | Rated voltage              | 0~999V<br>(Dependent on drive's model)                                                        | 1V      | Factory setting    | *      | 0~999         |
| d2.06         | Rated current              | 0~999.9A<br>(Dependent on drive's model)                                                      | 0.1A    | Factory setting    | *      | 0~9999        |
|               |                            | Group U0 : Factory parame                                                                     | ters    |                    |        |               |
| U0.00         | Factory password           | Note: Other parameters in this group can't display until entering the right password.         | 1       | Factory<br>setting | -      | 0~FFFF        |

Note:  $\circ$ : Can be modified during operation;

×: Cannot be modified during operating;

\*: Actually detected and cannot be revised;

- : Defaulted by factory and cannot be modified.

# Chapter 10 Communication Protocol

### 10.1 Networking Mode

According to the following pic 10-1, there are two networking modes: Single master and multi-slave, Single

master and single slave.

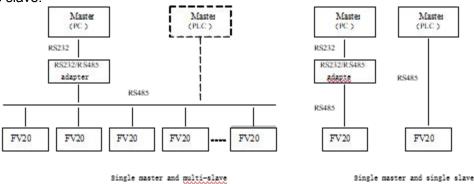

Pic 10-1

### 10.2 Interfaces

RS485 or RS232: asynchronous, semi-duplex

Default: 8-N-1, 9600bps, RTU. See Group b3 for parameter settings.

### 10.3 Communication Modes

- 1). The communication protocol for the drive is Modbus. It support normal reading and writing of the registers, also supports managing the function code.
- 2). The drive is a slave in the network. It communicates in "point to point" mode.
- 3). When there is multi-station communication or the communication distance is long, please connect a 100~200 ohm resistance to the positive and minus terminal of the master's signal wire in parallel.
- 4). FV 100 normally provides RS485 interface, if you need RS232, please choose to add a RS232/RS485 conversion equipment.

### 10.4 Protocol Format

FV20 support Modbus RTU and ASCII, its frame format is shown in Fig.10-2.

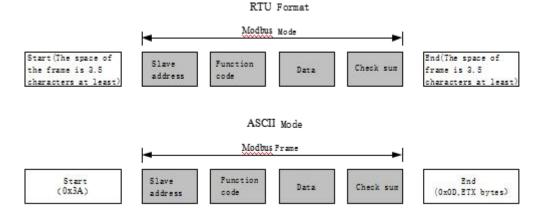

Fig. 10-2 Modbus protocol format

Modbus use "Big Endian" of encoder mode, which means sending data with high byte in front and low byte behind.

#### 1). RTU mode

In RTU mode, there must be a idle of at least 3.5 characters between two frames. It use CRC-16 for data check

Following is an example for read the parameter of internal register 0101(A1.01) from No.5 slave.

#### Request frame:

| Slave   | Function |          | Data    |      |      |       | ksum   |
|---------|----------|----------|---------|------|------|-------|--------|
| address | code     | Register | address | Ler  | ngth | Cried | KSuiii |
| 0x05    | 0x03     | 0x01     | 0x01    | 0x00 | 0x01 | 0xD5  | 0xB2   |

#### Response frame:

| Slave   | Function | Da             | Chask            | (01100 |       |      |
|---------|----------|----------------|------------------|--------|-------|------|
| address | code     | Responselength | Register content |        | Check | Sum  |
| 0x05    | 0x03     | 0x02           | 0x13 0x88        |        | 0x44  | 0xD2 |

Therein, checksum is CRC value.

#### 2). ASCII mode

In *ASCII mode*, characters are used to start and end a frame. The colon "0x3A" is used to flag the start of a message and each message is ended with a "0x0D,0x0D" combination. Except frame header and end of frame, all other messages are coded in hexadecimal values, represented with readable ASCII characters. Only the characters 0...9 and A...F are used for coding. Herein the data use LRC as error checksum.

Following is an example for writing value 4000(0x0FA0) into the parameter of internal register 0201(A2.01) from No.5 slave.

#### Request frame:

|           | Frame  | Sla | ave  | Function |                       |    | Data          |    |    |    |    |    | Che   | eck     | From | o troil |    |
|-----------|--------|-----|------|----------|-----------------------|----|---------------|----|----|----|----|----|-------|---------|------|---------|----|
|           | header | add | ress | со       | code Register address |    | Setting value |    |    | е  | со | de | Frame | e traii |      |         |    |
| Character | :      | 0   | 5    | 0        | 6                     | 0  | 2             | 0  | 1  | 0  | F  | Α  | 0     | 4       | 3    | CR      | LF |
| ASCII     | 3A     | 30  | 31   | 30       | 36                    | 30 | 32            | 30 | 31 | 30 | 46 | 41 | 30    | 34      | 33   | 0D      | 0A |

Therein, the check code is LRC checksum, which value is equal to the complement of (05+06+02+01+0x0F+0xA0).

#### Response frame:

|           | Frame  | Sla | ave  | Fund | Function Data |                  |    |               |    |    | Ch            | eck | Fram    | o troil |    |    |    |
|-----------|--------|-----|------|------|---------------|------------------|----|---------------|----|----|---------------|-----|---------|---------|----|----|----|
|           | header | add | ress | со   | de            | Register address |    | Setting value |    | со | de Frame trai |     | e traii |         |    |    |    |
| Character | :      | 0   | 5    | 0    | 6             | 0                | 2  | 0             | 1  | 0  | F             | Α   | 0       | 4       | 3  | CR | LF |
| ASCII     | 3A     | 30  | 31   | 30   | 36            | 30               | 32 | 30            | 31 | 30 | 46            | 41  | 30      | 34      | 33 | 0D | 0A |

VFD can set different delay time for response according to different application. For RTU mode, the actual delay time for response is 3.5 characters interval at least. For ASCII mode, the actual delay time for response is 1 ms at least.

### 10.5 Protocol Function

The main functions of Modbus are read and write parameters. Different function codes need different operation request. The modbus protocol of VFD support the operations in the following table.

| Function code                                                                                                    | Meaning                                                                                                    |
|----------------------------------------------------------------------------------------------------|----------------------------------------------------------------------------------------------------|
| 0x03                                                                                                    | Read parameters of VFD,including function code parameters,control parameters and status parameters.                  |
| 0x06 Rewrite single function code or control parameter with 16bit length,the value of can't be saved after VFD power off. |                                                                                                    |
| 0x08                                                                                                    | Diagnosis.                                                                                                    |
| 0x10                                                                                                    | Rewrite multiple function code or control parameters,the value of the parameters can't be saved after VFD power off. |
| 0x41                                                                                                    | Rewrite single function code or control parameter with 16bit length, the value can be saved after VFD power off.     |
| 0x42                                                                                                    | Manage function code of VFD.                                                                                         |
| 0x43                                                                                                    | Rewrite multiple function code or control parameters, the value of the parameters can be saved after VFD power off.  |

All the function code, control parameters and status parameters of VFD are mapping to the read/write register of Modbus. The group number of function code is mapping to the high byte of register address and the index address in the group is mapping to the low byte of register address. The corresponding relationship between group number and register address is shown in following table.

| Group No. | High bye of mapping address | Group No.         | High bye of mapping address |
|-----------|-----------------------------|-------------------|-----------------------------|
| Group A0  | 0x00                        | Group B2          | 0x0C                        |
| Group A1  | 0x01                        | Group B3          | 0x0D                        |
| Group A2  | 0x02                        | Group B4          | 0x0E                        |
| Group A3  | 0x03                        | Group C0          | 0x14                        |
| Group A4  | 0x04                        | Group C1          | 0x15                        |
| Group A5  | 0x05                        | Group D0          | 0x1E                        |
| Group A6  | 0x06                        | Group D1          | 0x1F                        |
| Group A7  | 0x07                        | Group D2          | 0x20                        |
| Group A8  | 0x08                        | Group U0          | 0x5A                        |
| Group B0  | 0x0A                        | Control parameter | 0x32                        |
| Group B1  | 0x0B                        | Status parameter  | 0x33                        |

For example, the register address of function code A3.02 is 0x0302, and the register address of the first control parameter (Control command 1) is 0x3200.

## 10.6 Control parameters and status parameters of VFD

The control parameters of VFD can achieve the function such as startup, stop, setting operating frequency and so on. Retrieving the status parameters of VFD can obtain the parameters such as operating frequency, output current, output torque and so on.

#### 1). Control parameter

The control parameters of VFD are shown in following table.

| Register | Parameter Name                   | Saved after powered off | Note                                                    |
|----------|----------------------------------|-------------------------|---------------------------------------------------------|
| 0X3200   | Control word 1                   | No                      |                                                         |
| 0x3201   | Main setting No                  |                         | The main setting frequency :                            |
|          |                                  |                         | In the common operation mode, the channel of main       |
|          |                                  |                         | setting is serial communication, it tack effects if the |
|          |                                  |                         | bit8 of control word 1 is set on. Whether it saves or   |
|          |                                  |                         | not depends on the setting in A2.03                     |
| 0x3202   | Operation frequency setting      | No                      | Same as above                                           |
| 0x3203   | Digital closed loop setting      | yes                     | Takes effects after the closed loop is enabled          |
| 0x3204   | Pulse closed loop setting        | /                       | Do not support                                          |
| 0x3205   | Analog output AO1 setting        | No                      | Enable when A6.30=15                                    |
| 0x3206   | Analog output AO2 setting        | No                      | Enable when A6.31=15                                    |
| 0x3207   | Digital output DO setting        | No                      | Enable when A6.25=65                                    |
| 0x3208   | Frequency Proportion setting     |                         | Do not support                                          |
| 0x3209   | Virtual terminal control setting | No                      | Bit~bit6: X1~X6. Corresponding to the ON state of       |
|          |                                  |                         | the bits in A6.24                                       |
|          |                                  |                         | Bit10~bit13: Y1/Y2/RO1/RO2, They are enabled            |
|          |                                  |                         | when A6.14~A6.17=17                                     |
| 0x320A   | Set the acceleration time        | Yes                     |                                                         |
| 0x320B   | Set the deceleration time        | Yes                     |                                                         |
| 0x320D   | Torque Setting                   | No                      | In the torque mode, the torque setting channel is       |
|          |                                  |                         | serial port                                             |
| Ox3212   | Control command word 2           | No                      |                                                         |

### Notes:

- 1. When read control parameters, it will return the value which is rewrote in the previous communication.
- 2. In control parameters,the preset value,range of input/output setting value and decimal point scaling should refer to the corresponding function code

The bits for the control command word 1 are defined as follows:

| Bit   | Value           | Function               | Note                                                                   |
|-------|-----------------|------------------------|------------------------------------------------------------------------|
| bit2  | 111B            | Running command        | Start VFD(enable when jog is disable)                                  |
| ~bit0 | 110B            | Stop mode 0            | Stop according to the preset deceleration time                         |
|       |                 |                        | (enable when jog is disable)                                           |
|       | 101B            | Stop mode 1            | Coast to stop                                                          |
|       | 100B            | Stop by external fault | Coast to stop and VFD display external fault                           |
|       | 011B            | Stop mode 2            | Not support                                                            |
|       | Others Reserved |                        |                                                                        |
| bit3  | 1               | Reverse                | Set the operating direction when run command is enable                 |
|       | 0               | Forward                |                                                                        |
| bit4  | 1               | Jog forward            | No action when bits for jog forward and reverse are enable at the same |
|       | 0               | Jog forward disable    | time, and jog stop when both are disable at the same time.             |
| bit5  | 1               | Jog reverse            |                                                                        |
|       | 0               | Jog reverse disable    |                                                                        |
| bit6  | 1               | Enable Acc/Dec         | The bit5~bit0 of control word 1 are enable when this bit is enable.    |
|       | 0               | Disable Acc/Dec        |                                                                        |

| Bit    | Value   | Function               | Note                                          |
|--------|---------|------------------------|-----------------------------------------------|
| bit7   | 1       | Host computer control  | Selection bit of host computer control word 1 |
|        |         | word 1 enable          |                                               |
|        | 0       | Host computer control  |                                               |
|        |         | word 1 disable         |                                               |
| bit8   | 1       | Main reference enable  | Selection bit of main reference               |
|        | 0       | Main reference disable |                                               |
| bit9   | 1       | Fault reset enable     | Selection bit of fault reset                  |
|        | 0       | Fault reset disable    |                                               |
| bit15~ | 000000B | Reserved               |                                               |
| bit10  |         |                        |                                               |

#### Notes:

- 1. The host computer control word(control word1 and control word 2) is enable when set "Methods of inputting operating commands" to "communication control". The control word 1 is enable when the bit7 of control word 1 is enable. And bit5~bit0 are enable when the bit6 of control word 1 is enable.
- 2. Processing of fault and alarm in host computer: when VFD is failure,all the command of control word 1 and control word 2,except fault reset command,are disable,it need to reset fault firstly before sending other commands. When the alarm happens, the control words is still enabled.

The bits definitions of control word 2 are shown as follows:

| Bit        | Value | Function                                        | Note                            |  |  |
|------------|-------|-------------------------------------------------|---------------------------------|--|--|
| bit0       | 1     | VFD operation disable                           | Selection bit for VFD operation |  |  |
|            | 0     | VFD operation enable                            | enable/disable                  |  |  |
| bit1       | 1     | Running(The direction refer to function code)   | Dunning direction               |  |  |
|            | 0     | Other operation status(Refer to control word 1) | Running direction               |  |  |
| bit2       | 1     | Auxiliary reference enable                      | The selection bit for auxiliary |  |  |
|            | 0     | Auxiliary reference disable                     | reference frequency.            |  |  |
| bit3       | 1     | The control word 2 enable                       | The selection bit for control   |  |  |
|            | 0     | The control word 2 disable                      | word 2.                         |  |  |
| bit15~bit4 |       | Reserved                                        |                                 |  |  |

#### Notes:

control word 2 is enabling when the bit3 of control word 2 is enable.

### 2). Status parameters

| Register address | Parameters name              | Note                        |
|------------------|------------------------------|-----------------------------|
| 0x3300           | VFD operation status word 1  |                             |
| 0x3301           | Current main reference value | Current operating frequency |
| 0x3302           | Slave model                  |                             |
| 0x3303           | VFD model                    |                             |
| 0x3304           | Software version             |                             |
| 0x3305           | Current operating frequency  |                             |
| 0x3306           | Output current               |                             |
| 0x3307           | Output voltage               |                             |
| 0x3308           | Output power                 |                             |
| 0x3309           | Operating rotary speed       |                             |
| 0x330A           | Operating line speed         |                             |

| Register address | Parameters name                               | Note                    |
|------------------|-----------------------------------------------|-------------------------|
| 0x330B           | Analog close-loop feedback                    |                         |
| 0x330C           | Bus voltage                                   |                         |
| 0x330D           | External counter                              | Not support             |
| 0x330E           | Output torque                                 |                         |
| 0x330F           | Digital input/output terminal status          | bit0 ~ bit6 : X1 ~ X6 ; |
|                  |                                               | bit10~bit12: Y1/Y2/RO1。 |
| 0x3310           | Actual length                                 | Not support             |
| 0x3311           | Operating frequency after compensation        | Not support             |
| 0x3312           | The first operating fault                     |                         |
| 0x3313           | The second operating fault                    |                         |
| 0x3314           | The latest operating fault                    |                         |
| 0x3315           | Operating frequency setting                   |                         |
| 0x3316           | Rotary speed setting                          |                         |
| 0x3317           | Analog close-loop setting                     |                         |
| 0x3318           | Line speed setting                            |                         |
| 0x3319           | Al1                                           |                         |
| 0x331A           | Al2                                           |                         |
| 0x331B           | Length setting                                | Not support             |
| 0x331C           | Acceleration time 1 setting                   |                         |
| 0x331D           | Deceleration time 1 setting                   |                         |
| 0x331E           | Methods of inputting                          |                         |
|                  | operating commands                            |                         |
|                  | 0 : Panel control                             |                         |
|                  | 1 : Terminal control                          |                         |
|                  | 2 : Communication control                     |                         |
| 0x331F           | VFD operating status word 2                   |                         |
| 0x3320           | Main reference frequency selector             |                         |
|                  | 0 : Digital setting 1(Keypad AV setting)      |                         |
|                  | 1 : Digital setting 2(Terminal UP/DN setting) |                         |
|                  | 2 : Digital setting 3 (Serial port)           |                         |
|                  | 3 : Al analog setting                         |                         |
|                  | 4 : DI pulse setting                          |                         |
|                  | 5 : Expansion card.                           |                         |
| 0x3321           | Accumulated length                            | Not support             |

### Notes:

- 1. Status parameters don't support write operation.
- 2. The encoding rules of slave model is as follows : the range of slave model is  $0\sim999$ .

The bit definitions of VFD operating status word 1 are shown in following table :

| Bit  | Value | Function             | Note |
|------|-------|----------------------|------|
| bit0 | 1     | VFD running          |      |
|      | 0     | VFD stop             |      |
| bit1 | 1     | VFD reverse rotation |      |
|      | 0     | VFD forward rotation |      |

| Bit         | Value     | Function                    | Note                                            |
|-------------|-----------|-----------------------------|-------------------------------------------------|
| bit2        | 1         | Reach main reference        |                                                 |
|             | 0         | Not reach main reference    |                                                 |
| bit3        | 1         | Serial port control enable  |                                                 |
|             | 0         | Serial port control disable |                                                 |
| bit4        | 1         | Serial port setting enable  |                                                 |
|             | 0         | Serial port setting disable |                                                 |
| bit5~bit6   |           | Reserved                    |                                                 |
| bit7        | 1         | Alarm                       | When this bit is 0,the bit15~8 of control word  |
|             | 0         | Fault or normal             | 1show the status.If bit15~8 are 0,means normal. |
|             |           |                             | If not,means failure.                           |
| bit15~ bit8 | 0x00~0xFF | Fault/alarm code            | 0 : normal.                                     |
|             |           |                             | Not 0 : fault/alarm.                            |

### The bit definitions of VFD operating status word 2 are shown in following table :

| Bit    | Value                | Function                               | Note |
|--------|----------------------|----------------------------------------|------|
| bit0   | 1                    | Jog running                            |      |
|        | 0                    | Non-jog running                        |      |
| bit1   | 1                    | Close loop running                     |      |
|        | 0                    | Non-close loop running                 |      |
| bit2   | 1                    | PLC running                            |      |
|        | 0                    | Non-PLC running                        |      |
| bit3   | 1                    | Multi-section frequency operation      |      |
|        | 0                    | Non multi-section frequency operation. |      |
| bit4   | 4 1 Common operation |                                        |      |
|        | 0                    | Non-common operation                   |      |
| bit5   | 1                    | Swing frequency                        |      |
|        | 0                    | Non-swing frequency                    |      |
| bit6   | 1                    | Under voltage                          |      |
|        | 0                    | Normal voltage                         |      |
| bit7   |                      | Reserved                               |      |
| bit8   |                      | Servo operation                        |      |
| bit9   |                      | Customized operation                   |      |
| bit10  |                      | Synchronous speed operation            |      |
| Others |                      | Reserved                               |      |

# The bit definitions of VFD operating status word 3 are shown as following table:

| Bit       | Value | Function               | Note |
|-----------|-------|------------------------|------|
| bit0~bit1 |       | Reserved               |      |
| bit2      |       | Zero speed operation   |      |
| bit3      |       | Accelerating           |      |
| bit4      |       | Decelerating           |      |
| bit5      |       | Constant speed running |      |
| bit6      |       | Pre-excitation         |      |
| bit7      |       | Tuning                 |      |

| Bit   | Value | Function                 | Note |
|-------|-------|--------------------------|------|
| bit8  |       | Over-current limiting    |      |
| bit9  |       | DC over-voltage limiting |      |
| bit10 |       | Torque limiting          |      |
| bit11 |       | Speed limiting           |      |
| bit12 |       | VFD failure              |      |
| bit13 |       | Speed control            |      |
| bit14 |       | Torque control           |      |
| bit15 |       | Position control         |      |

#### 10.7 Some instructions

- 1 . For function code 0x10 and 0x43,when rewrite multiple continous function codes,if any one of the function codes is invalid for write operation,then it will return error information and all of the parameters can't be rewritten. When rewrite multiple continuous control parameters, if any one of the parameters is invalid for write operation, then it will return error information and this parameter and others behind can't be rewritten, but other parameters before this parameter can be rewritten normally.
- 2 . For some special function code, Using 0x06 and 0x41 or 0x10 and 0x43 are the same function,in write operation,the parameters can be saved after power failure.

| Function code                              | Description                             |  |
|--------------------------------------------|-----------------------------------------|--|
| B4.02                                      | Parameters protection setting           |  |
| A6.00~A6.07                                | Selection of input terminal X1~X6       |  |
| A2.03                                      | Main reference frequency control        |  |
| A2.03                                      | Auxiliary reference frequency control   |  |
| C2.00                                      | PLC operation mode                      |  |
| C3.00                                      | Swing frequency operation mode          |  |
| B0.00                                      | Motor rated power                       |  |
| U0.01 Machine model setting(Factory parame |                                         |  |
| U0.09                                      | VFD series selection(Factory parameter) |  |

- 3 . Some control parameters can't save in EEPROM, so for these parameters, using function code 0x41 and 0x06 or 0x43 and 0x10 are the same, mean parameters can be saved after power failure.
- 4 . Some internal parameters of VFD are reserved and can't be changed via communication,refer to following table :

| Function code | Description                  |  |
|---------------|------------------------------|--|
| B4.04         | Parameters copy              |  |
| B0.11         | Motor parameters auto-tuning |  |

- 5. The operation of user password and factory password in host computer
- (1) User password
- 1 ) Protection of user password : read/write function code,function code management(except "read address of displaydata" and "switch display data")
- 2 ) If you set user password (A0.00!=0), then you must enter the right password to A0.00 when you want to visit function code, but control parameters and status parameters are not protected by user password.

- 3 ) User password can't be set, change or cancel by host computer, it can only operated by keypad. To A0.00 of write operation, only effective in two situations : one is in the password decryption; Second, write 0 is in the situation of no password. It will return invalid operation information in other situations.
- 4 ) The operation of host computer and keypad to user password is independent. Even if the keyboard complete decryption, but host computer still need to decrypt when it want to access function codes, and vice versa.
- 5 ) After host computer acquire the access right of parameters, when reading user password, it will return "0000" instead of actual user password.
- 6 ) The host computer will acquire the access right of function code after decryption,if there is no communication for 5minutes, then the access right will disable. And if it want to access function code, it need to enter user password again.
- 7 ) When host computer has acquired access right(no user password or has decryption),if the user password is rewritten by keypad at this moment,the host computer has still the current access right and no need to decryption again.

#### (2) Factory password

- 1 )Protection range of factory password :read/write parameters of Group U0,function code management of Group U0.
- 2 ) Host computer can only access function code of Group U0 after decryption(write correct factory password into U0.00). If there is no communication for 5 minutes after acquiring access right, the right will disable automatically, and it need to enter password again to access Group U0.
- 3 ) After acquiring the access right of Group U0,if host computer read U0.00,it will return 0000 instead of actual factory password.
- 4 ) The operation of host computer and keypad to user password is independent. They need to enter the correct password separately to acquire the access right.
- 5 ) Host computer has no right to modify factory password. When host computer write data into U0.00, it will return invalid operation unless the data is correct password.

### 10.8 Application example

FV20 only support 16bit access.

Start No.5 VFD to perform forward rotation.

| Data frame | Address | Function code | Register address | Register content | Checksum |
|------------|---------|---------------|------------------|------------------|----------|
| Request    | 0x05    | 0x06          | 0x3200           | 0x00C7           | 0xC764   |
| Response   | 0x05    | 0x06          | 0x3200           | 0x00C7           | 0xC764   |

#### No.5 VFD stops in mode 0.

| Data frame | Address | Function code | Register address | Register content | Checksum |
|------------|---------|---------------|------------------|------------------|----------|
| Request    | 0x05    | 0x06          | 0x3200           | 0x00C6           | 0x06A4   |
| Response   | 0x05    | 0x06          | 0x3200           | 0x00C6           | 0x06A4   |

#### No.5 VFD jogs forward.

| Data frame | Address | Function code | Register address | Register content | Checksum |
|------------|---------|---------------|------------------|------------------|----------|
| Request    | 0x05    | 0x06          | 0x3200           | 0x00D0           | 0x876A   |
| Response   | 0x05    | 0x06          | 0x3200           | 0x00D0           | 0x876A   |

### No.5 VFD stop jogging.

|   | Data frame | Address | Function code | Register address | Register content | Checksum |
|---|------------|---------|---------------|------------------|------------------|----------|
|   | Request    | 0x05    | 0x06          | 0x3200           | 0x00C0           | 0x86A6   |
| Г | Response   | 0x05    | 0x06          | 0x3200           | 0x00C0           | 0x86A6   |

#### No.5 VFD reset fault:

| Data frame | Address | Function code | Register address | Register content | Checksum |
|------------|---------|---------------|------------------|------------------|----------|
| Request    | 0x05    | 0x06          | 0x3200           | 0x0280           | 0x8636   |
| Response   | 0x05    | 0x06          | 0x3200           | 0x0280           | 0x8636   |

Read the operating frequency of No.5 VFD and the response operating frequency of the VFD is 50.00Hz:

| Data frame | Address | Function | Register | Number of registers | Register | Checksum |
|------------|---------|----------|----------|---------------------|----------|----------|
|            |         | code     | address  | or bytes            | content  |          |
| Request    | 0x05    | 0x03     | 0x3301   | 0x0001              | None     | 0xDB0A   |
| Response   | 0x05    | 0x03     | None     | 0x02                | 0x1388   | 0x44D2   |

Rewrite the acceleration time 1(Function code A0.06) of No.5 VFD to 10.0s and can't save after power failure.

| Data frame | Address | Function code | Register address | Register content | Checksum |
|------------|---------|---------------|------------------|------------------|----------|
| Request    | 0x05    | 0x06          | 0x0006           | 0x0064           | 0x69A4   |
| Response   | 0x05    | 0x06          | 0x0006           | 0x0064           | 0x69A4   |

Read the output current of No.5 VFD and the response output current of the VFD is 30.0A.

| Data frame | Address | Function code | Register | Number of          | Register | Checksum |
|------------|---------|---------------|----------|--------------------|----------|----------|
|            |         |               | address  | registers or bytes | content  |          |
| Request    | 0x05    | 0x03          | 0x3306   | 0x0001             | None     | 0x6ACB   |
| Response   | 0x05    | 0x03          | None     | 0x02               | 0x012C   | 0x49C9   |

Read the deceleration time 1(Function code A0.07) of No.5 VFD and the response deceleration time of the VFD is 6.0s.

| Data frame | Address | Function code | Register | Number of          | Register | Checksum |
|------------|---------|---------------|----------|--------------------|----------|----------|
|            |         |               | address  | registers or bytes | content  |          |
| Request    | 0x05    | 0x03          | 0x0007   | 0x0001             | None     | 0x344F   |
| Response   | 0x05    | 0x03          | None     | 0x02               | 0x003C   | 0x344F   |

#### Scaling relationship of VFD:

A ) Scaling of frequency C is 1: 100.

If you want to make the VFD run at 50Hz, then the main reference should be set as 0x1388(5000).

B) Scaling of time is 1:10

If you want to set the acceleration time of the VFD as 30s, then the function code should be set as 0x012C(300).

C ) Scaling of current is 1:10

If the response current of VFD is 0x012C (300), then current of the VFD is 30A.

- D ) Output power is the absolute value.
- E ) Other (such as the input and output terminals, etc.) please reference inverter user manual

# Chapter 11 Basic adjustment guide

### 11.1 Motor parameter self-tuning

Before the motor is self-tuning, please connect the inverter power cable, inverter and motor cable according to the requirements of the manual, and then follow the steps below to make the motor self-tuning.

- 1. Set b0.00 motor rated power according to the actual motor nameplate;
- 2. Set b0.01 motor rated voltage according to the actual motor nameplate;
- 3. Set b0.02 motor rated current according to the actual motor nameplate;
- 4. Set the rated frequency of b0.03 motor according to the actual motor nameplate;
- 5. Set the number of b0.04 motor poles according to the actual motor nameplate;

According to the actual motor nameplate, set b0.05 motor rated speed;

After setting the above parameters, b0.11=1, then press the RUN button on the panel, the motor will be statically self-tuning, and the motor shaft will not rotate. After the tuning is completed, the RUN light on the panel is off.

To achieve the rotation auto-tuning, please first disconnect the motor shaft end load, then b0.11=2, then press RUN on the panel, the motor enters the rotation auto-tuning state. After the tuning is completed, the RUN light on the panel is off.

### 11.2 Start by Terminal, Fr equency given by Analog

In many cases, the inverter operation is generally started by an external terminal. The frequency reference is usually adjusted by the potentiometer or external 0/4~20mA analog quantity to adjust the inverter running frequency. Need to set parameters and wiring diagram as follows:

#### 1. parameter settings:

Firstly, according to the actual motor on site, according to the motor parameters on the motor nameplate, correctly set to the b0 group parameters of the inverter, and make the self-tuning, and then set the following parameters.

| A0.02 = 1  | The frequency is given via the Al1 port. If it is through the Al2 or keyboard potentiometer, just  |
|------------|----------------------------------------------------------------------------------------------------|
| 7.6.62     | put A0.02=2 or 3. If the analog current or voltage signal, the Al port accepts the current or      |
|            | voltage signal through the jumper on the control board.                                            |
| A0.04 = 1  | A0.04 is set to 1, indicating that the running command is controlled by the terminal mode.         |
| A1.12 = 0  | A1.12 is set to 0, indicating that reverse is allowed.                                             |
| A6.00 = 01 | A6.00 is set to 01, indicating that when the X1 terminal is valid, the inverter controls the motor |
|            | to run forward.                                                                                    |
| A6.01 = 02 | A6.01 is set to 02, which means that when the X2 terminal is valid, the inverter controls the      |
|            | motor to run in reverse.                                                                           |

### 2. Inverter wiring diagram:

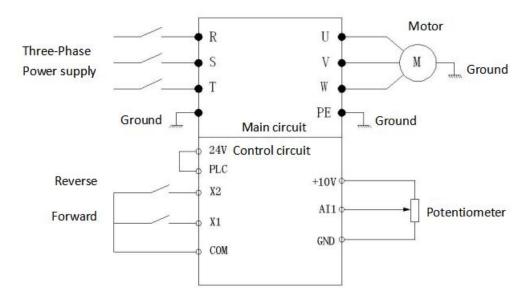

# 11.3 Multi-speed operation

Assume that a frequency converter needs to adopt the terminal starting mode, and needs to operate at three different frequencies of 10HZ, 30HZ, and 50HZ. The three frequency switching modes are operated by the X terminal of the inverter. Firstly, according to the actual motor on site, according to the motor parameters on the motor nameplate, correctly set to the parameters of the b0 group of the inverter, and make the corresponding self-learning, and then set the following parameters.

#### 1. Parameter setting:

| A0.02 = 0  | A0.02 is set to 0 to indicate that the main frequency source is determined by A0.03.               |
|------------|----------------------------------------------------------------------------------------------------|
| A0.03 = 10 | A0.03 sets the 10HZ frequency to the third speed. When the X2 and X3 terminals are invalid,        |
|            | the main reference frequency is 10HZ.                                                              |
| A0.04 = 1  | Setting A0.04 to 1 indicates that the inverter running command is determined by terminal           |
|            | control.                                                                                           |
| A6.00 = 01 | A6.00 is set to 01, which means that when the X1 terminal is valid, the inverter controls the      |
|            | motor to run forward.                                                                              |
| A6.01 = 27 | A6.01 is set to 27, which means that when the X2 terminal is valid, the inverter selects the first |
|            | speed as the main reference frequency.                                                             |
| A6.02 = 28 | A6.01 is set to 28, which means that when the X3 terminal is valid, the inverter selects the       |
|            | second speed as the main reference frequency.                                                      |
| C0.00 = 30 | C0.00 is set to 30, indicating that the frequency of the first speed is 30HZ.                      |
| C0.01 = 50 | C0.01 is set to 50, indicating that the frequency of the second speed is 50HZ.                     |

### 2. Inverter wiring diagram:

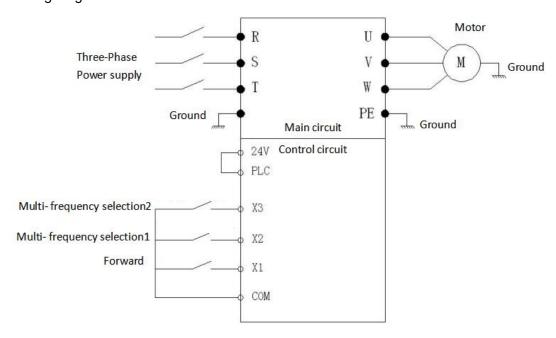

### 11.4 Communication mode controls the inverter

In some applications, the communication method is used to control the inverter, and the Kinco inverter supports the Modbus protocol communication RTU mode. Communication mode control inverter start and stop and frequency parameter settings are as follows:

Firstly, according to the actual motor on site, according to the motor parameters on the motor nameplate, correctly set to the b0 group parameters of the inverter, and make the self-tuning, and then set the following parameters.

#### 1. Parameters setting:

| A0.04 = 2   | A0.04 set 2, indicating that the inverter is in communication mode control.                |  |  |
|-------------|--------------------------------------------------------------------------------------------|--|--|
| b3.00 = 001 | The b3.00 setting should be consistent with the communication speed and data format of the |  |  |
|             | host computer.                                                                             |  |  |
| b3.01 = 5   | B3.01 is set to the local address, which is the same as the address of the host computer.  |  |  |

The start and stop control register address of the inverter is 0X3200, and the frequency given register address is 0X3201.

- a) Inverter 30HZ operation: then 0X3200=455 (decimal)=1C7 (hexadecimal); 0X3201=3000 (decimal)=BB8 (hexadecimal). To run the inverter at 50Hz, set 0X3201=5000 (decimal)=1388 (hexadecimal).
  - b) Inverter deceleration stop: 0X3200=454 (decimal)=1C6 (hexadecimal).
- 2. Inverter wiring diagram:

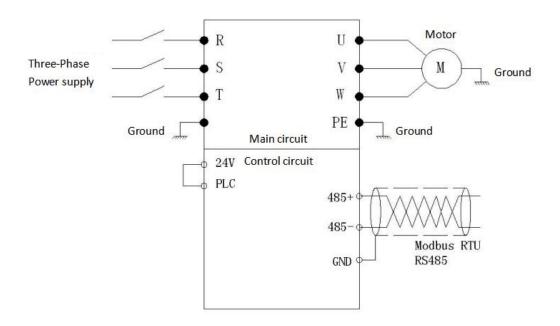